GA26-1592 -5 File No. S360/S370-07

Reference Manual for IBM 3830 Storage Control Model 1 and IBM 3330 Disk Storage

Systems

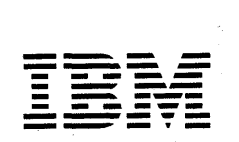

# **Preface**

The IBM 3830 Storage Control and IBM 3330 Disk Storage form a large capacity, high speed, direct access, storage subsystem for general purpose data storage and system residence. Attached to the central processing unit (CPU) through a block multiplexer channel, the subsystem operates under direct program control of the CPU.

For experienced programmers, this manual provides readily accessible reference material about channel command words, sense bytes, track format, track capacities, and error recovery.

Less experienced programmers will find sufficient information to create channel programs to best use the standard and special features of the 3830/3330 data storage subsystem.

This manual is organized into the following major subjects:

- INTRODUCTION describes the basic units and lists highlights and functions. Also includes record and track formats, and means for error correction. Record and track capacities for various record lengths are listed together with the track capacity formulas used to calculate these capacities.
- INPUT/OUTPUT describes operation between the channel and the Storage Control.
- CHANNEL COMMANDS- lists each command and describes its use.
- STANDARD FEATURES describes multitrack operation, command retry, rotational position

sensing (with formula for calculating sector positions), and other standard features.

- SPECIAL FEATURES describes two channel switch, two channel switch additional, and write inhibit operations.
- ERROR RECOVERY PROCEDURES explains the error correction function and lists error recovery techniques for various failures that may occur. The failures and recovery methods are listed in tables.
- OPERATING INSTRUCTIONS a description of switches, indicators, and procedures for disk pack unloading and loading.
- CONSOLE MESSAGE ANALYSIS a console error message is illustrated and each area is explained. A complete summary of sense byte information is included.

Programmers should be familiar with the information contained in *IBM System/360 Principles of Operation,* order No. GA22~6821,and *IBM System/370 Principles of Operation,* Order No. GA22-7000. Operators should be familiar with the material presented in the system summary for their system. Order numbers for system summary and other related publications can be found in *IBM System/360 and System/3 70 Bibliography,* Order No. GA22-6822.

For definitions of terms used in connection with direct access storage devices, see *Data Processing Glossary,*  Order No. GC20-1699.

We also a lar

Seattle of Council

 $\label{eq:2.1} \frac{1}{\sqrt{2}}\left[1-\frac{1}{2}\left(\frac{1}{2}\right)\frac{1}{2}\right] \leq \frac{1}{2}\left[\frac{1}{2}\left(\frac{1}{2}\right)\frac{1}{2}\right] \leq \frac{1}{2}\left[\frac{1}{2}\left(\frac{1}{2}\right)\frac{1}{2}\right] \leq \frac{1}{2}\left[\frac{1}{2}\left(\frac{1}{2}\right)\frac{1}{2}\right] \leq \frac{1}{2}\left[\frac{1}{2}\left(\frac{1}{2}\right)\frac{1}{2}\right] \leq \frac{1}{2}\left[\frac{1}{2}\left(\frac{1}{2}\right)\$  $\langle \psi \rangle = \langle \psi \rangle \langle \psi \rangle = \langle \psi \rangle = \langle \psi \rangle = \langle \psi \rangle = \langle \psi \rangle$ 

**The Control of Control of Control** 

#### Sixth Edition (November 1976)

This is a major revision that replaces and makes Order No. GA26-1592-4 obsolete. Changes or additions to the specifications contained in this publication are periodically being made. Before using this publication in connection with the operation of IBM equipment, contact the local IBM Branch Office for revisions.

Changes to the text or illustrations are indicated by a vertical line to the left of the change.

Copies of this and other IBM publications can be obtained through IBM Branch Offices.

A form. for reader's comments is provided at the back of this manual. The reader's comment form requires no postage and your comments are invited. If the form has been removed, send your comments to the address below.

This manual was prepared by the IBM General Products Division, Technical Publications, Department G26, San Jose, California 9S 193.

© Copyright International Business Machines Corporation 1971, 1973, 1976.

# **Contents**

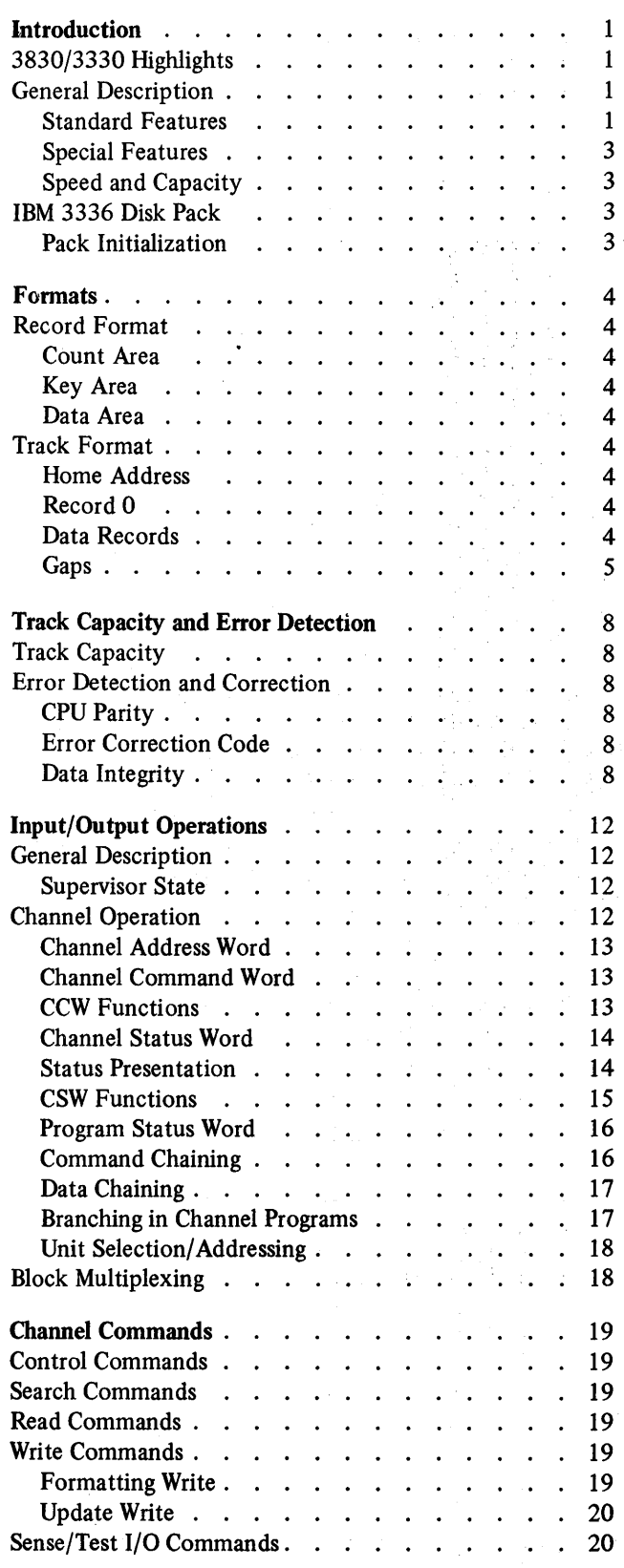

 $\bar{z}$ 

 $\mathcal{L}^{\text{c}}$  and  $\mathcal{L}^{\text{c}}$  and

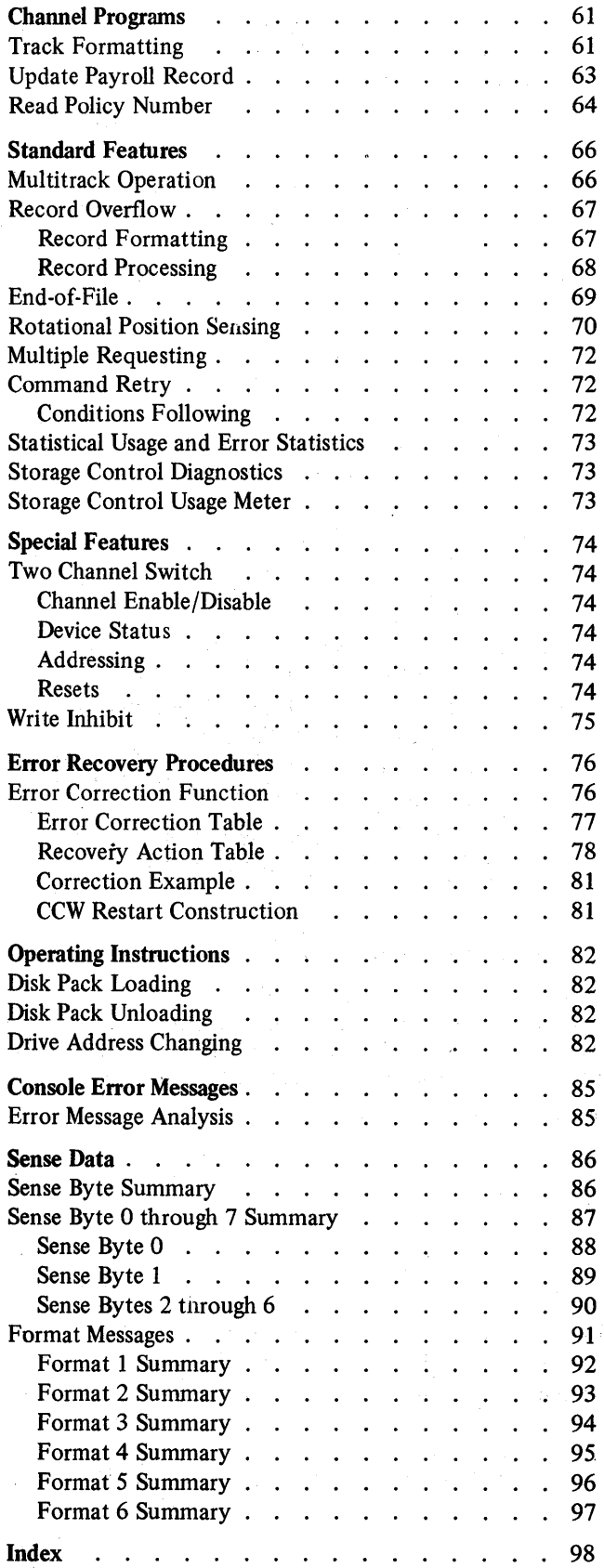

# **Illustrations**

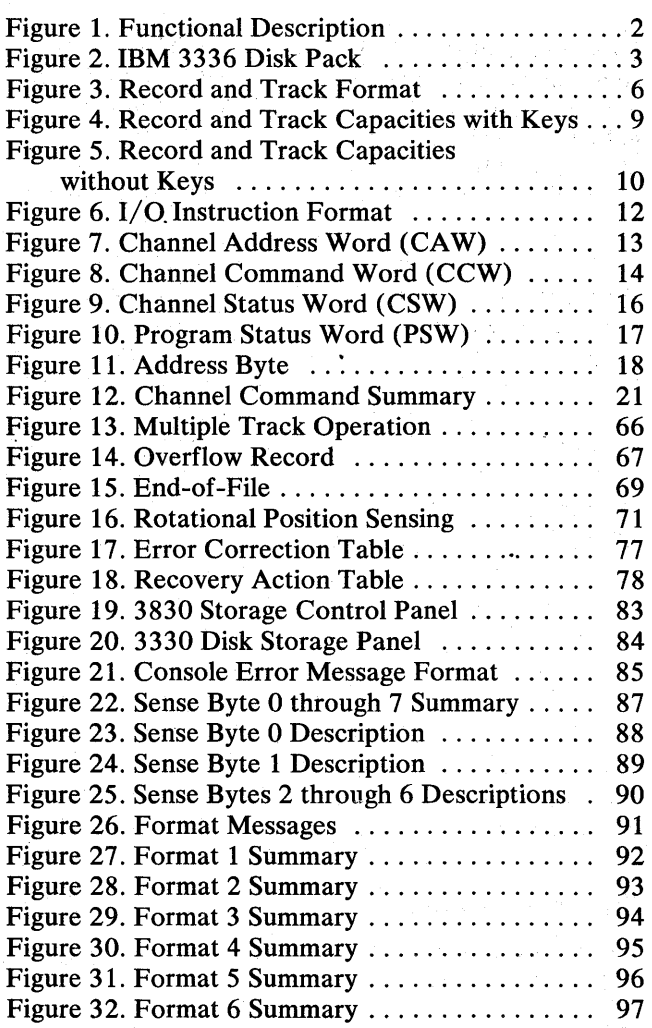

 $\sim 10^7$ 

(一) 计可行 除去行出资金 () in der Schoppen Medicie

a strandard and an angle of the strandard strandard and all the strandard strandard strandard strandard and a<br>The contract of the strandard strandard strandard strandard strandard strandard strandard strandard strandard

an Maria Milliard<br>1980 - Amerikaan Palasa<br>1980 - Andrew Maria Maria

 $\label{eq:1.1} \frac{1}{2} \left( \frac{1}{2} \left( \frac{1}{2} \left( \frac{1}{2} \right) - \frac{1}{2} \left( \frac{1}{2} \left( \frac{1}{2} \right) - \frac{1}{2} \left( \frac{1}{2} \right) \right) \right) + \frac{1}{2} \left( \frac{1}{2} \left( \frac{1}{2} \right) - \frac{1}{2} \left( \frac{1}{2} \right) \right) \right)$ 

i sa kabupatèn Manatong.<br>Musa dipaki mini ng Kabupa

a na hIndia ang papa i i Peru programa katan

1. 医中国 机乙烯酸

 $\label{eq:2} \mathcal{F}^{(1)} = \mathcal{F}^{(1)}_{\text{int}} \left[ \partial_{\theta} \mathcal{E}^{(1)}_{\text{int}} \mathcal{E}^{(1)}_{\text{int}} \mathcal{E}^{(1)}_{\text{int}} \mathcal{E}^{(1)}_{\text{int}} \right] \, ,$  $\label{eq:1} \frac{1}{\sqrt{2\pi}\left(1-\frac{1}{2}\right)}\left(\frac{1}{\sqrt{2\pi}}\right)^{2} \left(\frac{1}{\sqrt{2\pi}}\right)^{2} \left(\frac{1}{\sqrt{2\pi}}\right)^{2} \left(\frac{1}{\sqrt{2\pi}}\right)^{2} \left(\frac{1}{\sqrt{2\pi}}\right)^{2} \left(\frac{1}{\sqrt{2\pi}}\right)^{2} \left(\frac{1}{\sqrt{2\pi}}\right)^{2} \left(\frac{1}{\sqrt{2\pi}}\right)^{2} \left(\frac{1}{\sqrt{2\pi}}\right)^{2} \left(\frac{1}{\sqrt$ 

 $\mathcal{O}_{\mathcal{E}}(\mathbf{z})$  , where  $\mathcal{E}$ 

e and a strike of the state of the state<br>State and a strike of the state of the state<br>State and a strike of the process of the state

in American States

 $\label{eq:3.1} \left\langle \left\langle \left\langle \mathbf{r}^{\prime}\right\rangle \right\rangle \right\rangle \left\langle \left\langle \mathbf{r}^{\prime}\right\rangle \right\rangle \left\langle \left\langle \mathbf{r}^{\prime}\right\rangle \right\rangle \left\langle \left\langle \mathbf{r}^{\prime}\right\rangle \right\rangle \left\langle \left\langle \mathbf{r}^{\prime}\right\rangle \right\rangle \left\langle \left\langle \mathbf{r}^{\prime}\right\rangle \right\rangle \left\langle \left\langle \mathbf{r}^{\prime}\right\rangle \right\rangle \left\langle \left\langle \mathbf{r}^{\prime}\right\rangle \right\rangle \left\$ 

 $\label{eq:2.1} \left\langle \mathcal{H}(\mathbf{x})\right\rangle = \left\langle \mathcal{H}(\mathbf{x})\right\rangle = \left\langle \mathcal{H}(\mathbf{x})\right\rangle = \left\langle \mathcal{H}(\mathbf{x})\right\rangle = \left\langle \mathcal{H}(\mathbf{x})\right\rangle$ 

The substance of the special

o matika kacamatan in

Kaj la franca de la cale

的复数医院 医皮质的 a state of the second control of the second second second second second second second second second second sec<br>The second second second second second second second second second second second second second second second s

 $\sim$   $\sim$ 

 $\pm 1$ 

of the complete section

a matematika<br>Santa Santa Perusahang (1988)<br>Santa Santa Perusahan (1989)

is d

 $\frac{1}{2} \frac{1}{2} \left( \frac{1}{2} \right)$ 

an 1970.<br>Tagairtí

 $\bar{\alpha}$ 

 $\mathcal{L} \in \{1,2,3\}$ 

 $\mathcal{O}(\mathcal{S}_1, \mathcal{A})$ 

 $\chi_{\rm c}$  of  $\chi_{\rm c}$  and  $\chi_{\rm c}$  ,  $\gamma_{\rm g}$ 

e Service<br>Suid-Africa

**STRA STRAND** 

 $\mathcal{L}^{\text{max}}_{\text{max}}$  $\mathcal{J}_\mathrm{a}$  and  $\mathcal{J}_\mathrm{a}$ 

的有效率高级

 $\sqrt{2}$  , where  $\sqrt{2}$ 

 $\omega \in \mathcal{F}$  ,  $\omega \in \mathcal{F}$  ,

医氧化物 ÷,  $\overline{\phantom{a}}$ 

The IBM 3830 Storage Control and the IBM 3330 Disk Storage combine to provide high capacity direct access storage for medium-to-Iarge scale IBM computers. When attached to a block multiplexer channel, each storage facility provides fast access to as many as 800,000,000 bytes of online storage.

Standard data checking and retry features increase the system reliability and availability for batch processing and data base applications.

The 3830/3330 storage facility can be attached to the IBM 2880 Block Multiplexer Channel or to system channels with equivalent characteristics.

# 3830/3330 HIGHLIGHTS

- 30 milliseconds average access time.
- Online storage capacity of 200 million to 800 million bytes in 100 million byte increments.
- Data rate of 806,000 bytes per second.
- Average rotational delay of 8.4 milliseconds.
- Rotational position sensing permits channel disconnection during rotational delay.
- Multiple requesting enables multiple channel programs to be simultaneously active on a single facility.
- Command retry enables the facility to recover from most storage control and disk storage errors without use of error recovery programs.
- Error correction circuitry in the 3830 detects and corrects error bursts of up to 11 bits.
- Powered drawers and front pack loading.
- Interchangeable address plugs permit online servicing of one 3330 drive while processing continues on other 3330 drives.

# GENERAL DESCRIPTION

The 3830/3330 facility, consisting of an IBM 3830 Storage Control and from one to four IBM 3330 Disk Storage units, is attached to an IBM 2880 Block Multiplexer Channel or to integrated system channels with block multiplexing capability.

Two models of the 3330 are available: 3330 Model 1, containing two independent disk drives; 3330 Model 2, containing one disk drive. Each drive contains an IBM 3336 Disk Pack providing up to 100 million bytes of storage. On mixed strings of 3330 models, the single physical address of a Model 2 drive is the higher of the two available. For example: a Model 2 drive in the fourth position has an address of H.

Wherever possible the 3830/3330 facility is programcompatible with other IBM direct access storage devices. Major compatibility areas are the data format, channel commands, and permissible instruction sequences. Additional commands are provided for new features and increased serviceability. File scan commands (standard on the IBM 2314 Direct Access Storage Facility) are not used with the 3830/3330.

Removable address plugs permit the logical device addresses of the drives to be changed. An additional service plug permits customer engineer servicing from the CE panel.

A usage meter is provided for the 3830 Storage Control. There are no usage meters on the 3330 Disk Storage units.

The functions of each unit in a basic system configuration are shown in Figure 1.

### Standard Features

The following standard features are included in all 3830/3330 facilities.

*Rotational Position Sensing (RPS):* Allows the channel and storage control to be released during most of the record search time. This increases channel and storage control availability for other operations.

*Multiple Requesting:* Allows up to eight channel programs (one per drive) to be simultaneously active.

*Command Retry:* A channel-storage control procedure which, under certain conditions, causes a command to be retried without an  $I/O$  interrupt. This procedure is initiated by the storage control and used to recover from correctable errors.

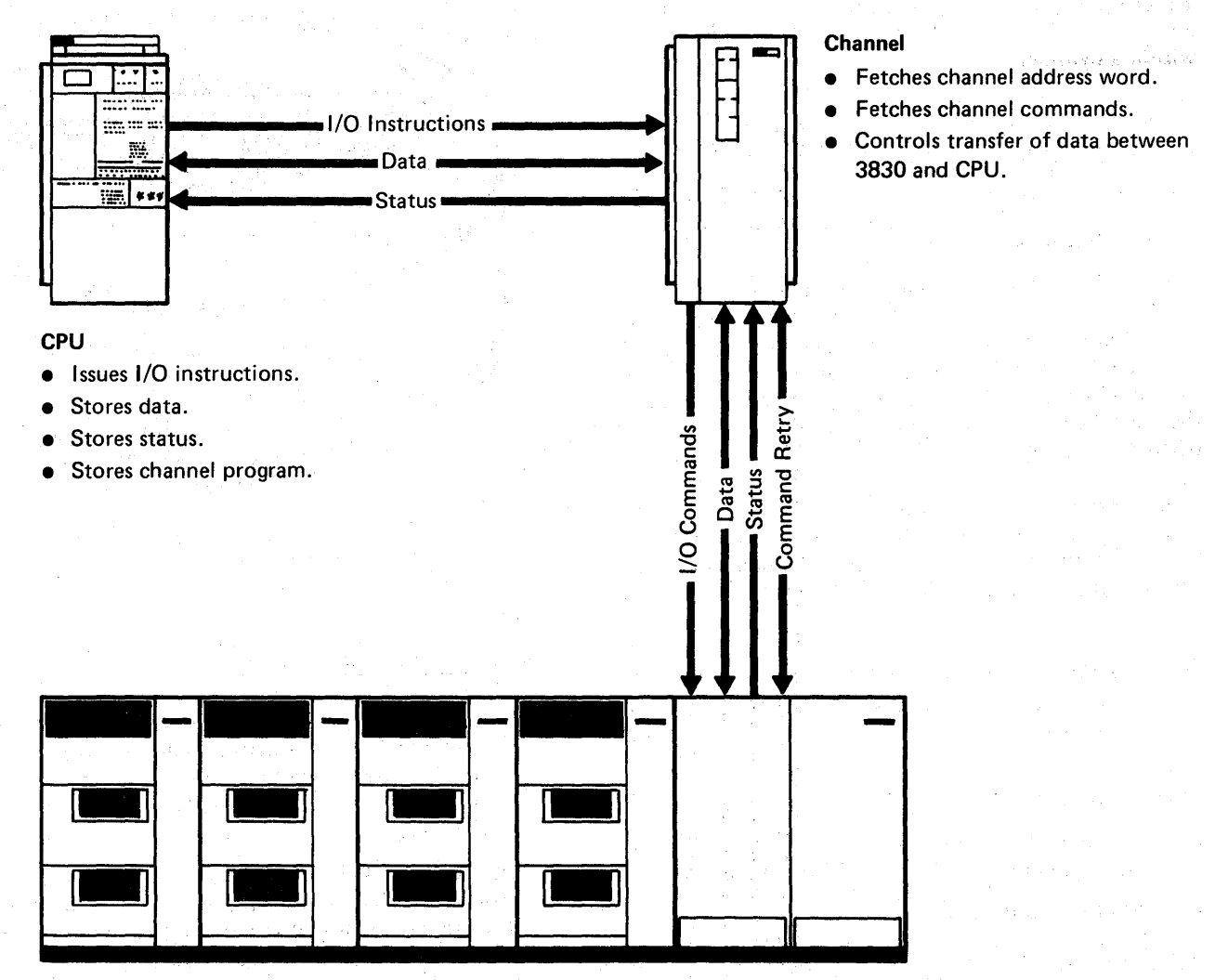

#### 3330

• Responds to commands from 3830~ 1 .

 $\sim$   $\Delta$ 

- Positions access mechanism.
- **•** Selects head.
- Reads or writes data.

3830

- $\bullet$  Interprets and executes commands from channel.
- Controls channel and disk storage interfaces.
- Serializes and deserializes data.
- Performs error detection and correction.
- Furnishes status to system.
- Performs diagnostic evaluation of facility.

#### Figure 1. Functional Description

*Record Overflow:* Provides a means for processing logical records which exceed the track boundaries within a cylinder.

*Usage* / *Error Recording:* The storage control maintains a statistical data record of usage and error information for each drive.

# Special Features

Special features are optional at extra cost.

*Two Channel Switch:* A special feature enabling two channels to share the storage control and drives. (The switch allows individual drives to be reserved, using the Reserve/Release commands, for the exclusive use of either channel.)

*Two Channel Switch Additional:* With the two channel switch installed, this special feature enables four channels to share the storage control and drives. The storage control can be reserved exclusively for any channel. '

*Write Inhibit:* The write inhibit special feature provides the means for protecting packs from being rewritten or erased.

# Speed and Capacity

- Average access times: One cylinder 10 milliseconds .
	- Average number of cylinders

30 milliseconds

Maximum number of cylinders 55 milliseconds

- Data rate: 806 thousand bytes per second
- Rotational delay: (a minimum of 250 microseconds required for channel connection)

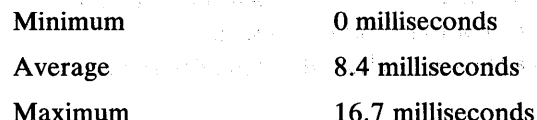

- $Cylinders per pack: 411 (including 7 alternates)$
- Tracks per cylinder: 19
- Tracks per pack: 7,809 (including 133 alternates)
- Capacity:

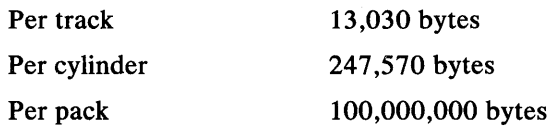

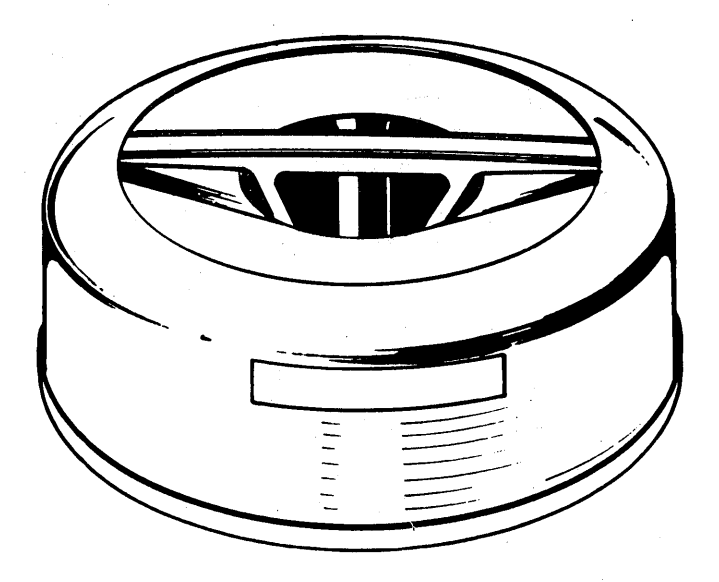

Figure 2. IBM 3336 Disk Pack

# IBM 3336 DISK PACK

The IBM 3330 Disk Storage uses the IBM 3336 Disk Pack (Figure 2) as a storage medium. The pack is removable and interchangeable so information-written on one 3330 drive can be read ang updated by another 3330 drive.

The compact 3336 Disk Pack weighs about 20 pounds. Protective disks on the top and bottom of the disk stack minimize any physical damage that might result from mishandling. The disk pack is stored in a twopiece cover to prevent dust accumulation and damage. The bottom section includes a shock-absorbing bumper strip for additional protection. Additional pack handling information is found in *IBM Disk Pack and Cartridge Handling Procedures,* Order No. GA26-5756.

## Pack Initialization

All 3336 packs are initialized at the factory with a home address and an eight-byte track descriptor (record 0) written on all tracks. Any defective track is flagged and an alternate track assigned.

Available IBM utility programs (IBCDASDI, IEH-DASR, and IEHATLAS) flag defective tracks and assign alternates if the packs data areas become defective during normal operations.

IBM utility programs (IBCDASDI and IEHDASDR) are available to write the label, Volume Table of Contents (VTOC), and Initial Program Load (IPL) records. These programs also determine the number of flagged tracks for the VTOC entry.

Introduction 3

# Formats

# RECORD FORMAT

The basic unit of information recorded on a 3830/3330 is a byte which consists of eight bits. A group of bytes separated by a special gap is an area. Areas are combined to make a record, the logical unit of information. One or more records are written on a track together with information used by the 3830 Storage Control.

A record consists of three areas: count, key (optional), and data. The significance of the bytes in these areas is shown in Figure 3.

## Count Area

The count area contains the location of a data record on a specific track, and defines the size of the key and data areas in that record. The count area is written when the record is formatted and is not changed unless the record is reformatted.

### Key Area

Use of the key area depends on the programmer. When used, the key area contains the primary identification of the data area in the record. This identification could be a social security number, part number, employee number, or any other unique identification.

Key area length is defined by the KL byte in the count area. If the KL byte is zero, the key area and following gap are omitted from the record.

Once formatted, the key area contents, but not the length, can be changed. If the key area is changed, the data area of the record must also be rewritten.

### Data Area

The data area contains the information identified by the count and key areas of the record. This data information is organized and arranged by the programmer.

The data area length is defined by the DL bytes in the count area. If the DL bytes are zero, an end-of-file record is written (see End-of-File).

Once formatted, the data area contents, but not its length, can be changed. The data area contents can be changed without affecting any other area in the record.

# TRACK FORMAT

All tracks are formatted beginning at index and ending at the following index. Each track has the same basic format: home address, record 0 (track descriptor), and one or more data records. The records, and the areas in the records, are separated by gaps.

## Home Address

Each track contains one home address which defines the track location (track'address) and condition. Home address is the first recorded area following index and is separated from index by a  $G1$  gap (see Figure 3).

Special commands are used for writing and reading the home address: Write HA and Read HA. The home addresses are normally written at the factory.

# Record 0 (Track Descriptor)

Record 0 (RO) is always the first record following the home address area. Although RO can be used as a normal data record, it is usually reserved by the operating system to store track information.

In IBM programming systems, the count area CCHH bytes of a defective track provide the address of the alternate track. If the track is an altetnate, the CCHH bytes contain the address of the defective track. (The 3830 Storage Control uses this information for internal error recovery procedures.) No key area is specified in the KL byte. An eight-byte data area stores the humber of track records contained on the track and the number of bytes remaining on the track.

Special commands, Write RO and Read RO, are used for writing and reading record O. These track descriptor records are normally formatted when the pack is manufactured.

### Data Records

One or niore data records may follow record 0 on a track. The IBM 3330 uses self-formatting records with the count area specifying the record format and length. The record format is determined when the count, key, and data areas are originally written by a Format Write command (see Channel Commands). The record format is not changed until the entire record is rewritten by another Format Write command. Data records and ROs can be formatted with or without keys. The file organization generally determines whether keys are used. If a sequential file is always processed sequentially, there is no reason to format with keys. If there is an appreciable amount of nonsequential processing, the records should be formatted with keys for faster access.

Ą,

 $\mathcal{A}=\mathcal{I}$ 

# **Gaps**

Gaps are written by the storage control to separate records and areas within the records. Gaps usually include a unique combination of bits and recording areas to maintain orientation and synchronization between the storage control and the disk storage. Gaps are neither accessible to, nor under the control of the using system.

Formats 5

 $\tilde{F}^{(1)}_{\alpha}$  and

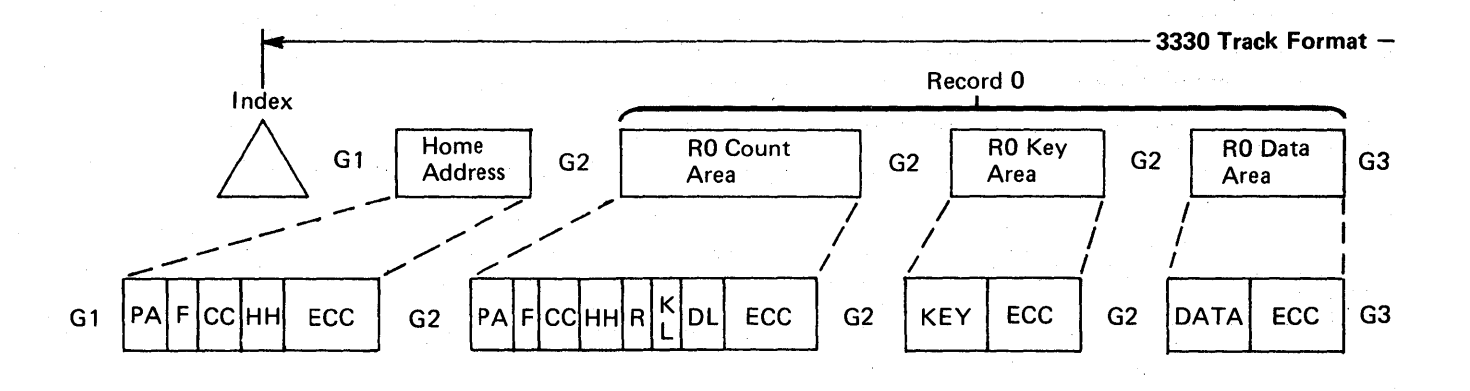

INDEX POINT: indicates the start of all tracks.

G1(gap 1): Separates index and home address.

#### HOME ADDRESS

Supplies basic track information, one home address per track following index.

PA (Physical Address): Storage control check for address verification.

F (Flag): Defines track condition as follows:

- Bits 0-4 Unused, should be zeros.
- Bit 5 When on, indicates a CE pack (must be zero for customer packs).
- Bits 6, 7 Track Status
	- 00 Normal Primary<br>01 Normal Alternat
	- 01 Normal Alternate<br>10 Defective Primary
	- 10 Defective Primary<br>11 Defective Alternat
	- **Defective Alternate**

CC (Cylinder Number): Specifies the cylinder number (from 0 to 410).

HH (Head Number): Specifies the read/write head within the selected cylinder (from 0 to 18).

ECC (Error Correction Code): Generated by the storage control for error detection and correction.

G2 (Gap 2): Separates home address and record zero· count areas.

Figure 3. Record and Track Format

 $1 - 4$ 

### RECORD ZERO

#### RO Count Area

PA: Same as Home Address.

F (Flag): Defines track condition as follows:

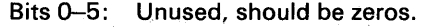

- Bits 6, 7 Track Status<br>00 Normal Prima
	- 00 Normal Primary<br>01 Normal Alternat
	- 01 **Normal Alternate**<br>10 Defective Primary
- Defective Primary
- 11 Defective Alternate
- CC: Same as Home Address.

HH: Same as Home Address.

 $R$  (Record Number): Normally = 00 for record zero.

KL (Key Length): Specifies length of record key area. If no keys used, value is 00.

DL (Data Length): Specifies length of data area.

ECC (Error Correction Code): Same as Home Address.

G2 (Gap 2): Separates record zero key (if used) and data areas.

#### RO Key Area

KEY: Identifies information in data area. For a standard RO, this area is not present.

ECC (Error Correction Code): Same as Home Address. Not present with no RO key area on track.

G2 (Gap 2): Separates record zero key (if used) and data areas.

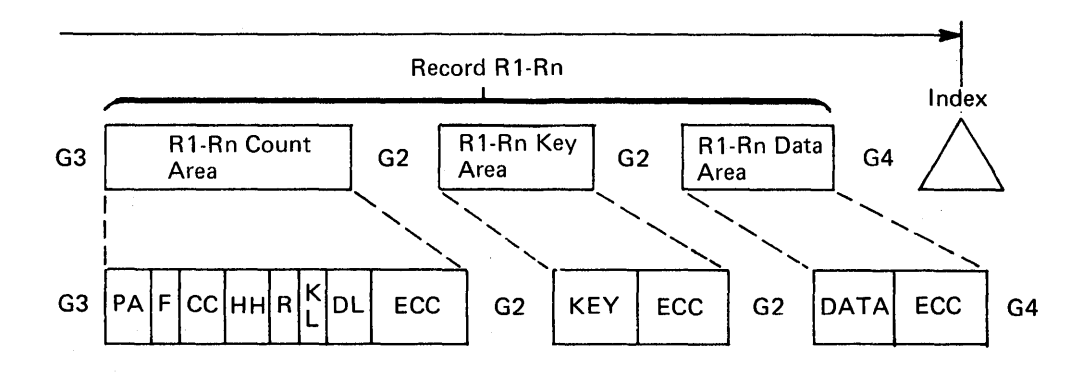

#### RO Data Area

DATA: Contains information identified by count and key (if present) areas. (A standard RO has eight bytes.)

ECC (Error Correction Code): Detects single error bursts up to 22 bits and corrects single error bursts up to 11 bits.

G3 (Gap 3): Separates all records (except RO) from each other.

DATA RECORDS (R1 - Rn)

#### R1 - Rn Count Area

PA: Same as Home Address.

F (Flag): Defines track condition for overflow records:

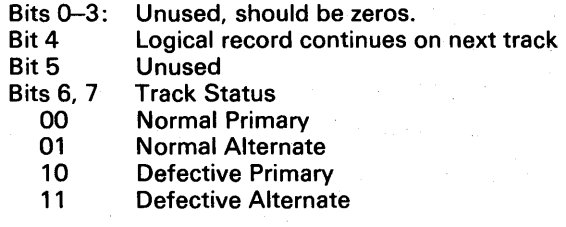

CC: Same as Home Address.

HH: Same as Home Address.

R (Record Number): Identifies the number of the record on the track if specified by the programmer.

KL (Key Length): Defines the length of the record key area (in bytes). If zero, the key area is omitted.

DL (Data Length): Defines the length of the record data area.

ECC: Same as Home Address.

G2 (Gap 2): Separates the record areas.

#### R1 - Rn Key Area

KEY: Used to identify the information placed in the data area. Use is dependent on application and the programmer.

ECC: Same as Home Address.

G2: Separates record areas.

#### R1 - Rn Data Area

DATA: Contains the information identified by the count and key (if present).

ECC: Same as RO Data Area.

G2: Separates the records on a track.

G4: Writes zeros from the end of the last data field to index.

# TRACK CAPACITY

The number of records that can be recorded on-a track depends on the record size. The following equation has allowances for the home address and standard RO area.

The number of equal length records per track  $=$ 

13, 165 (track capacity)  $135 + C + KL + DL$  (bytes/record)

where:

 $C(overhead/record) = 0$  if  $KL = 0$  $= 56$  if KL  $\neq 0$  $KL$  = key length  $DL = data length$ 

The number of records *(n)* of different key and data lengths that can be recorded on a track must satisfy the following equation (the standard RO is- already accounted for):

13,165 - 
$$
\Sigma
$$
 (135 + C + KLi + DLi) ≥ 0  
i = 1  
Where C = 0 if KL = 0  
= 56 if KL ≠ 0

The tables shown in Figures 4 and 5 give maximum sizes of *n* equal-length records on a track where *n* is all possible values. Track, cylinder, and data pack capacities are given in both the number of bytes and the number of records.

There are tables for records without keys and for records with keys. In both tables, overhead for home address and standard R0 ( $KL=0$ ,  $DL=8$ ) is already accounted for.

# ERROR DETECTION AND· CORRECTION

Data errors are detected and corrected by two automatic recovery systems as well as optional checks that can be incorporated by the programmer.

### CPU Parity

To ensure accurate data transmission through the channel between the CPU and the storage control, odd parity is maintained. This means that each 8-bit byte is checked before being transmitted and an additional bit is added to the byte. If the total number of ones in the byte is even, the extra bit is a one; and if the total number of ones is odd, a zero bit is added: This results in all bytes (eight bits plus a parity bit) having an odd number of ones.

As each byte is received it is checked for odd parity by the storage control. Should a byte have an even number of ones, an error is signaled and the byte is retransmitted. After the parity check is complete, the parity bit is removed from the byte.

### Error Correction Code

After removing the parity bit, the storage control computes the error correction code bytes which are added to each recorded area on the drive. The seven correction code bytes are used for both error detection and correction.

When the data is read from the disk to the channel. each area is checked by the storage control and the error correction code (ECC) bytes are recalculated. The storage control ECC corrects single bursts of 11 bits or less.

If correctable or uncorrectable data errors are found in the home address, count, or key areas, the storage control starts the correction process by using command retry (See Command Retry). If a correctable data error in a data area is found, error correction is made by the system error recovery procedures (see Error Recovery Procedures).

The ECC bytes are removed and parity bits are attached by the storage control before the data is transferred to the channel.

### Data Integrity

Unless corrected immediately, soft write errors cause hard read errors when the data is read. Therefore, where data integrity is required, the program should incorporate verification steps. The record can then be rewritten and verified before the original data is destroyed by the program.

Either of two verification methods may be used: full readback check, or correction code check.

### FULL READBACK CHECK

All of the data just written is read back into main storage and compared, byte-for-byte, with the original information.

### CORRECTION CODE CHECK

A read operation is made with the skip bit on. This causes the storage control to check the validity of the record using the error correction code bytes.

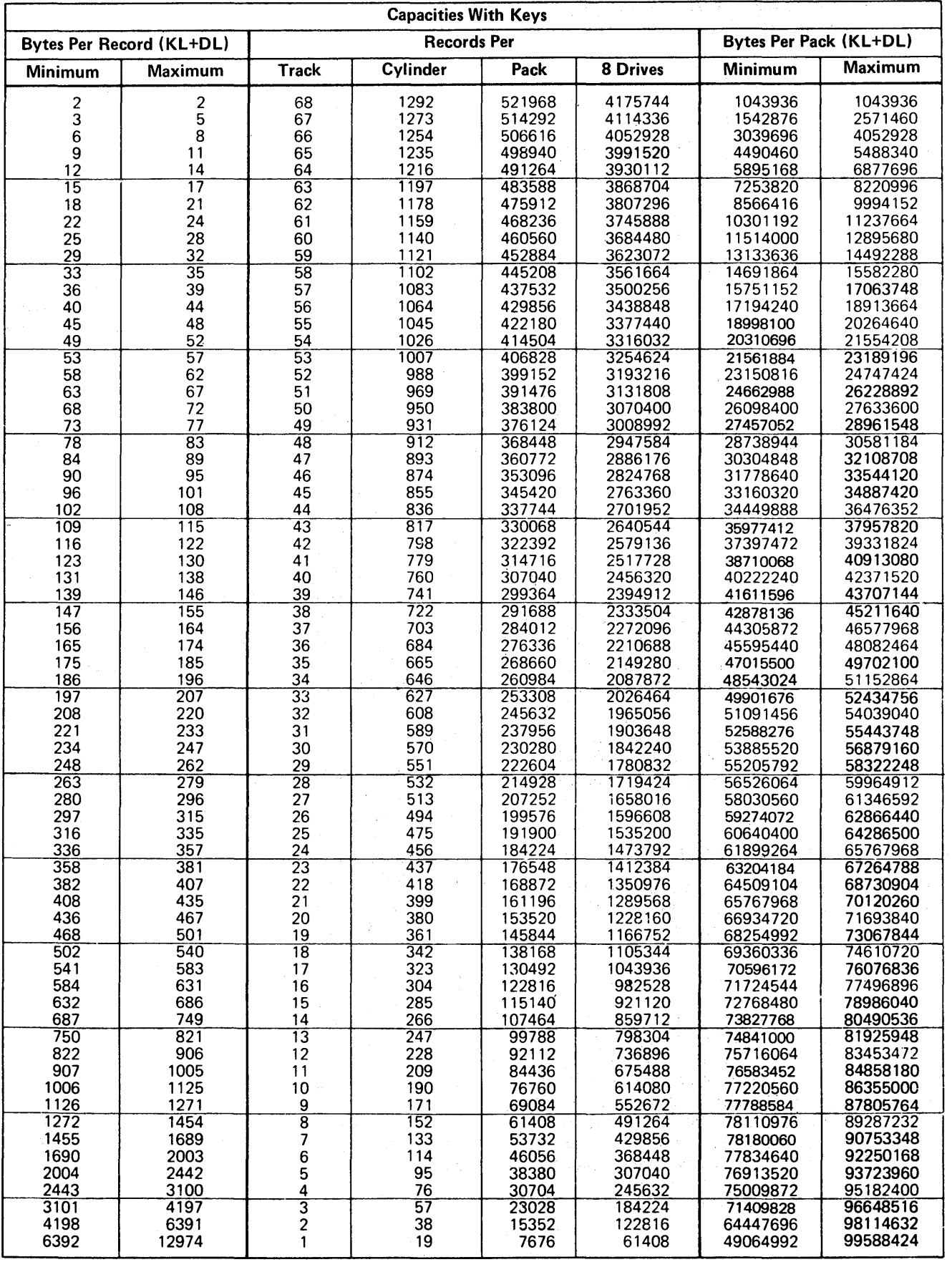

Figure 4. Record and Track Capacities With Keys.<br>
Track Capacity and Error Detection 9

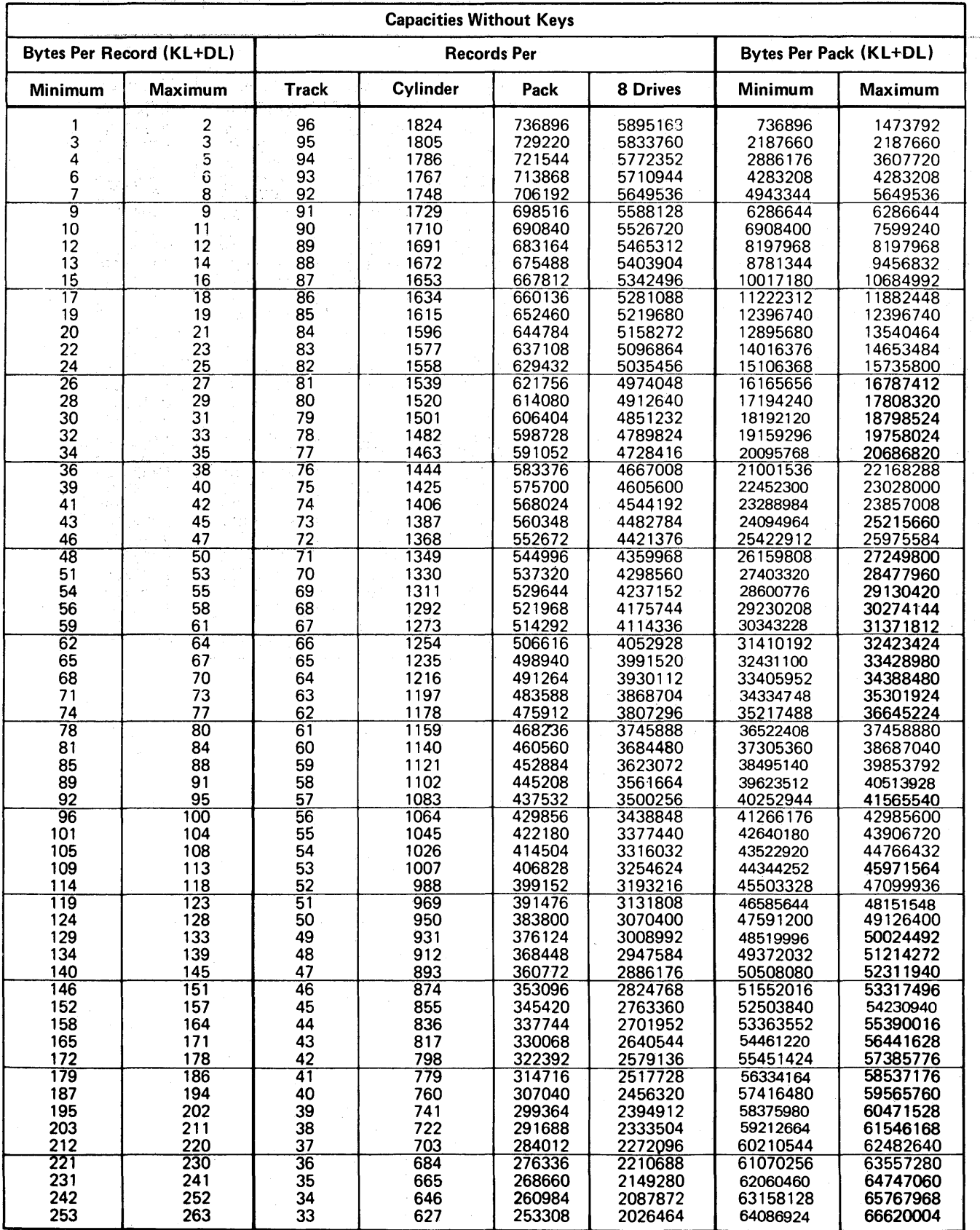

 $\bar{\mathcal{A}}$ 

Figure 5. Record and Track Capacities Without Keys (Part 1).

10 3830/3330 Reference Manual

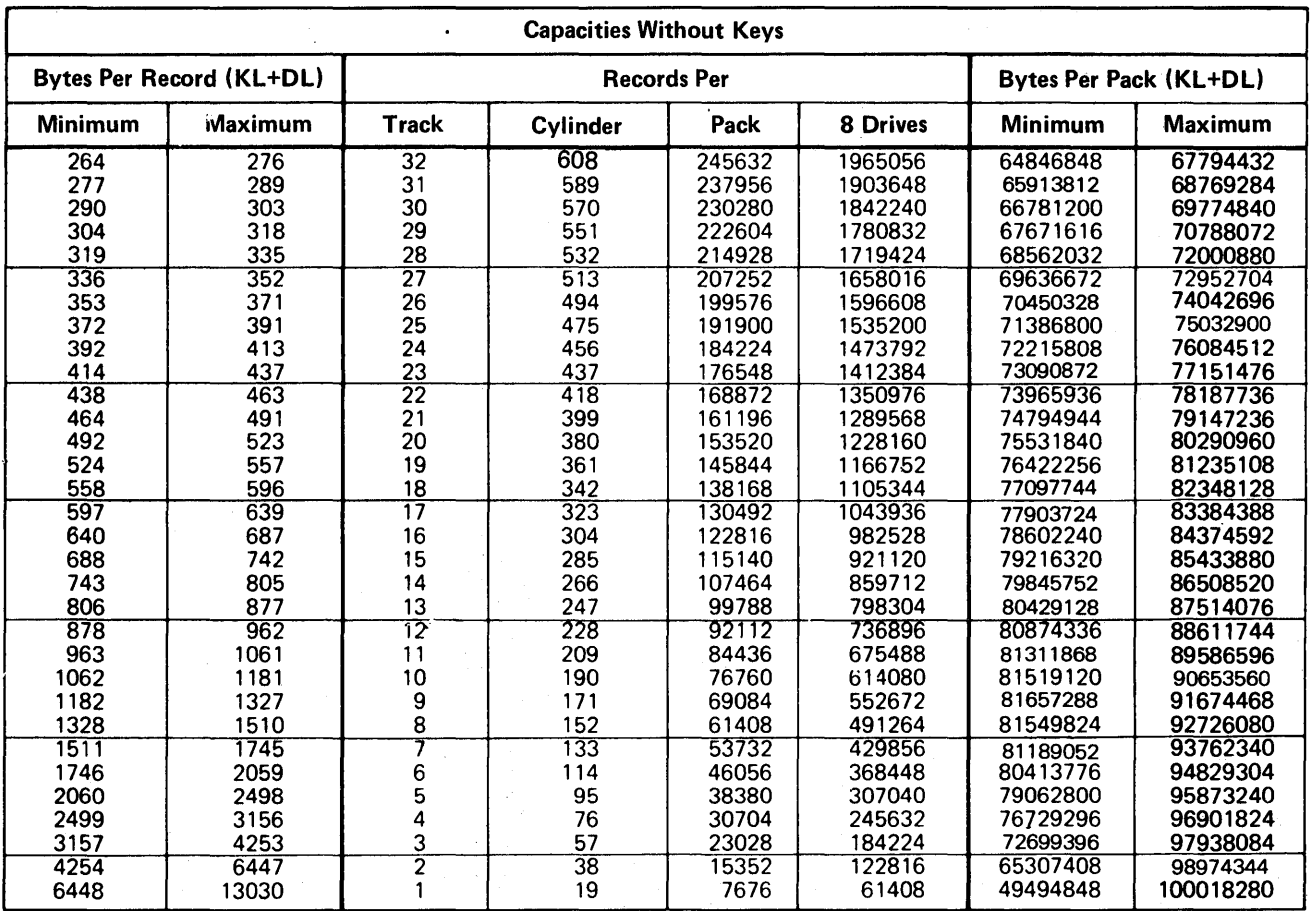

Figure.5. Record and Track Capacities Without Keys (Part 2).

# Input/Output Operations

An input/output operation usually transfers data between the central processing unit (CPU) main storage and an I/O device. An I/O operation is started by a programmed instruction that references a channel command address. The storage control receives the command from the channel, decodes it, and starts the I/O device.

# GENERAL DESCRIPTION

Operations requiring logical and arithmetical decisions are performed with the CPU in the problem state. For I/O operations, the CPU must be in the supervisor state.

The CPU is changed from problem to supervisor state when a supervisor call instruction (program initiated) is executed or when an  $I/O$  interrupt (device initiated) occurs. The system status that existed at the time of the change is stored in the program status word (see Program Status Word) so the program can be resumed after the interrupt has been serviced.

# Supervisor State

When in the supervisor state the CPU can execute the following instructions:

- Start  $I/O$  This starts an  $I/O$  operation if the addressed channel, storage control, and disk storage device are available.
- Start I/O Fast Release  $-$  This instruction starts an I/O operation if the addressed channel is available. If the storage control and disk drive are not available, an I/O interrupt is returned to indicate an unavailable condition.
- Halt  $I/O$  The channel operation in progress is stopped, and the storage control is disconnected . from the channel.
- Halt Device This terminates the operation at the storage control but does not interfere with other channel I/O operations. This instruction should be used on IBM Block Multiplexer channels instead of Halt I/O.
- Test I/O<sup>*i*</sup>— The condition code in the program status word (PSW) is set to indicate the condition of the channel, sub-channel, storage control, and device.

The I/O instruction format is shown in Figure 6.

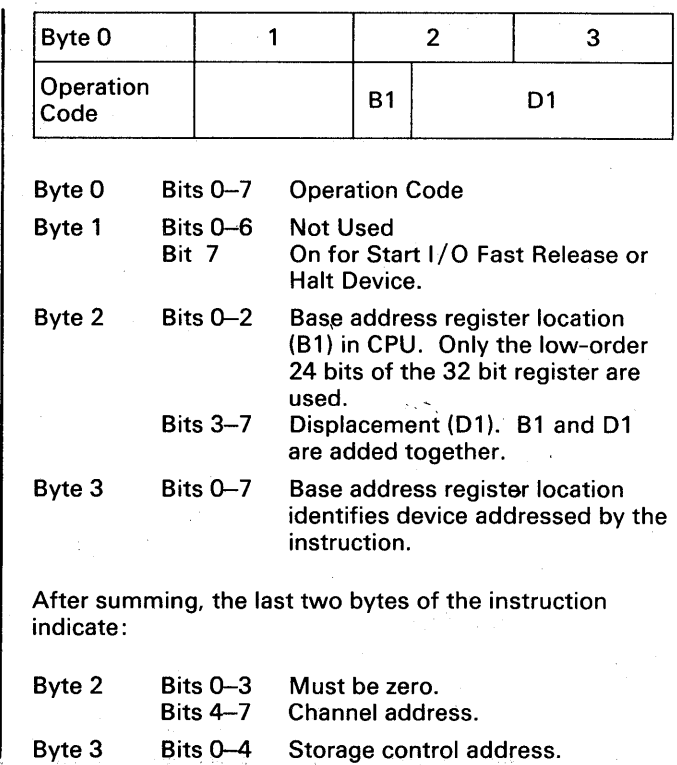

Bits 5-7 Device address.

Figure 6. I/O Instruction Format

# CHANNEL OPERATION

The channel directly controls the I/O devices and storage controls. Depending on the System/370 model involved, there may be a single channel or several channels used in I/O operations.

After the channel has received and executed the I/O instruction, the channel selects and governs the storage control and drive that is addressed by the instruction. Reserved CPU main storage locations contain information and instructions that direct the channel in completing the operation. A pointer to this data is contained in the channel address word (CAW).

# Channel Address Word

After the channel receives a Start I/O or Start I/O Fast Release, it fetches the channel address word. The channel address word (CAW) is a 4-byte word located at CPU main storage address 72 (decimal). It points to the first channel command word (CCW) in a chain of commands. The first half byte of the CAW contains a protection key, and the last three bytes contain the CCW address. The protection key is used by the channel to ensure that the user's data transfer operations are placed in the CPU main storage locations assigned to that user by the system control program.

The channel fetches the CAW, which must have been placed at address 72 before the I/O instruction is issued. The CAW format is shown in Figure 7.

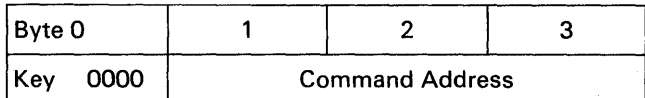

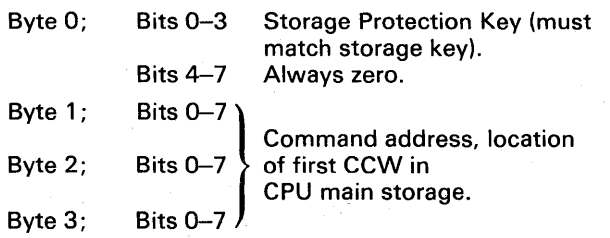

Figure 7. Channel Address Word (CAW)

#### Channel Command Word

The channel fetches the first channel command word (CCW) from the address specified by the CAW. The CCW indicates the operation to be done, the CPU main storage addresses to be used, and the action to be taken on completion.

After receiving the CCW, the channel selects the device specified by sending the address to all attached storage control units. If the indicated device is availa- . ble, the command code from the CCW is sent to the storage control which returns an initial status byte to the channel. Should the channel, storage control, or drive be already in use, a busy signal is sent to the CPU which will retry the command a short time later.

The channel execution sequence for each CCW is at the channel/storage control interface. The CCW format is shown in Figure 8.

### CCW Functions

The channel command word consists of eight bytes.

#### BYTE 0

The first byte contains the command code (see Channel Commands). This byte specifies the operation to be performed. The two low-order bits, or. when these bits are 00, the four low-order bits of the command code identify the operation to the channel. The channel recogonizes the operations of Write, Control, Read, Sense, or Transfer in Channel. Commands that start I/O operations transfer all eight bits to the storage control.

### BYTES 1, 2, and 3

These specify the address of the area for operations involving data transfer.

#### BYTE 4

The flag byte is used for command modifying instructions. These bits are discussed in greater detail as follows:

*Bit 0 Chain Data Flag:* When set to one this bit specifies that the data is chained. The data rate of the device and system to which it is attached can limit the use of this bit.

*Bit 1 Chain Command Flag:* This bit indicates that the commands are chained. It causes the operation specified by the command code in the next CCW to be started on normal completion of the current operation. This bit cannot be used when bit 0 (chain data) is on.

*Bit* 2 *Suppress Length Indicator (SLI) Flag:* Bit 2 is used to suppress an incorrect length indication except when the CCW count is not exhausted, channel end is present, and data chaining is indicated. The SLI bit should be on for Restore, Recalibrate, No-op, and some Space Count commands.

*Bit* 3 *Skip Flag:* When set to one, the skip bit specifies the suppression of a transfer of information to the main storage during a Read or Sense Operation. The data is checked just as if it were to be stored.

*Bit* 4 *Program Control Interrupt Flag:* This bit causes the channel to generate an interrupt when the CCW is fetched.

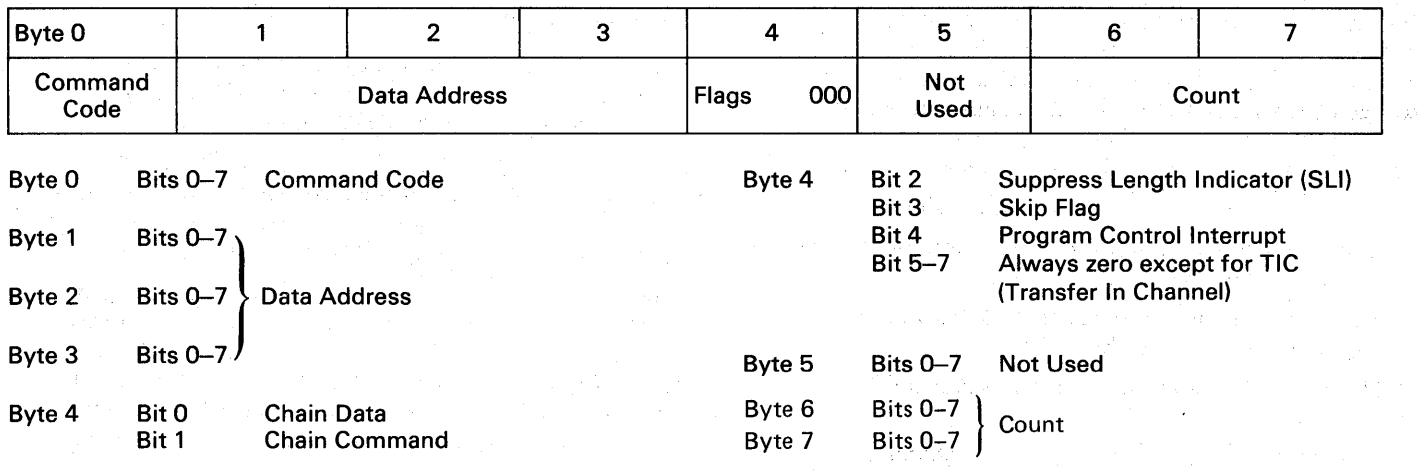

Figure 8. Channel Command Word

*Bits* 5-7: Not used. These bits are always set to zero except when a TIC command is used, see Transfer-in-Channel command.

#### BYTE<sub>5</sub>

Not used.

#### BYTES 6 and 7

Specify the number of byte locations in the main storage area designated by the data address.

### Channel Status Word

The channel status word (CSW) for each chain of commands is placed in CPU main storage starting at location 64 (decimal). The CSW informs the CPU program of the I/O device status or condition.

Status information is presented twice, at the start of an operation and at its end, for all commands except certain Seek commands that require access motion and for Set Sector commands. Seek commands present their status when the command is received, at the start of the access motion.and following completion of the operation. Seek and Seek Cylinder commands present initial status, channel end (after seek address transfer), and device end after the access mechanism is positioned. The Set Sector command presents initial status, channel end (after the sector number is transferred), and device end (when the angular position is reached).

The CSW ending status is posted following completion of an operation. Should an operation be ended before completion, the bits in the status word indicate the reason for its ending.

The CSW, stored at location 64, remains unchanged until a later interruption or a new I/O instruction is processed. The channel status word format is shown in Figure 9.

#### Status Presentation

#### INITIAL STATUS

The initial status byte is zero for Test I/O and all non-immediate (data transferring) commands except when:

- The storage control is busy.
- A status condition is pending. (See Pending Status.)
- A unit check occurred.
- Initial status indicated command retry. (See Command Retry.)

Immediate commands (no data transfer) present channel end and device end for initial status.

### ENDING STATUS

For most commands, the normal ending status presented is channel end and device end. The exceptions are noted in the individual command descriptions (see Channel Commands).

If an error occurred during the operation, unit check is posted along with channel end and device end.

#### PENDING STATUS

A pending status condition may exist for either the storage control or the disk storage drive.

*Storage Control:* Pending status for the storage control causes it to appear busy for all drives except the one with the existing status condition. If the storage control is not busy, it will request service to clear the pending status. The status is cleared when presented to, and accepted by, the channel.

The storage control has a pending status when:

- A disconnect was sent after a command but before channel end was accepted.
- Busy, channel end, or unit check status was stacked (not accepted) by the channel.
- The Test I/O response of zero was stacked by the channel.
- Storage control busy was sent to the channel.
- Unit check (error) was found in an operation after device end was cleared.
- Device end for a Set Sector command was stacked by the channel.

*Disk Drive:* Pending status for a drive causes the storage control to request service if neither the storage control nor drive is busy. The status is cleared when presented to, and accepted by, the channel.

The drive has pending status when:

- Channel end appears alone.
- Busy status is presented.
- The drive changes from not ready to ready.

#### CONTINGENT CONNECTION

A contingent connection exists in the storage control after the channel accepts a status byte with unit check. During the contingent connection state, the storage control appears busy to all other addresses except the one with the unit check.

The connection lasts until:

- A command (not Test I/O or No-Op) receives an initial status byte of zero for the storage control and drive address that generated the unit check.
- A selective or system reset occurs.

# CSW Functions

The initial CSW is returned by the channel when a device is ready for data transmission. The ending CSW is used to finish the CCW chain.

CSW is built by the channel from the device conditions and then placed into main storage at address 64 (decimal). This causes an input/output interrupt which is analyzed by the I/O Supervisor program.

The CSW consists of eight 8-bit bytes. The first four bytes (0-3) contain the protection key and the address of the next command is the CCW chain. Byte 4 gives the condition of the device just used and is analyzed in detail below. Byte 5 indicates the channel conditions, and the last two bytes contain the residual count from the last CCW executed.

### **BYTE 4 - DEVICE STATUS**

Byte 4 is particularly important because the bits, singly and in combination, signal the condition of both the device and the storage control to the channel and the CPU. The bits in byte 4 are discussed in greater detail as follows:

*Bit 0* - *Attention:* Not used by the 3830.

*Bit* 1 - *Status Modifier:* The status modifier is set whenever a Search High, Search Equal, or a Search High or Equal command has been successfully executed. When this bit and the busy bit are both set, the storage control is busy. When bit 1 and unit check are both set, an unusual condition in the last operation requires a retry of the last channel command.

The status modifier when combined with unit check, channel end, and device end, indicates that the storage control and drive are prepared for command retry.

*Bit* 2 - *Control Unit End:* Control unit end is set if a busy (bit 3) condition was previously indicated and the busy condition is no longer valid. The storage control busy was indicated by bits 1 and 3 both being set. The drive address associated with the control unit end is the lowest non-busy drive on the highest numbered string even though the drive addressed may not exist.

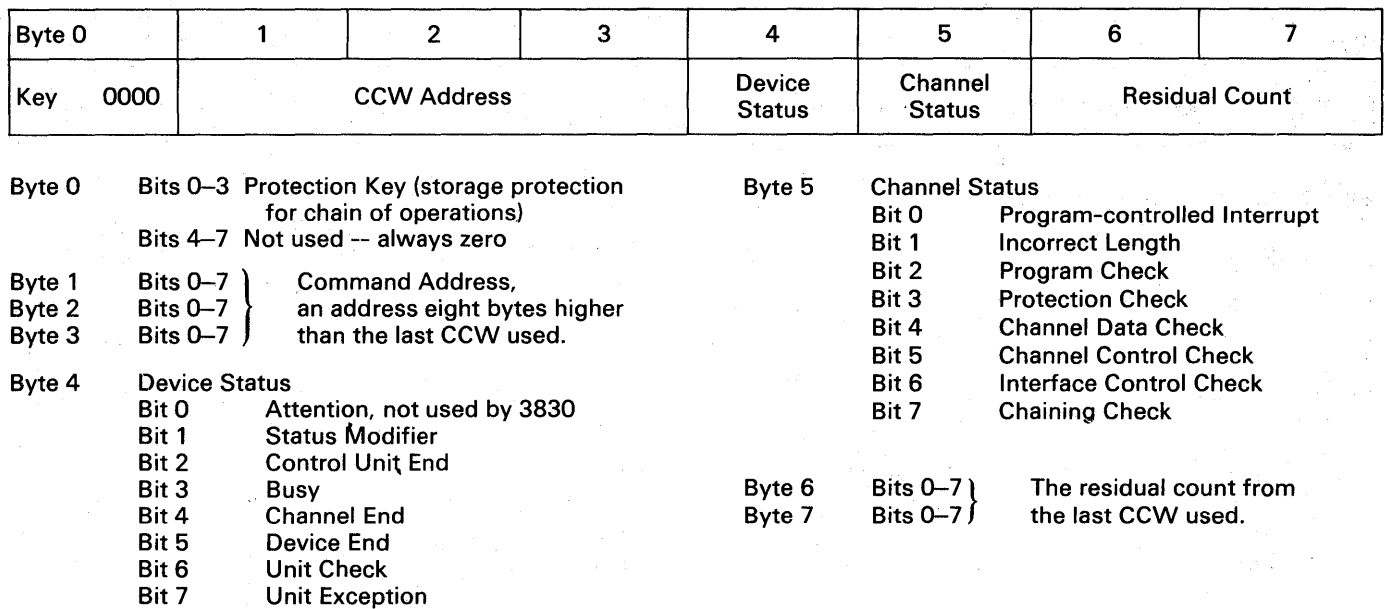

Figure 9. Channel Status Word

*Bit* 3 - *Busy:* The busy bit indicates that the addressed device is busy; when combined with status modifier, the storage control is busy. Busy can be combined with bit 2 (control unit end) and the CPU should then reissue the Start I/O command.

*Bit* 4 - *Channel End:* Channel end is set at the end of each command. This informs the CPU that the last command has been executed and the storage control is ready for the next command.

*Bit* 5 - *Device End:* Device end is set when the device addressed is available for subsequent use. Device end and channel end are returned to the CPU on completion of all commands that do not require access motion.

*Bit* 6 - *Unit Check:* Unit check is set when an unusual or error condition is detected. When combined with status modifier, it indicates that command retry is requested.

Channel end and device end are always presented with unit check (bit 6) when a command retry is not requested. A system interrupt then occurs and the sense bytes provide detailed information about the unusual condition.

*Bit* 7 - *Unit Exception:* Unit exception (bit 7) indicates that an end-of-file was detected during a Read IPL, Read RO, Read CKD, Read KD, Read D, Write KD, or Write Data operation. Bit 7 is not set for Read Count, Write CKD, Search Key, or Search ID commands. The unit exception is the result of a data length of zero. The key area, if any, is transferred by the command.

#### Program Status Word

As soon as an interrupt occurs, all current status information and an identification of the interrupt causejs put into a program status word (PSW). This "old" PSW is stored at a fixed location in the CPU. The control program then fetches a "new" PSW from a different location. Loading the new PSW causes the CPU to branch to a new instruction sequence and service the interrupt.

After the causes of the interrupt have been cleared, an instruction restores the "old" PSW as the current PSW and the system is returned to the pre-interrupt status then the interrupted routine continues.

The program status word format is shown in Figure 10.

#### Command Chaining

The storage control and drive combination can execute a series of channel commands from a single Start I/O instruction. This operation is called command chaining and is started by activating byte 4 bit 1 in the CCW.

When the channel senses byte 4 bit 1 on during a command, it automatically fetches the next CCW on completion of the command. The I/O operation is then executed after device end has been sent to the channel. Completion of the current CCW does not cause an I/O interrupt, and the count (indicating the amount of transferred data) is not available to the program.

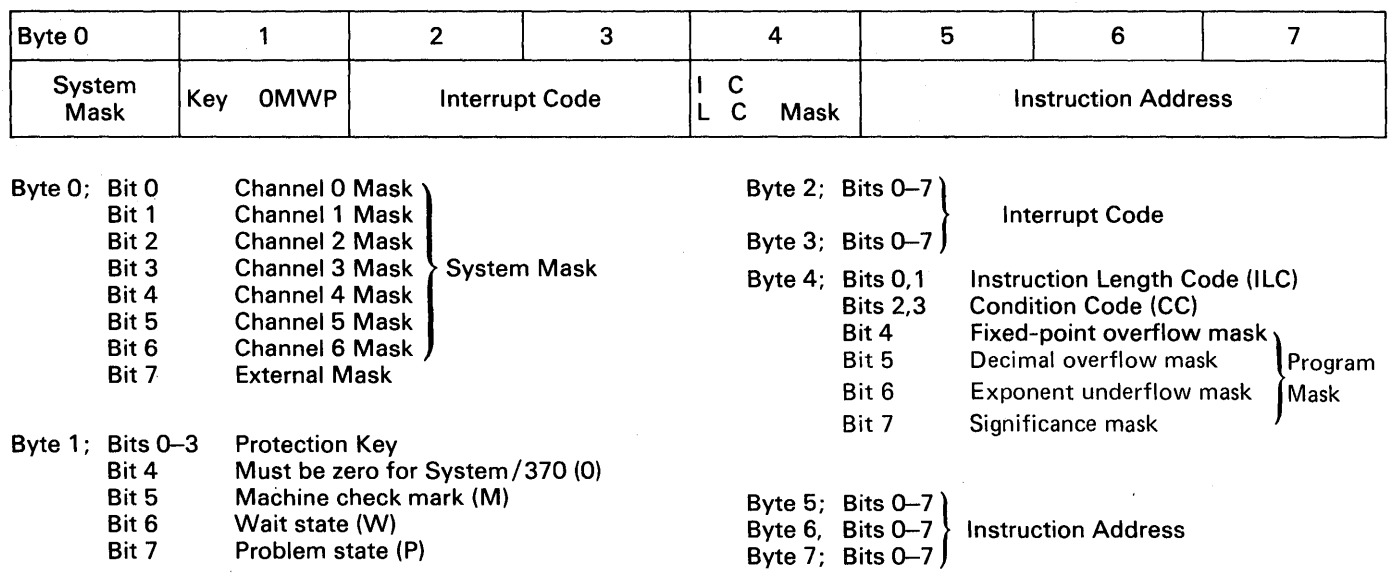

Figure 10. Program Status Word (PSW)

Command chaining is normally used in all channel programs. The command chaining functions are executed during the time the gaps between record areas are passing the read/write heads.

Command chaining sequence restrictions are covered on the individual Channel Command pages.

# Data Chaining

The data transferred between the CPU storage and a drive may be chained. This permits blocks of data to be transferred when it is stored in non-adjacent CPU storage locations.

Data chaining may be used to rearrange the information as it is transferred between the CPU and the drive. The process may also be combined with the skip flag bit so the program can place selected parts of a block of data into CPU storage.

When data chaining is specified (byte 4 bit 0 is on), the channel fetches a new CCW specifying a new storage location on completion of data transfer for the current channel command. Unless the command code specifies Transfer-In-Channel (TIC), the new CCW command code is ignored.

Data chaining occurs immediately after the last byte of data designated by the current CCW has been transferred to CPU main storage or accepted by the drive. If both data chaining and command chaining are indicated by the CCW, data chaining takes precedence and command chaining is ignored.

Note: *Data chaining capabilities are dependent on several variable factors including system type, I/O configuration, channel loading and so on. Because of these dependencies, read or write data chaining within record areas may cause unpredictable overruns or chaining errors. If these conditions are found or suspected, consult your IBM representative.* 

### Branching in Channel Programs

The next CCW in a chain of channel commands is normally taken from an address eight locations higher than the address of the current CCW. This sequence can be modified in either of two ways 1780

- 1. If command chaining is specified in a Search command, and execution of the command results in a status modifier bit (search satisfied), the channel fetches the next CCW from a CPU main storage address sixteen positions higher than the current channel command.
- 2. The Transfer-In-Channel command (TIC) may be used to modify the sequence of a chain of commands. The data address part of the TIC CCW specifies the main storage location of the next channel command word. Therefore, the next CCW may be fetched from any valid CPU main storage location.

These methods for modifying the sequence of a CCW chain provide for branching capabilities within a channel program.

### Unit Selection and Device Addressing

The  $I/O$  addresses of the storage control and drive are indicated by an eight bit binary number in an 1/0 instruction. These addresses consist of two parts; the storage control address (determined by the customer when the unit is installed) in the five high-order bits and the disk drive address (determined by the logical address plugs) specified in the three low-order bits (see Figure 11).

The storage control accepts any drive address from 000 through 111. If the specified drive is either not attached or offline, the operation is terminated with unit check status. Multiple responses to an address (caused by duplicate logical address plugs or hardware failures) also stops the operation with a unit check status.

Note: *The addressing options provided in the storage control together with addressing options provided by external switches can cause problems in drive identification. For example, the same drive could be called lAl, 2Bl, 3Cl, and 4Cl by system messages. This can be avoided by having the interfaces wired identically when the CE installs the system. The addresses in the example shown would then be lAl, 2Al, 3Al, and 4Al.* 

 $\alpha = 1, \ldots, \alpha = 2, \ldots, 2$  .

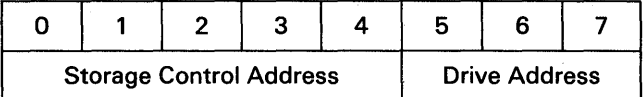

Figure 11. Address Byte

# BLOCK MULTIPLEXING

With block multiplexing, the storage control can disconnect from the channel following a channel end (without device end) even when the commands are chained. This disconnection reduces the number of CPU interrupts required to permit the overlap of channel data transfer when device mechanical motion is needed.

Block multiplexing allows channel commands involving physical movement to be included in command chains without tying-up the channel for the duration of the delay. The storage control retains the disconnected CCW chain control information for each of the drives in the string. In effect, the string can execute up to eight chains on a time-shared basis.

The control unit also allows disconnection during command retry procedures that require subsystem reorientation.

 $\zeta^{-1}$ 

# CONTROL COMMANDS

Control commands do not involve a transfer of data records between the storage control and main storage. However, in certain operations control bytes are transferred from main storage to the storage control. These bytes allow the operation to take place and are parity checked during transfer.

# SEARCH COMMANDS

During the execution of Search commands, the channel operates in write mode while the disk storage operates in read mode. The storage control compares the data coming from main storage against that coming from the drive. When the search requirement has been satisified (for example, compared equal, high, etc.) the storage control returns a status modifier bit with channel end and device end. This bit causes the channel to skip the next CCW in the chain and fetch the next command from a storage location 16 positions higher than the current CCW.

Each Search command operates on one record at a time. To search another record, the command must be reissued. This is normally done by chaining a TIC command to the search command, as follows 1780

Search Key Equal

- TIC\*-8
- Read Data

If the search is unsuccessful, the TIC command following the search command causes the search to be repeated. When a search is successful, the status modifier causes the TIC command to be skipped and the Read Data command is executed.

At the end of every field searched, data validity is verified by the correction code bytes following the searched field. After the correction code check, the appropriate ending status is generated and presented to the channel.

If a data overrun or data check is detected, the storage control attempts recovery through use of command retry. If command retry is unsuccessful, channel end, device end, and unit check status are presented.

# READ COMMANDS

A read command transfers information from disk storage to the central processing unit. Read commands may operate in either single track or multitrack mode.

Note: *Read IPL and Read Sector do not operate in multitrack mode.* 

On all read commands, the storage control checks the validity of each record area as it is transferred from the disk storage to the storage control. After the error correction code bytes have been examined and data validity is established, the storage control sends an ending status byte of channel end and deVice end to the channel.

If a data overrun or data check is detected, the storage control normally attempts recovery through use of command retry. If command retry is unsuccessful or not used, channel end, device end and unit check are presented to the channel.

# WRITE COMMANDS

### Formatting Write Commands

Formatting write commands initialize tracks and records, and establish the length of the areas within each record. Error correction code bytes are calculated and written after each record area.

The formatting write commands are:

- Write Home Address. (See Note in Write HA Channel Command description).
- Write RO. (See Note in Write RO Channel Command description).
- Write Count, Key, and Data.
- Write Special Count, Key, and Data.
- Erase.

The command prerequisites and file mask settings for these commands are exact; any violation prevents command execution.

Format write commands may be chained if each satisfies the chaining requirements. After the last write format command in a chain has been completed, the storage control erases the remaining portion of the track.

If a command (other than a format write command) is chained from a format write command, it is executed after the track has been erased. If the command is a control command, the storage control uses command retry to free the channel while the track is erased. If a new command chain is attempted before the end of the track is reached, a short control unit busy sequence (busy and status modifier bits) is presented to the channel. In this case, a control unit end signal is generated at the end of the track.

### Update Write Commands

Update (non-formatting) Write commands are used to update existing records and must operate on previously formatted tracks. Error correction code bytes are calculated and written after each key and/or data area in the record.

The update Write commands are:

- Write Data.
- Write Key and Data.

Should a data overrun occur during an update write operation (excluding the second and subsequent segments of an overflow record), the storage control attempts recovery with command retry. If the retry is unsuccessful, channel end, device end, and unit check status are presented to the channel.

# SENSE/TEST I/O COMMANDS

These commands are used to determine the status of the IBM  $3830/3330$  facility and identify the specific errors or unusual conditions that have occurred.

Since the Test I/O "command" is not the result of the channel executing a CCW, its operation is explained at this time instead of with the other channel commands. A Test I/O command (command code 0000 0000) is not written by the programmer. A command code of all zeros is considered invalid and causes a program check.

The Test I/O command is automatically generated by the channel when the channel requires status information or is the result of processing a Test I/O instruction. In either case, it appears to the storage control as a command byte of all zeros and is treated as an immediate command. Test I/O requests 'the storage control to send all outstanding status information to the channel and normally presents an all-zero status byte. Stacked or pending status (if any) is presented in initial status.

# CHANNEL COMMAND SUMMARY

The channel commands, command codes, and command description page numbers are shown in Figure 12.

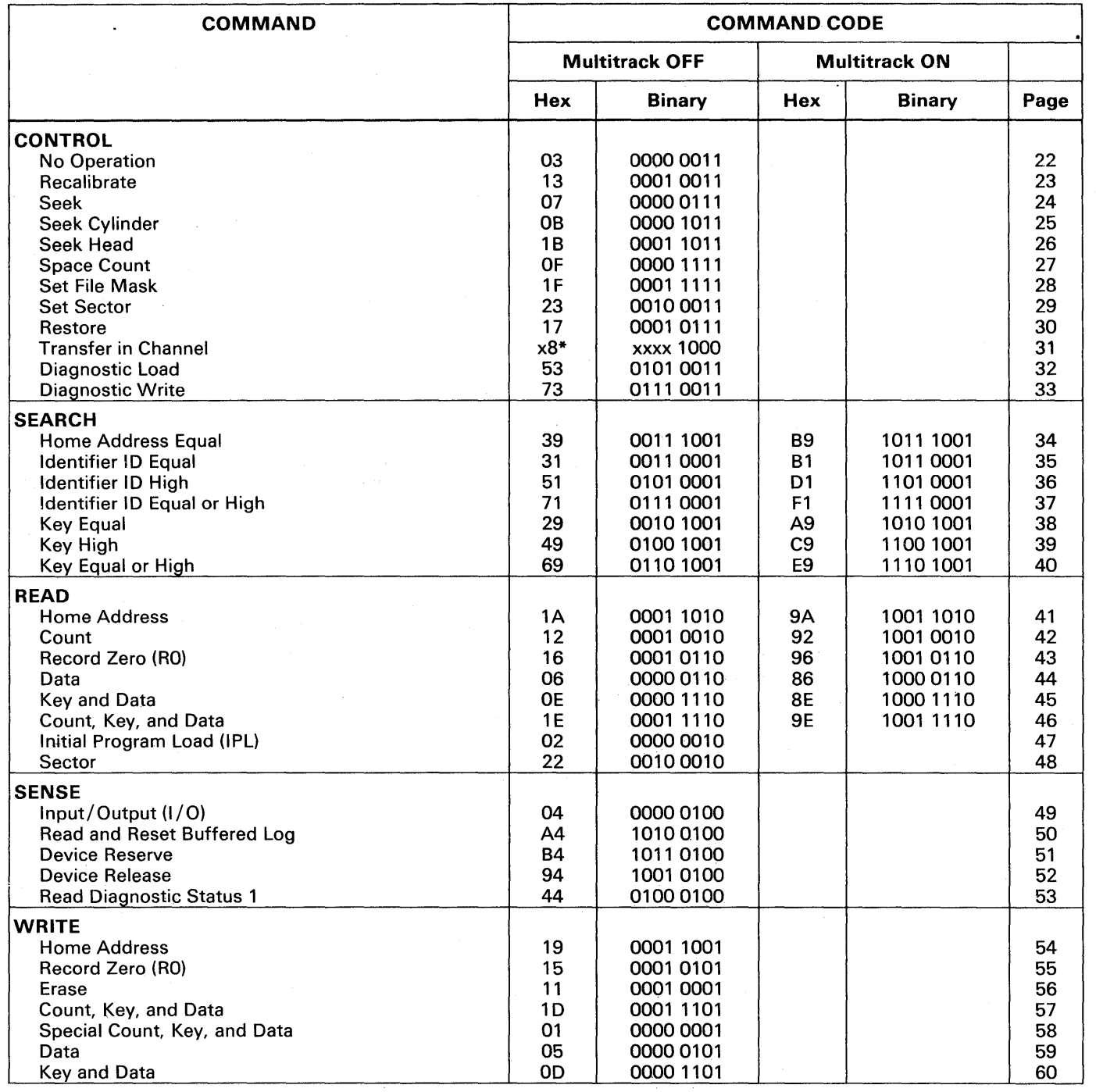

\* x; not significant (addresses should not exceed storage capacity).

Use of command codes other than shown presents unit check in initial status. A subsequent Sense operation indicates command reject.

Figure 12. Channel Command Summary

 $\sim$ 

# CHANNEL COMMANDS

#### NO-OP

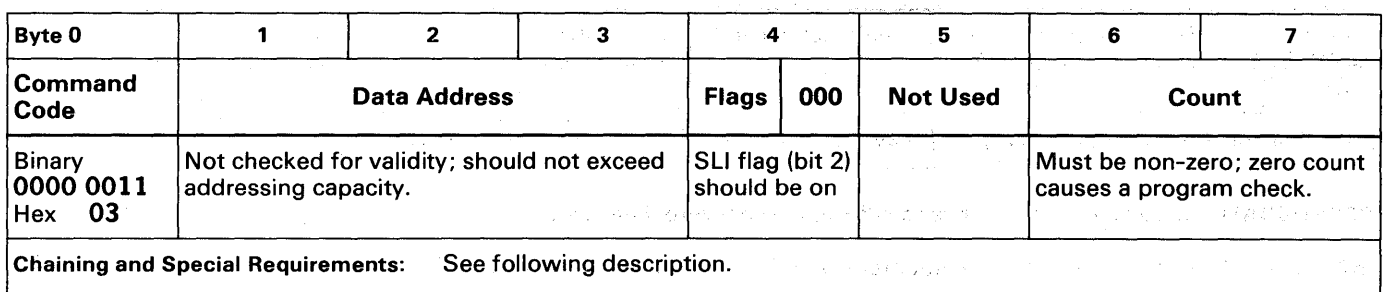

 $\alpha_{\rm DM} \approx \epsilon^4$  .

 $\gamma$  and  $\gamma$ 

 $\hat{y} = \hat{y}$  ,  $\hat{y}$ 

Setting and

 $\lambda_{\rm max} \sim 10^7$ 

NO-OP, an immediate command; causes no action at addressed device.

CHANNEL END is presented in initial status.

DEVICE END is presented in initial status.

INDISCRIMINATE USAGE must be avoided; a No-op resets orientation information and causes all or parts of records to be skipped.

EXAMPLE: a No-op between Read Count and Read Data reads the following record's data.

EXAMPLE: a No-op between a command that reads the data field of record n-1 and a command that must process the count area of record n may skip record n and process the count area of record  $n+1$ .

NO-OP CCW count field must not be zero.

SlI FLAG must be on to avoid incorrect length indication.

ZERO COUNT will set the program check bit (byte 5, bit 2) in the CSW.

## **RECALIBRATE**

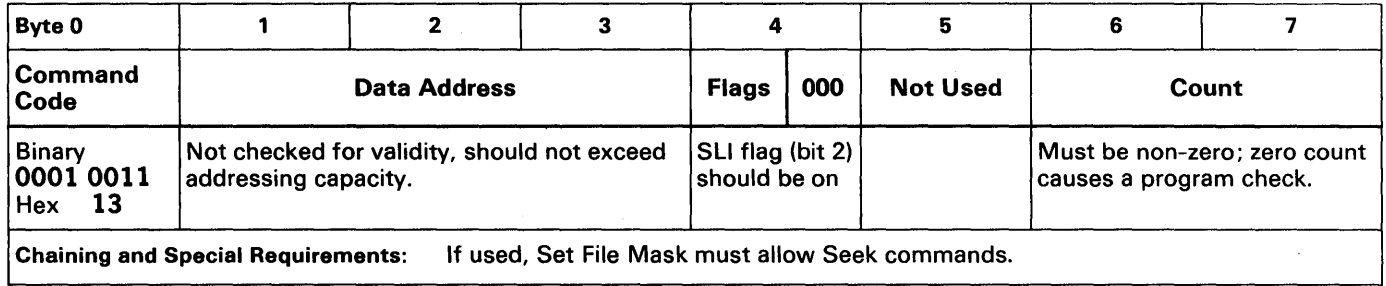

RECALIBRATE causes addressed drive to seek to cylinder zero, head zero.

INITIAL STATUS byte normally zero, not processed as an immediate command.

CHANNEL END presented in ending status.

DEVICE END presented when drive positions the access mechanism to cylinder zero, head zero.

FILE MASK must be set to allow Seek commands.

SLI BIT must be on in Recalibrate CCW to avoid incorrect length indication.

#### SEEK

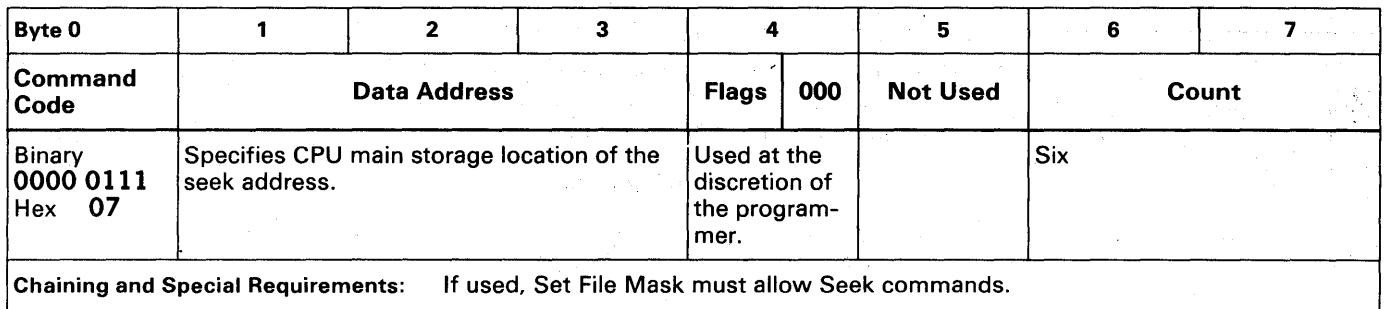

SEEK transfers the six-byte seek address from channel to storage control.

INITIAL STATUS normally zero.

STORAGE CONTROL selects drive, moves access mechanism to proper cylinder, and selects proper head.

ACCESS MOTION, if any, initiated after seek address transfer.

 $CCW$  COUNT  $>$  SIX: transfers six bytes of address information.

CCW COUNT < SIX: Seek is not executed. Unit check, channel end, and device end are presented in ending status.

VALID SEEK ADDRESS checked by storage control:

Bytes 0, 1, and 4 must be zero.

Bytes 2 and 3 must not exceed 410 (decimal).

Byte 5 must not exceed 18 (decimal).

INVALID SEEK ADDRESS: Seek not executed. Unit check, channel end, and device end are presented. A subsequent Sense command indicates command reject.

PARITY ERROR detected in seek address transfer: command not executed; unit check, channel end, and device end presented. A subsequent Sense command indicates bus-out parity error.

COMMAND EXECUTION does not require preceding CCW.

FILE MASK must allow Seeks or unit check is presented in initial status.

CHANNEL END presented after seek address transfer.

DEVICE END presented with channel end if no movement; with movement, presented after access mechanism is positioned.

Note: Several successive seeks, without an intervening data read or write, may cause a seek incomplete condition in the storage control. The storage control uses its internal error recovery procedures to correct the failure. If it cannot correct the failure, unit check with equipment check and permanent error is posted in the sense bytes.

#### SEEK CYLINDER

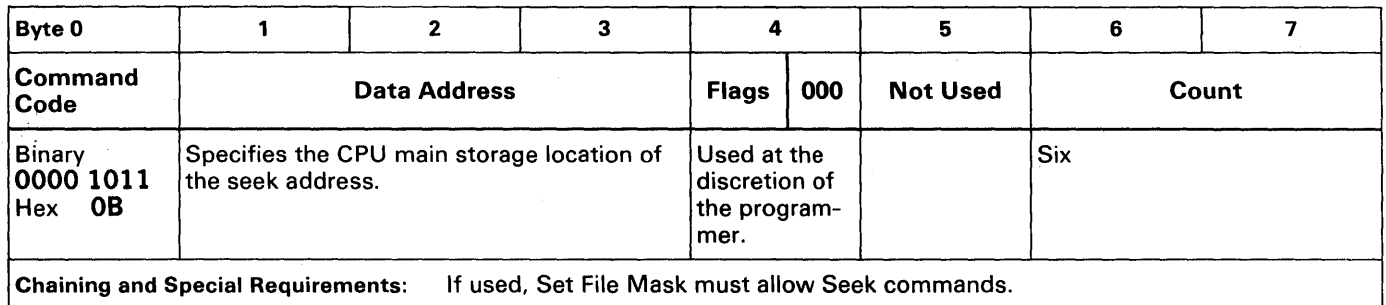

SEEK CYLINDER transfers the six-byte seek address from channel to storage control (same as Seek command).

INITIAL STATUS normally zero.

STORAGE CONTROL selects drive, moves access mechanism to proper cylinder, and selects proper head.

ACCESS MOTION, if any, initiated after seek address transfer.

CCW COUNT> SIX: transfers six bytes of address information.

CCW COUNT < SIX: Seek Cylinder not executed. Unit check, channel end, and device end presented.

VALID SEEK ADDRESS checked by storage control:

Bytes 0, 1, and 4 must be zero. Bytes 2 and 3 must not exceed 410 (decimal). Byte 5 must not exceed 18 (decimal).

INVALID SEEK ADDRESS: Seek not executed. Unit check, channel end, and device end are presented. A subsequent Sense command indicates command reject.

PARITY ERROR detected in seek address transfer: command not executed; unit check, channel end, and device end presented. A subsequent Sense command indicates bus-out parity error.

COMMAND EXECUTION does not require preceding CCW.

FILE MASK must allow Seek Cylinder or unit check is presented in initial status.

CHANNEL END presented after seek address transfer.

DEVICE END presented with channel end if no movement; with movement, presented after access mechanism is positioned.

Note: Several successive seeks, without an intervening data read or write, may cause a seek incomplete condition in the storage control. The storage control uses its internal error recovery procedures to correct the failure. If it cannot correct the failure, unit check with equipment check and permanent error is posted in the sense bytes.

#### SEEK HEAD

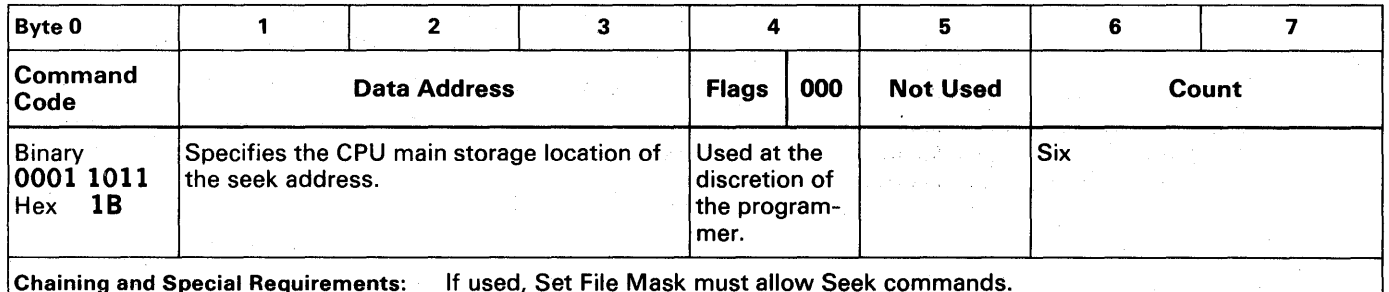

SEEK HEAD\_ transfers the six-byte seek address from channel to storage control.

INITIAL STATUS normally zero.

STORAGE CONTROL selects drive and proper head.

CCW COUNT> SIX: transfers six bytes of address information.

CCW COUNT < SIX: Seek Head not executed. Unit check, channel end, and device end are presented.

VALID SEEK ADDRESS required, but only head address (byte-6) is used (cylinder address is ignored):

Bytes 0, 1, and 4 must be zero. Bytes 2 and 3 must not exceed 410 (decimal). Byte 5 must not exceed 18 (decimal).

INVALID SEEK ADDRESS: Seek Head not executed. Unit check, channel end, and device end are presented. A subsequent Sense command indicates command reject.

PARITY ERROR detected in seek address transfer: command not executed; unit check, channel end, and device end presented. A subsequent Sense command indicates bus-out parity error.

COMMAND EXECUTION does not require preceding CCW.

FILE MASK must allow Seek Head or unit check is presented in initial status.

CHANNEL END/DEVICE END presented after seek address transfer.

### PACE COUNT

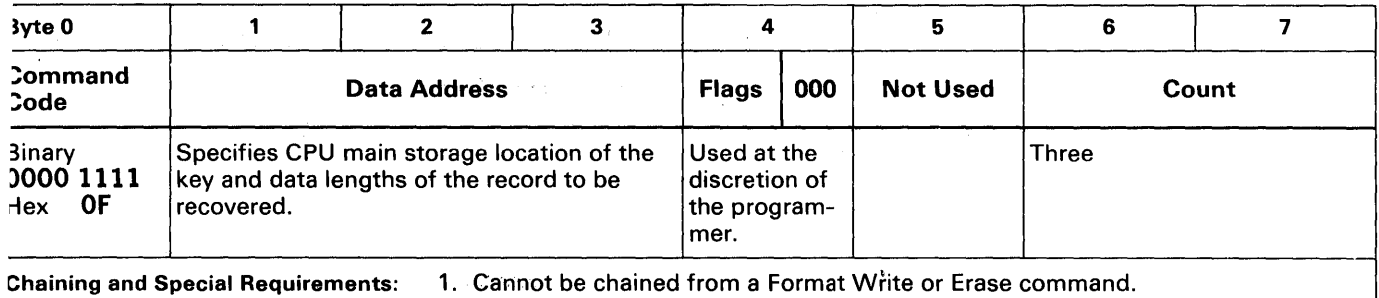

2. Cannot be followed by a Write, Erase, Read IPL, or Set File Mask command in the same chain.

;PACE COUNT bypasses a defective count area to allow data recovery in key and/or data areas following the defective Irea.

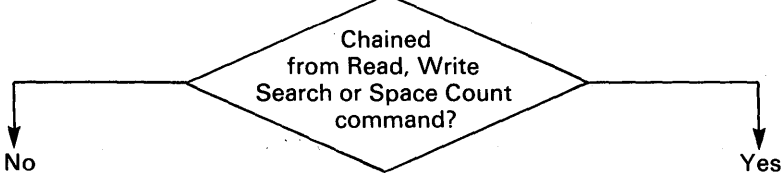

- 1. Searches for index.<br>2. Clocks through gan
- 2. Clocks through gap 1, home address and gap 2.
- 3. Spaces over R0 count area.<br>4. Receives key and data lengt
- Receives key and data length transfer from channel.
- 5. Sets end-of-count-area internal orientation state indicator.
- 6. Presents channel end and device end to channel.

#### Using the above:

- a. Space Count followed by Read Key and Data recovers or bypasses bad RO count area.
- b. Space Count followed by Read CKD reads R1.
- 1. Orients at start of next count area.
- 2. Spaces over the count area.
- 3. Receives key and data length transfer from channel.
- 4. Set end-of-count-area internal orientation state indicator.
- 5. Presents channel end and device end to channel.

Using the above: Command chain (a) may be used to recover key and data areas of record n ( $n\neq 0$ ). Command chain (b) used to recover record  $n+1$ .

(a) Set Sector Search 10 (record n-1) TIC\*-8 Space Count Read KD

(b) Set Sector Search 10 (record n-1) TIC\*-8 Space Count Read CKD

DATA TRANSFERRED FROM CHANNEL used by storage control as key length (first byte) and data length (last two bytes) of record to be recovered.

CCW COUNT> THREE: three bytes are transferred.

CCW COUNT < THREE: the specified number of bytes is transferred.

NO BYTES TRANSFERRED: storage control uses zero. Read Data and Read KD commands will receive unit exception status, Read CKD commands may detect data checks.

INVALID TRACK FORMAT presented if index detected before command execution is complete.

### SET FILE MASK

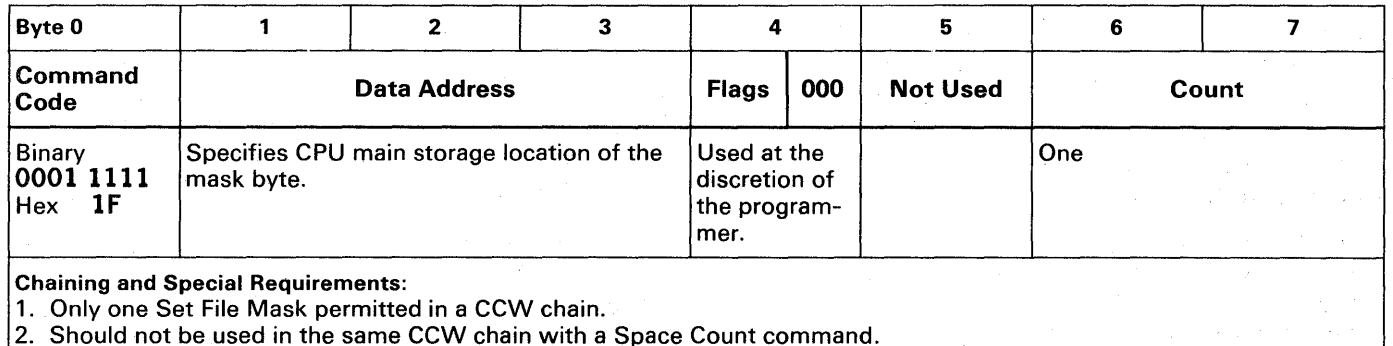

SET FILE MASK sets the write and seek masks which protect the data and defines the command retry-PCI interaction.

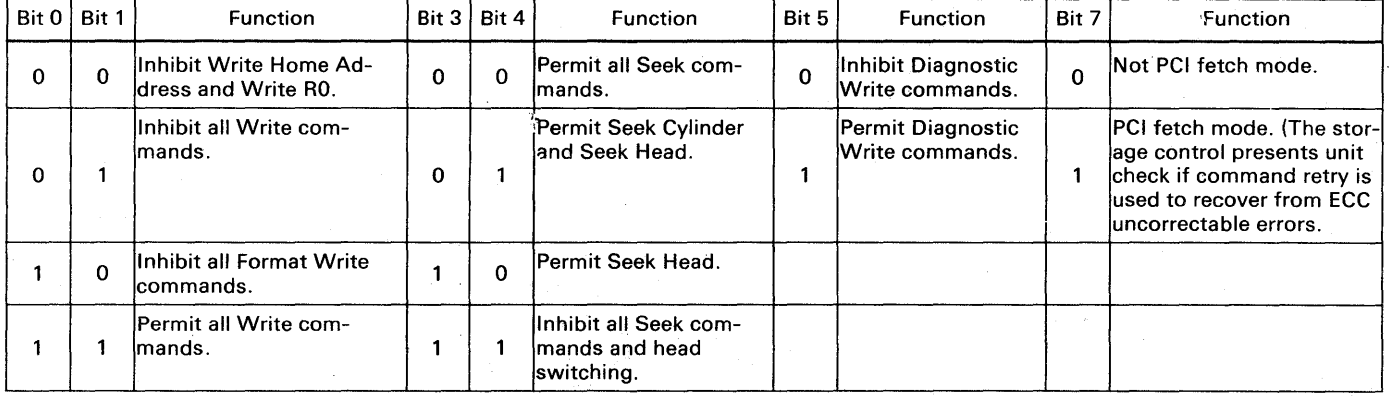

Bits 2 and 6 must be zero, or unit check, channel end, and device end are presented in initial status.

COMMAND EXECUTION allowed only once in CCW chain, more than one Set File Mask causes unit check in initial status.

COMMAND REJECT indicated by subsequent Sense command,

FILE MASK RESET to zeros at end of CCW chain.

WRITE 'COMMANDS violating file mask are not executed:

UNIT CHECK is presented in initial status,

COMMAND REJECT is indicated by subsequent Sense command.

SEEK COMMANDS violating file mask are not executed:

UNIT CHECK presented in initial status,

FILE PROTECTED indicated by subsequent Sense command (end-of-cylinder not set).

MULTITRACK/OVERFLOW operations violating file mask presents unit check and file protect.

CHANNEL END/DEVICE END presented to channel after transfer of mask byte.

SYSTEM OR SELECTIVE RESET resets file mask to zeros.

START I/O following a reset without Set File Mask in CCW permits Seek and Write commands (except Write HA and Write RO).

DIAGNOSTIC WRITE violating file mask not executed and unit check is presented.

### SET SECTOR

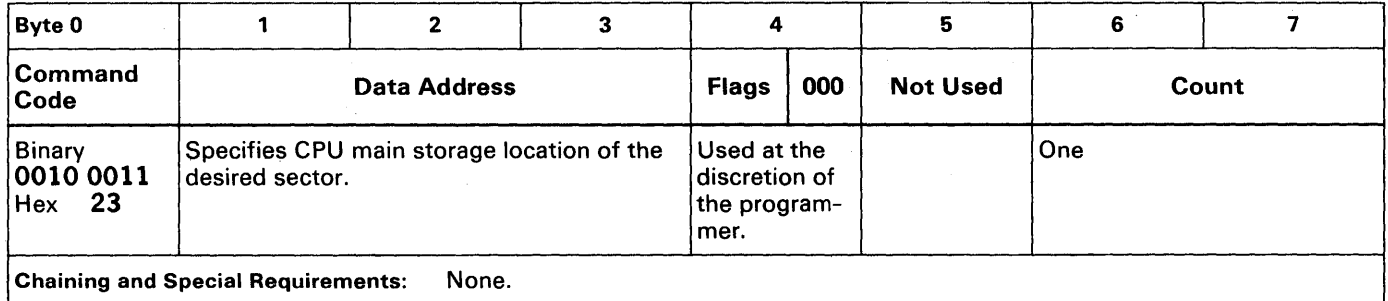

SET SECTOR (used on block multiplexer channels) allows the storage control to disconnect during rotational delay.

**COMMAND EXECUTION** transfers a sector number  $(0 - 127)$  from CPU storage to the storage control.

ANGULAR POSITIONS checked for validity by the storage control.

#### VALID ARGUMENT\* (0-127):

1. Storage control presents channel end and disconnects.

- 2. Device end signaled when angular position reached and channel reconnects.
- 3. If no reconnection, storage control attempts reconnection on following revolutions.

ZERO ARGUMENT: Storage control attempts reconnection just before index.

ARGUMENT> 127 < 255: Channel end, device end, and unit check presented in ending status. Command reject indicated in a subsequent Sense command.

### $ARGUMENT = 255$ :

- 1. Command treated as a No-op.
- 2. Channel end/device end presented in ending status.
- 3. Track orientation is destroyed.

\*AII valid arguments, except for 255, are adjusted to compensate for channel reselection delay.

#### Programming Note:

1. The Set Sector command does not guarantee record orientation. The Search commands must still be used for this function.

2. Indiscriminate use of Set Sector with multitrack search may result in missing the desired record. A Set Sector 0, Read HA, and Search M /T sequence will avoid this problem.

# **RESTORE**

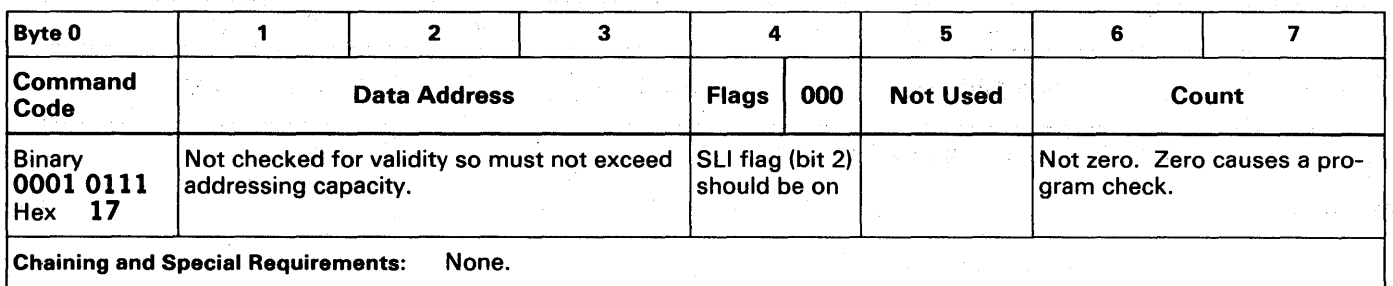

RESTORE is primarily used for compatibility with other IBM Direct Access Storage Devices and causes no action to be performed.

INITIAL STATUS normally zero.

CHANNEL END/DEVICE END immediately follows initial status.

SLI BIT must be on in the Restore CCW to avoid incorrect length indication.

### TRANSFER IN CHANNEL (TIC)

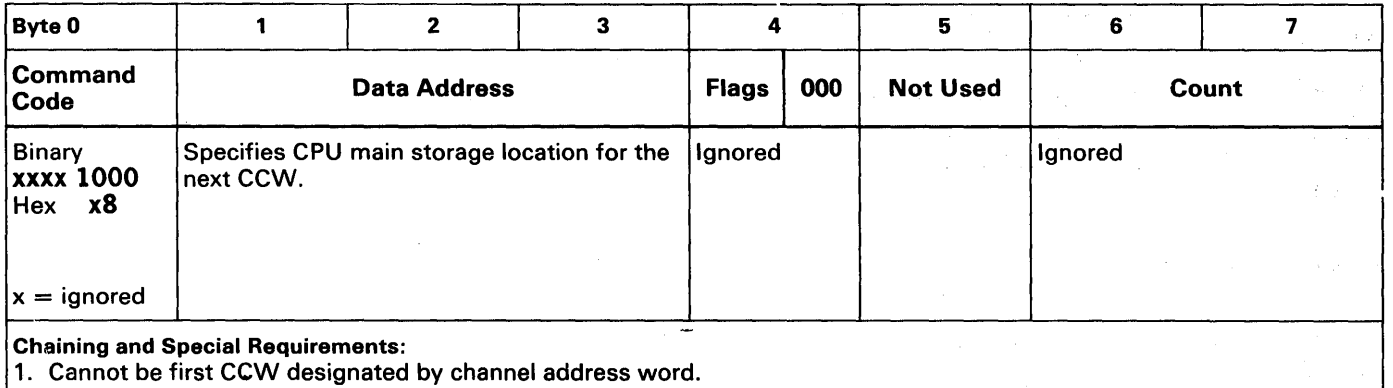

2. One TIC command cannot transfer directly to another.

TRANSFER IN CHANNEL (TIC) provides chaining capabilities for CCWs not located in adjacent CPU main storage locations.

TIC DATA ADDRESS FIELD specifies next CCW to be fetched.

COMMAND EXECUTION does not initiate I/O operations or signal I/O device.

PROGRAM CHECK SIGNAL is generated when chaining requirements are not met or an invalid address is specified. (TIC CCW data address area does not specify a double word boundary.)

ERROR DETECTION ends the chaining operations.

Note: TIC is the only CCW that allows a zero count, an incorrect length indication cannot occur since flags and count are ignored.

ASSEMBLER LANGUAGE notation TIC\*-8 indicates an unconditional branch to the TIC storage address (\*) minus a count of eight. TIC\*-16 indicates an unconditional branch to the TIC storage address (\*) minus a count of sixteen.

#### DIAGNOSTIC LOAD

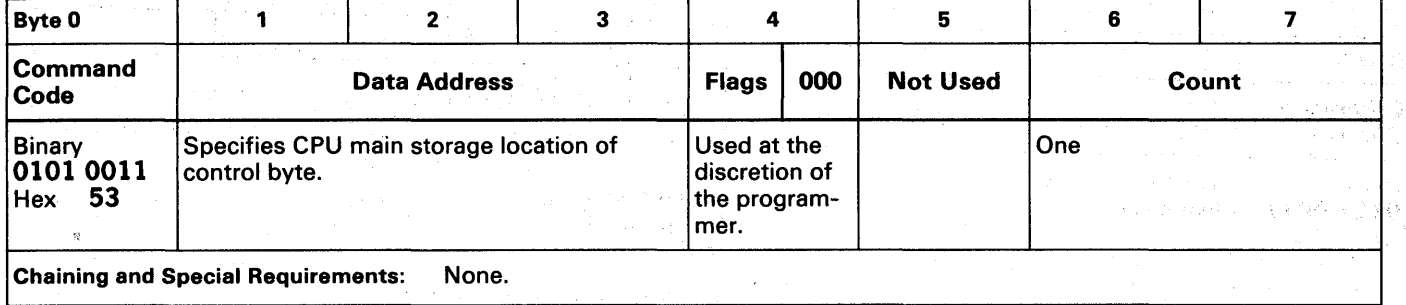

DIAGNOSTIC LOAD transfers a 512 byte block. of data from the storage control read-only storage to the storage control buffer. The transferred data block is a functional microprogram diagnostic test.

INITIAL STATUS normally zero.

CONTROL BYTE specifying diagnostic microprogram 10 number transferred from CPU main storage to storage control.

ROS\* TRACK ADDRESS (O-31) specified in bits 0-4.

ROS\* SECTOR NUMBER  $(0-7)$  specified in bits 5-7.

\* RQS refers to the Read Only Storage device attachment to the storage control, not toa drive.

VALID CONTROL BYTE presents channel end in ending status.

STORAGE CONTROL disconnects from channel and transfers diagnostic test to buffer.

COMMAND EXECUTION allows any drive address to be used' with·the storage control address.

READ DIAGNOSTIC STATUS 1 command transfers the diagnostic test from storage control buffer to CPU main storage.

DATA TRANSFER COMPLETE causes storage control to present channel end and device end.

Caution: This command is intended for maintenance purposes only. Any use other than that provided by IBM diagnostic programs may yield unpredictable results.
## DIAGNOSTIC WRITE

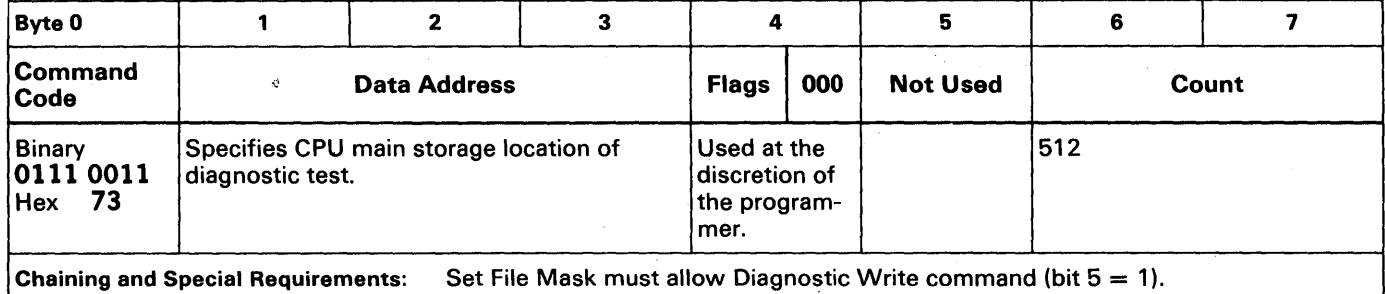

DIAGNOSTIC WRITE transfers a 512 byte diagnostic test from CPU main storage to the storage control.

INITIAL STATUS normally zero.

DATA TRANSFER COMPLETE: test execution begins.

TEST COMPLETE: 16 byte error code message is stored in the storage control buffer.

COMPATIBILITY VERIFIED by storage control by comparing a key in the test against the engineering level of the microprogram.

INVALID COMPARISON ends command; channel end, device end, and unit check presented in ending status.

CCW COUNT> 512: only 512 bytes transferred.

CCW COUNT < 512: only the specified number of bytes transferred, command terminated, channel end, device end, and unit check presented in ending status.

ERROR CODE MESSAGE (16 bytes) transferred from storage control buffer to CPU main storage by a following Read Diagnostic Status 1 (Diagnostic Sense) command.

CHANNEL END/DEVICE END presented after transfer of diagnostic test to the storage control and test completion.

Caution: This command is intended for maintenance purposes only. Any use other than that provided by IBM diagnostic programs may yield unpredictable results.

#### SEARCH HOME ADDRESS EQUAL

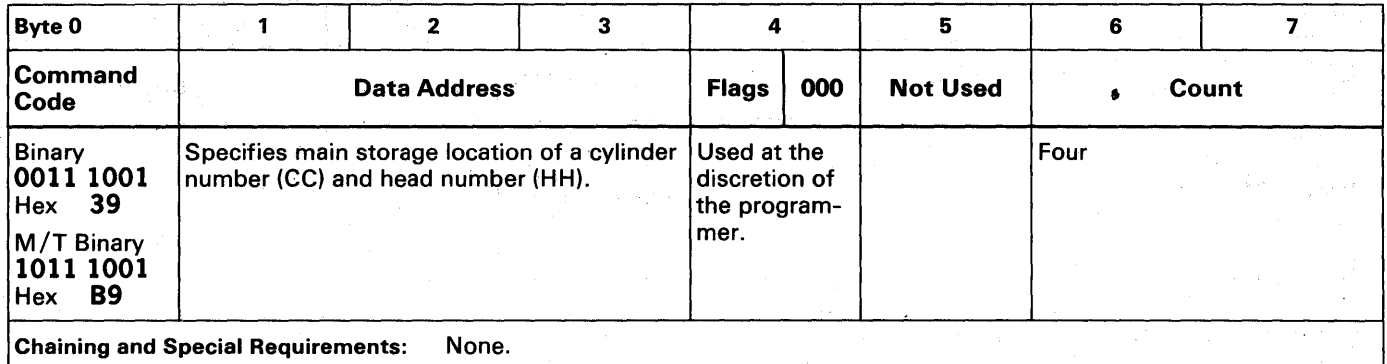

SEARCH HOME ADDRESS EQUAL causes storage control to search for index.

INITIAL STATUS normally zero.

CYLINDER AND HEAD NUMBERS from CPU main storage and the track home address area are compared by storage control after index is detected.

FLAG BYTE not transferred or compared during command execution.

COMPARISON EQUAL: channel end, device end, and status modifier presented to channel.

COMPARISON NOT EQUAL: channel end, and device end presented to channel.

 $CCW$  COUNT  $>$  FOUR: only first four bytes used.

CHANNEL END/DEVICE END presented to terminate the command.

STATUS MODIFIER presented if comparison was equal.

CCW COUNT < FOUR: comparison of main storage and track data continues· until CCW count is zero.

CHANNEL END/DEVICE END presented when home address and ECC bytes are read and checked.

STATUS MODIFIER presented if search is satisfied on a short field.

MULTITRACK NOT USED: search confined to one track; continues (as long as channel repeats command) until search condition satisfied or two index points detected.

CHANNEL END/DEVICE END/UNIT CHECK presented to channel after second index found or parity error detected.

MULTITRACK USED: causes search to continue (as long as channel repeats command); head number automatically increments at index until search is satisfied or end-of-cylinder is reached.

CHANNEL END/DEVICE END/UNIT CHECK presented to channel when end-of-cylinder is reached or parity error detected.

## **SEARCH ID EQUAL**

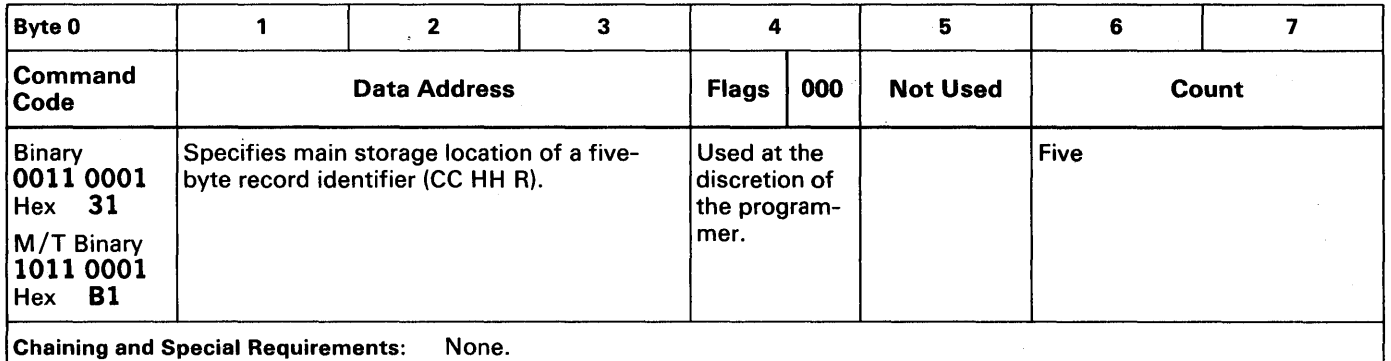

SEARCH 10 EQUAL compares the CPU main storage ID and the count area ID. ID to be compared is next ID on track (including RO).

INITIAL STATUS normally zero.

COMPARISON EQUAL: channel end, device end, and status modifier presented to channel.

COMPARISON NOT EQUAL: channel end and device end presented to the channel.

 $CCW$   $COW$   $T >$   $FIVE:$  only first five bytes used.

CHANNEL END/DEVICE END presented to terminate command.

STATUS MODIFIER presented if comparison was equal.

CCW COUNT < FIVE: comparison of main storage and track data continues until CCW= zero.

CHANNEL END/DEVICE END presented to channel when ID. and ECC bytes read and checked.

STATUS MODIFIER presented if search satisfied on the short count.

MULTITRACK NOT USED: search confined to one track; continues (as long as channel repeats command) until search condition satisfied or two index points are sensed.

CHANNEL END/DEVICE END/UNIT CHECK presented to channel when second index sensed or a parity error is found.

MULTITRACK USED: search continues (as long as channel repeats command); head number automatically increments at index until search condition satisfied or end-of-cylinder reached.

CHANNEL END/DEVICE END/UNIT CHECK presented to channel at end-of-cylinder.

## SEARCH 10 HIGH

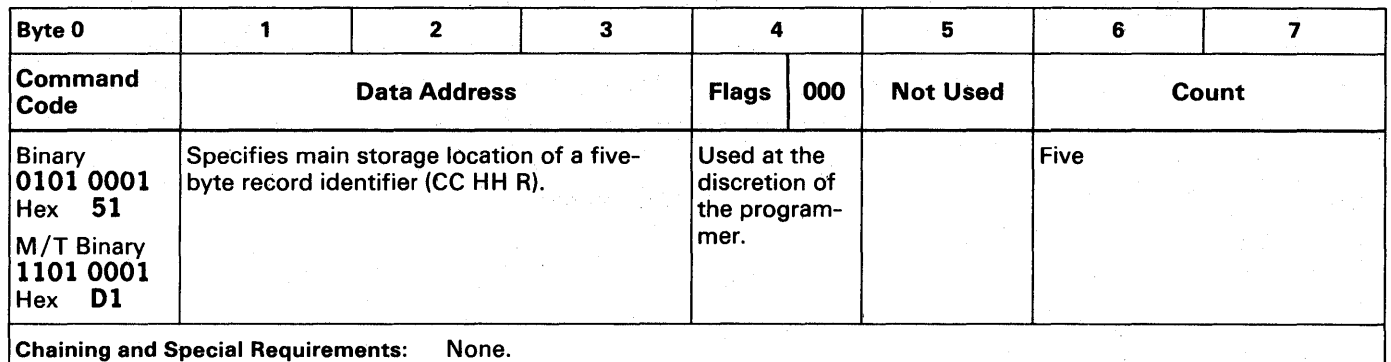

SEARCH ID HIGH compares the CPU main storage ID and the disk drive count area ID. ID to be compared is next ID on track (including RO).

INITIAL,STATUS normally zero.

COMPARISON HIGH: channel end, device cnd, and status modifier presented to channel. 10 on drive is higher than If) in main storage.

COMPARISON NOT HIGH: channel end and device end.presented to channel.

 $CCW$  COUNT  $>$  FIVE: only first five bytes used.

CHANNEL END/DEVICE END presented to terminate command.

STATUS MODIFIER presented if comparison was equal.

CCW COUNT  $\lt$  FIVE: comparison of main storage and track data continues until CCW = zero.

CHANNEL END/DEVICE END presented to channel when 10 and ECC bytes tead and checked.

STATUS MODIFIER presented if search is satisfied on the short count.

MULTITRACK NOT USED: search confined to single track, continues (as long as channel repeats command) until search condition satisfied or two index points are sensed.

CHANNEL END/DEVICE END/UNiT CHECK presented when second index sensed or parity error is found.

MULTITRACK USED: search continues (as long as channel repeats command); head number automatically increments at index until search condition is satisfied or end-of-cylinder reached.

CHANNEL END/DEVICE END/UNIT CHECK presented to channel at end-of-cylinder or if parity error found.

## SEARCH ID EQUAL OR HIGH

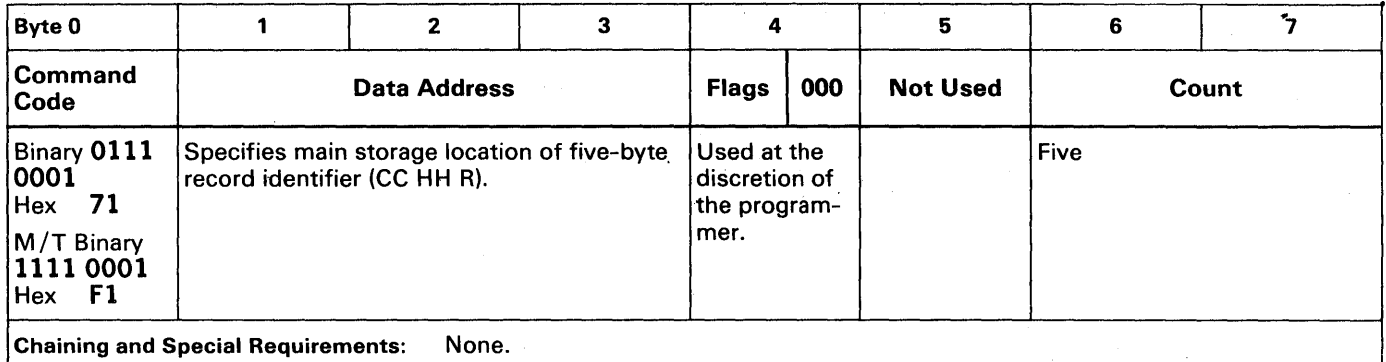

SEARCH 10 EQUAL OR HIGH compares the CPU main storage 10 and the disk drive count area 10. 10 to be compared is next 10 on the track (including RO).

INITIAL STATUS normally zero.

COMPARISON EQUAL OR HIGH: channel end, device end, and status modifier presented to the channel. 10 on drive is equal to or higher than ID in main storage.

COMPARISON NOT EQUAL OR HIGH: channel end and device end presented to the channel.

CCW COUNT> FIVE: only first five bytes used.

CHANNEL END/DEVICE END presented to terminate command.

STATUS MODIFIER presented if comparison was equal.

CCW COUNT  $\lt$  FIVE: comparison of main storage and track data continues until CCW = zero.

CHANNEL END/DEVICE END presented to channel when ID and ECC bytes read and checked.

STATUS MODIFIER presented if search is satisfied on the short count.

MULTITRACK NOT USED: search confined to one track; continues (as long as channel repeats command) until search condition satisfied or two index points are sensed.

CHANNEL END/DEVICE END/UNIT CHECK presented to channel when second index sensed or a parity error is found.

MULTITRACK USED: search continues (as long as channel repeats command); head number automatically increments at index until search condition satisfied or end-of-cylinder reached.

CHANNEL END/DEVICE END/UNIT CHECK presented to channel at end-of-cylinder.

## SEARCH KEY EQUAL

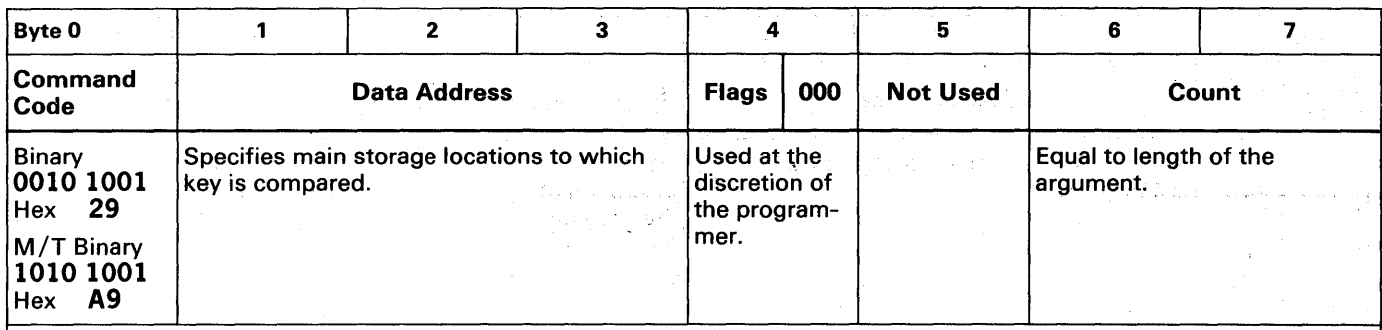

Chaining and Special Requirements: When command chained from Search ID or Read Count, key is in same record as ID or count. Search Key Equal bypasses RO unless chained from Search ID command which searched RO ID.

SEARCH KEY EQUAL compares main storage key to key area read from track. Key to be compared is next key on track (excluding RO). .

INITIAL STATUS normally zero.

COMPARISON EQUAL: channel end, device end, and status modifier presented to channel.

COMPARISON NOT EQUAL OR NO KEY: channel end and device end presented to channel.

CCW COUNT  $>$  KL: search operation completed when key area is read.

CHANNEL END/DEVICE END terminates command.

STATUS MODIFIER presented if comparison was equal.

CCW COUNT < KL: track and main storage data compare continues until CCW count is zero.

CHANNEL END/DEVICE END presented after key area and following ECC bytes are read and checked.

STATUS MODIFIER presented if search satisfied on the short count.

MULTITRACK NOT USED: search confined to one track; continues (as long as channel repeats command) until search condition satisfied or two index points are sensed.

CHANNEL END/DEVICE END/UNIT CHECK presented to channel when second index sensed or a parity error is detected. The property parameters Advise Chand

MULTITRACK USED: search continues (as long as channel repeats command); head number automatically increments at index until search condition satisfied or end-of-cylinder reached.

CHANNEL END/DEVICE END/UNIT CHECK presented to channel at end-of-cylinder.

COMMAND EXECUTION on record with zero KL does not set status modifier. If followed by a chained Read Data, the data area read is from next record. and looker ander

#### SEARCH KEY HIGH

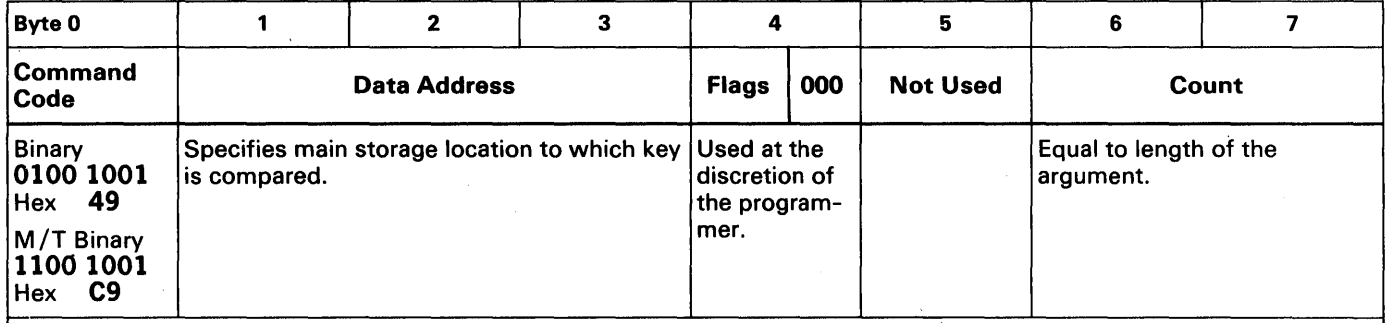

Chaining and Special Requirements: When command chained from Search 10 or Read Count, key is in same record as 10 or count. Search Key High bypasses RO unless chained from Search 10 command which searched RO 10.

SEARCH KEY HIGH compares main storage key to key area read from track. Key to be compared is next key on track (excluding RO).

INITIAL STATUS normally zero.

COMPARISON HIGH: channel end/device end/status modifier presented to channel. Key on drive is higher than main storage argument.

COMPARISON NOT HIGH: channel end/device end presented to channel.

 $CCW$  COUNT  $>$  KL: search operation completed when key area is read.

CHANNEL END/DEVICE END terminates command.

STATUS MODIFIER presented if comparison was equal.

CCW COUNT  $\leq$  KL: track and main storage data comparison continues until CCW count = 0.

CHANNEL END/DEVICE END presented after key area and ECC bytes read and checked.

STATUS MODIFIER presented if search satisfied on the short count.

MULTITRACK NOT USED: search confined to one track; continues (as long as channel repeats command) until search condition satisfied or two index points are sensed.

CHANNEL END/DEVICE END/UNIT CHECK presented to channel when second index sensed or a parity error is detected.

MULTITRACK USED search continues (as long as channel repeats command); head number automatically increments at index until search condition satisfied or end-of-cylinder reached.

CHANNEL END/DEVICE END/UNIT CHECK presented to channel at end-of-cylinder.

COMMAND EXECUTION ON RECORD with zero KL does not set status modifier. If followed by a chained Read Data, the data area read is from the next record.

## SEARCH KEY EQUAL OR HIGH

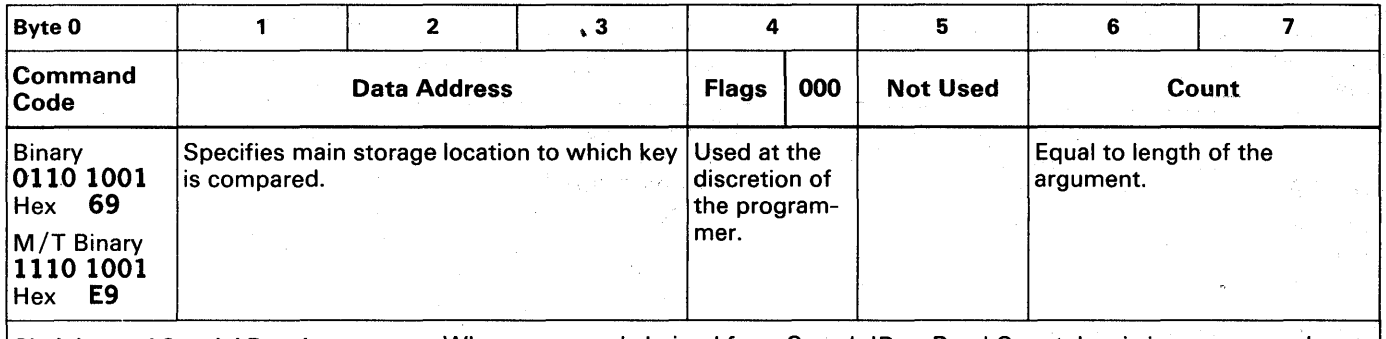

Chaining and Special Requirements: When command chained from Search ID or Read Count, key is in same record as ID or count. Search Key Equal or High bypasses RO unless chained from Search ID command which searched RO ID.

SEARCH KEY EQUAL OR HIGH compares main storage key to key area read from track. Key to be compared is next key on track (excluding RO).

lNITIAl STATUS normally zero.

COMPARISON EQUAL OR HIGH: channel end/device end/status modifier presented to channel. Key on drive equal to or higher than main storage argument.

COMPARISON NOT EQUAL OR HIGH: channel end/device end presented to channel.

 $CCW$  COUNT  $>$  KL: search operation completed when key area is read.

CHANNELEND/DEVICE END terminates command.

STATUS MODIFIER presented if comparison was equal.

CCW COUNT  $\lt$  KL: track and main storage data comparison continues until CCW count = 0.

CHANNEL END/DEVICE END presented after key area and EGC bytes read and checked.

STATUS MODIFIER presented if search satisfied on the short count.

MULTITRACK NOT USED: search confined to one track; continues (as long as channel repeats command) until search condition satisfied or two index points are detected.

CHANNEL END/DEVICE END/UNIT CHECK presented to channel when second index or a parity error is detected.

MULTITRACK USED search continues (as long as channel repeats command); head number automatically increments at index until search condition satisfied or end-of-cylinder reached.

CHANNEL END/DEVICE END/UNIT CHECK presented to channel at end-of-cylinder.

COMMAND EXECUTION ON RECORD with zero KL does not set status modifier. If followed by a chained Read Data, the data area read is from the next record.

## READ HOME ADDRESS

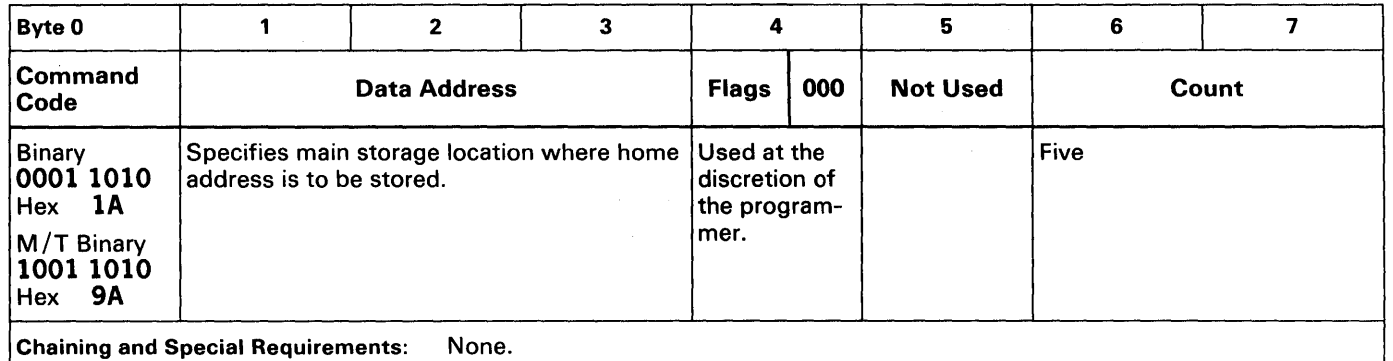

READ HOME ADDRESS -transfers the FCC HH bytes of the home address to main storage.

INITIAL STATUS normally zero.

DATA VALIDITY verified by ECC bytes following the area.

DATA OVERRUN/DATA CHECK if detected, storage control attempts recovery by command retry.

COMMAND RETRY, if unsuccessful, unit check presented to the channel.

PARITY BIT added to each byte before transfer to the channel.

CHANNEL END/DEVICE END presented to channel after home address ECC check.

## READ COUNT

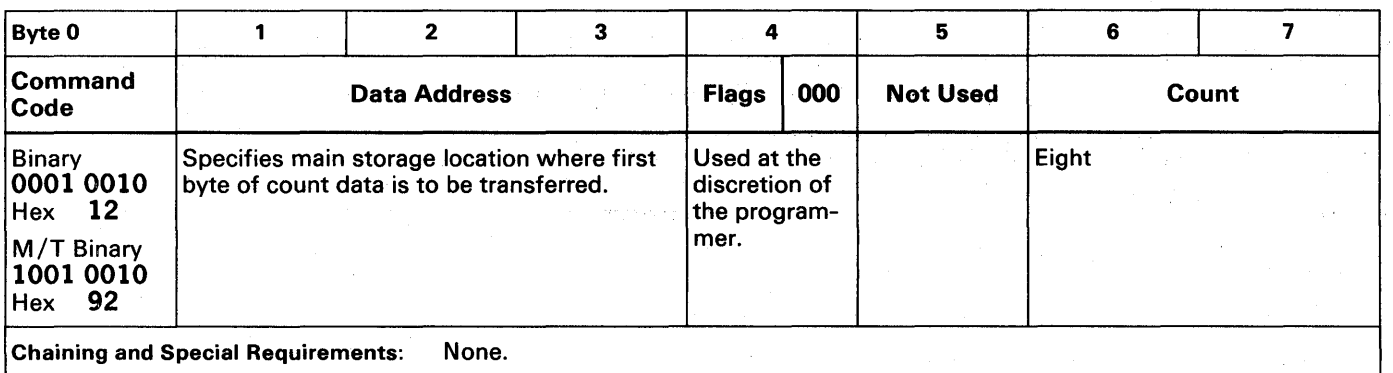

READ COUNT transfers the eight bytes (CC HH R KL DL DL) of the next count area on the track (excluding R0) from disk storage to main storage.

INITIAL STATUS normally zero.

DATA VALIDITY verified by ECC bytes following the count area.

DATA OVERRUN/DATA CHECK if detected, storage control attempts recovery by command retry.

COMMAND RETRY, if unsuccessful, unit check presented to the channel.

PARITY BIT added to each byte before transfer to the channel.

CHANNEL END/DEVICE END presented to channel after ECC check.

## READ RECORD 0 (Track Descriptor Record)

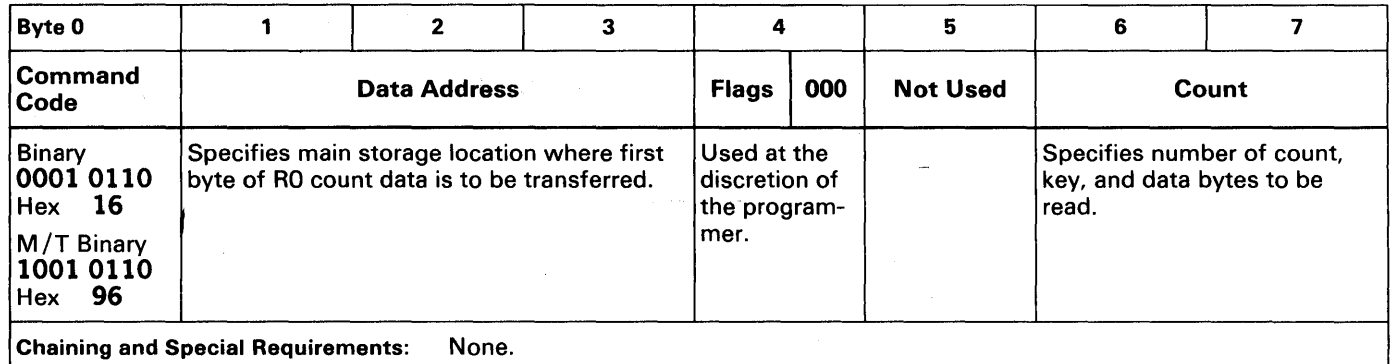

READ R0 transfers count, key, and data areas of R0 from drive to the channel.

INITIAL STATUS normally zero.

DATA VALIDITY verified by ECC bytes following each area.

DATA OVERRUN/DATA CHECK ·if detected, storage control attempts recovery by command retry.

Note: If a correctable data error (error burst of 11 bits or less) is found in the data area, the correctable bit is set, and the error pattern and error displacement is signaled to the channel so ERP can correct the error.

COMMAND RETRY, if unsuccessful, unit check presented to the channel at the end of the area where the error occurred.

PARITY BIT added to each byte before transfer to the channel.

STORAGE CONTROL searches for index, clocks through gap 1, home address, and gap 2.

DATA TRANSFER of the RD count area is initiated by the storage control.

COMMAND EXECUTION accomplished immediately if Read RD is chained from a Search HA or Read HA command; with these commands, storage control does not search for index.

CHANNEL END/DEVICE END presented to channel at completion of ECC check of data area.

## READ DATA

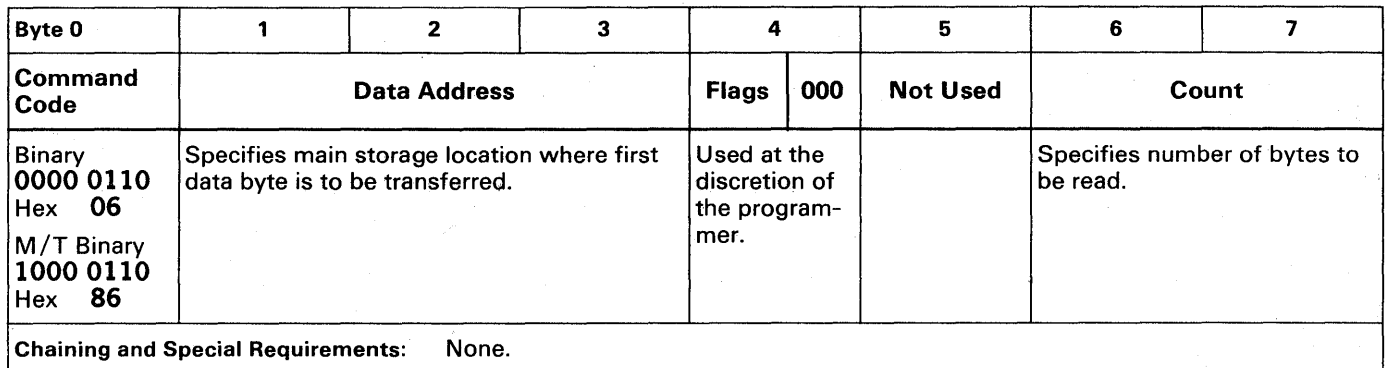

READ DATA transfers the data area of a record from drive to CPU main storage. The data read is:

- 1. Data area of record read by Search ID or Search Key from which Read Data is chained.
- 2. Data area of record read by Read Count from which Read Data is chained.
- 3. Data area of record following next count area on the track (excluding RO).

INITIAL STATUS normally zero.

DATA VALIDITY verified by ECC bytes following each area.

DATA OVERRUN/DATA CHECK, if detected, storage control attempts recovery by command retry.

Note: If a correctable data error (error burst of 11 bits or less) is detected in the data area, unit check is sent to the channel so ERP can correct the error.

COMMAND RETRY, if unsuccessful, unit check presented to the channel.

PARITY BIT added to each byte before transfer to channel.

CHANNEL END/DEVICE END presented to channel following ECC check of data area.

## lEAD KEY AND DATA

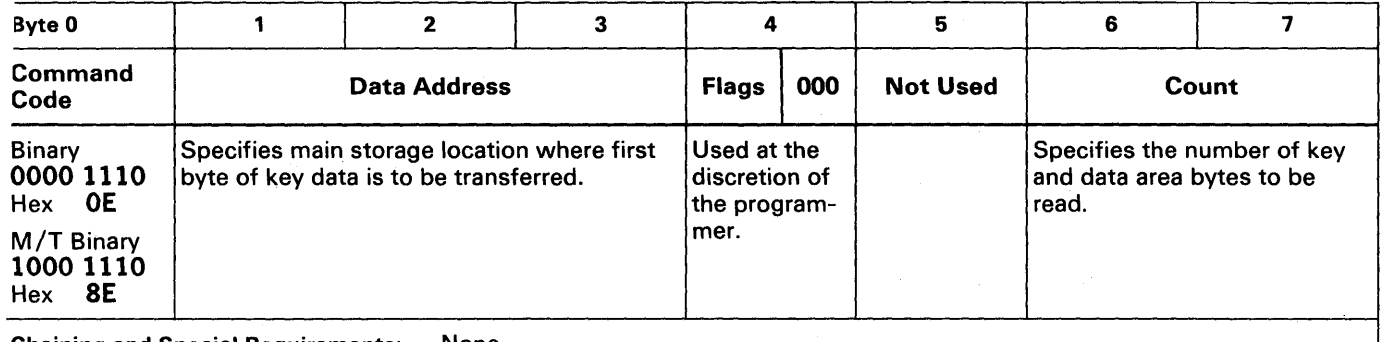

Chaining and Special Requirements: None.

READ KEY AND DATA transfers key and data areas of record from drive to main storage. The key and data areas are:

- 1. Key and data area of record read by Search ID from which Read KD is chained.
- 2. Key and data areas of record read by Read Count from which Read KD is chained.
- 3. Key and data areas of record following next count area on track (excluding RO).

INITIAL STATUS normally zero.

DATA VALIDITY verified by ECC following each area.

DATA OVERRUN/DATA CHECK, if detected, storage control attempts recovery by command retry.

Note: If a correctable data error (error burst of 11 bits or less) is detected in the data area, unit check is sent to the channel so ERP can correct the error.

COMMAND RETRY, if unsuccessful, sends unit check to channel at the end of the area where error occurred.

 $KEY LENGTH = ZERO: command same as a Read Data command.$ 

PARITY BIT added to each byte before transfer to channel.

CHANNEL END/DEVICE END presented to channel following ECC check of data area.

# READ COUNT, KEY, AND DATA

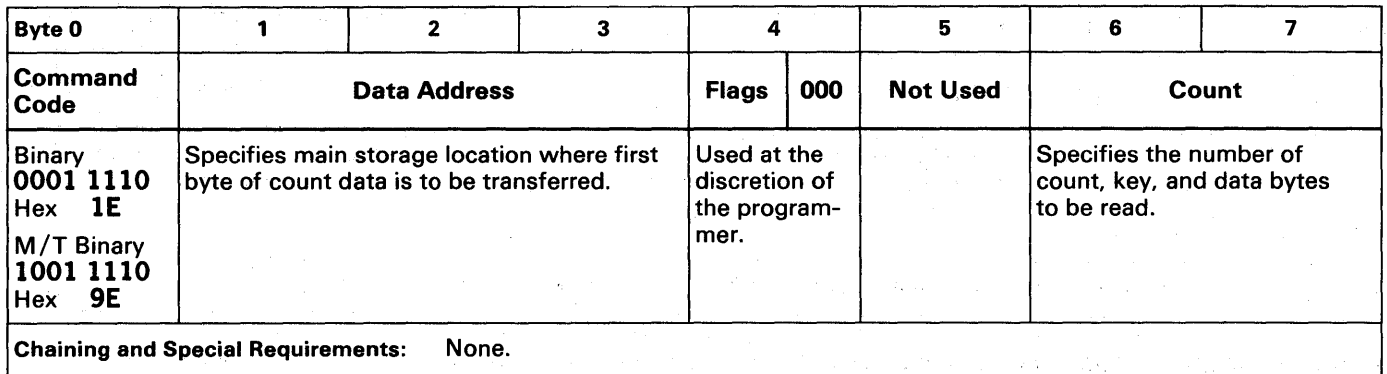

READ COUNT, KEY, AND DATA transfers the next record on the track from the drive to CPU main storage (excluding RO).

INITIAL STATUS normally zero.

DATA VALIDITY verified by ECC bytes following each area.

DATA OVERRUN/DATA CHECK, if detected, storage control attempts recovery by command retry.

Note: If a correctable data error (error burst of 11 bits or less) is detected in the data area, unit check is sent to the channel so ERP can correct the error.

ky De

Linda (A)

COMMAND RETRY, if unsuccessful, signals unit check to the channel at the end of the error where the error occurred.

PARITY BIT is added to each byte before transfer to channel.

CHANNEL END/DEVICE END signaled to channel following ECC check of data area.

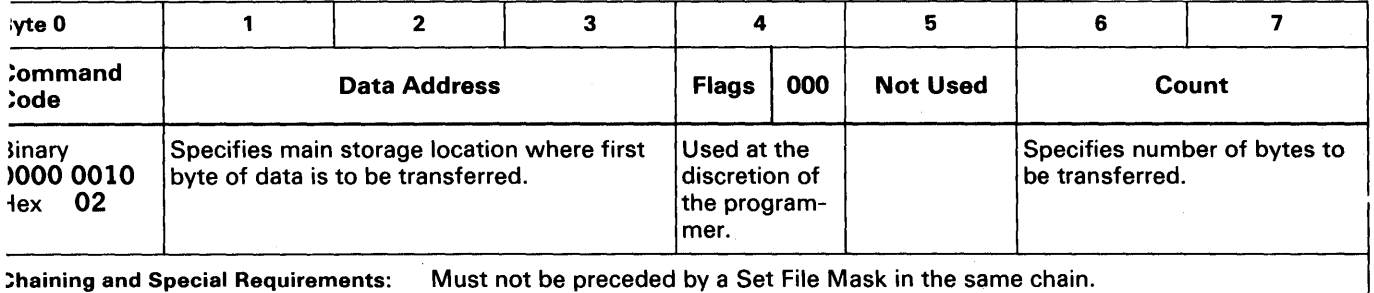

lEAD INITIAL PROGRAM LOAD causes storage control to seek to cylinder 0, head 0 of solected drive and search for ldex.

)ATA AREA READ, following index, is first record after RD.

:OMMAND NORMALLY INITIATED by entering DASD address in Load Unit switches and pressing console IPL key.

NITIAL STATUS normally zero.

)ATA VALIDITY verified by ECC bytes following data area.

)ATA OVERRUN/DATA CHECK, if detected, storage control attempts recovery by command retry.

Note: If a correctable data error (error burst of 11 bits or less) is detected in the data area, unit check sent to the channel so ERP can correct the error.

COMMAND RETRY, if unsuccessful, presents unit check to the channel.

PARITY BIT added to each byte before transfer to channel.

CHANNEL END/DEVICE END signaled to channel following ECC check

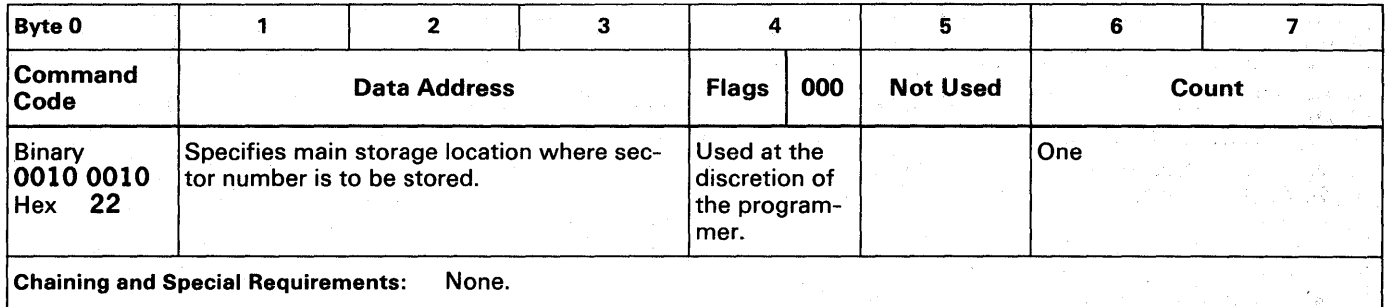

READ SECTOR transfers one byte of data from storage control to main storage.

INITIAL STATUS normally zero.

BYTE TRANSFERRED contains sector number required to access the last record processed.

Note: If a Set Sector command was last executed, this byte will be the value in Set Sector minus 3. If the last record processed was an overflow record, the angular position is that of the last segment.

COMMAND EXECUTION resets storage control orientation information.

CHANNEL END/DEVICE END presented after sector number is transferred.

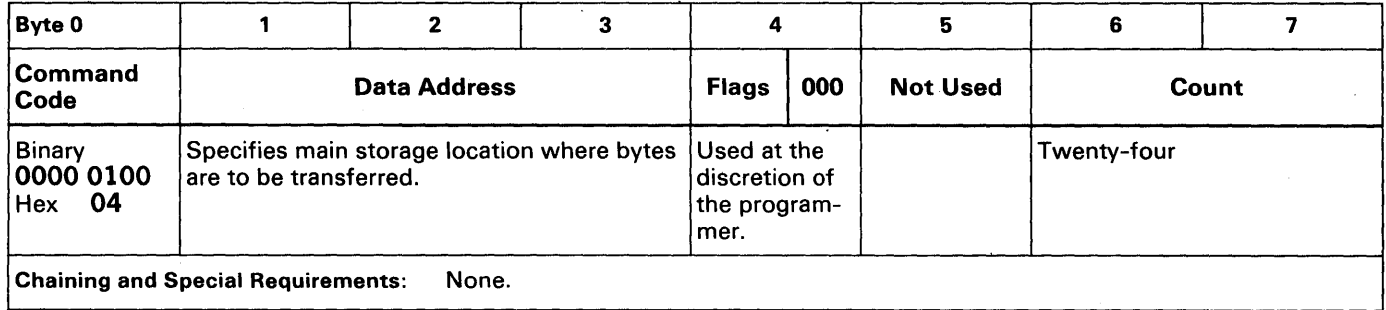

SENSE I/O transfers 24 bytes of sense information from storage control to the channel, then resets to zero.

INITIAL STATUS normally zero.

#### SENSE I/O DESCRIBES:

#### UNIT CHECK STATUS

CURRENT STATUS of the device that performed operation.

SYSTEM ERROR RECOVERY information.

UNIT CHECK should always be followed by a Sense I/O, whether or not the sense information is used; otherwise, expected future interrupts may not occur and some I/O access paths may be unavailable.

CONTINGENT CONNECTION in storage control makes all other drive addresses busy after channel accepts unit check, and they remain busy until terminated by command (not Test I/O or No-op) with zero status byte, system reset, or selective reset.

CHANNEL END/DEVICE END presented after sense bytes are transferred.

See Sense Bytes for a description of the sense information concerning the 3830/3330 operations.

### READ AND RESET BUFFERED LOG

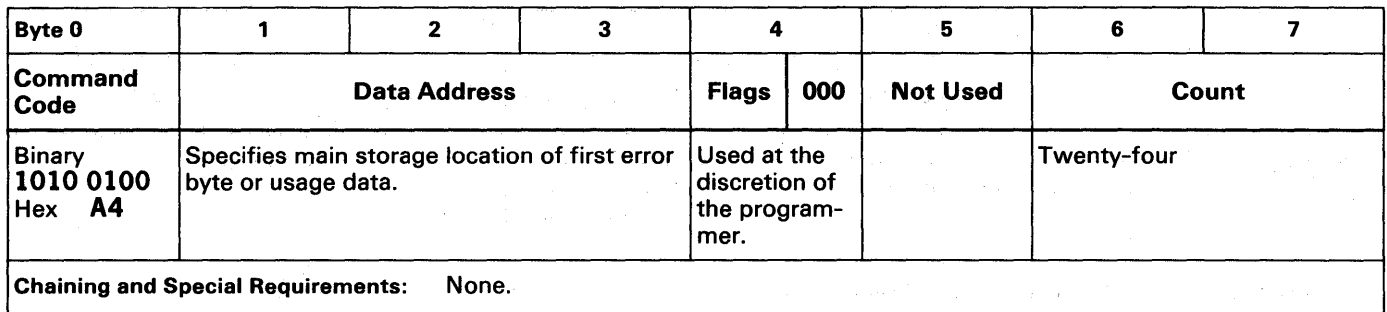

READ AND RESET BUFFERED LOG transfers 24 bytes of usage or error information from storage control to the channel.

INITIAL STATUS normally zero.

USAGE OR ERROR INFORMATION, generated and available when their respective counters overflow, applies to storage control addressed by Start I/O and the drive identified in sense byte 4.

COUNTERS reset after data transfer.

CCW COUNT> 24: only 24 bytes transferred.

CCW COUNT < 24: the number of bytes specified are transferred.

CHANNEL END/DEVICE END presented after data transfer.

See Statistical Usage/Error Recording for more information.

### DEVICE RESERVE

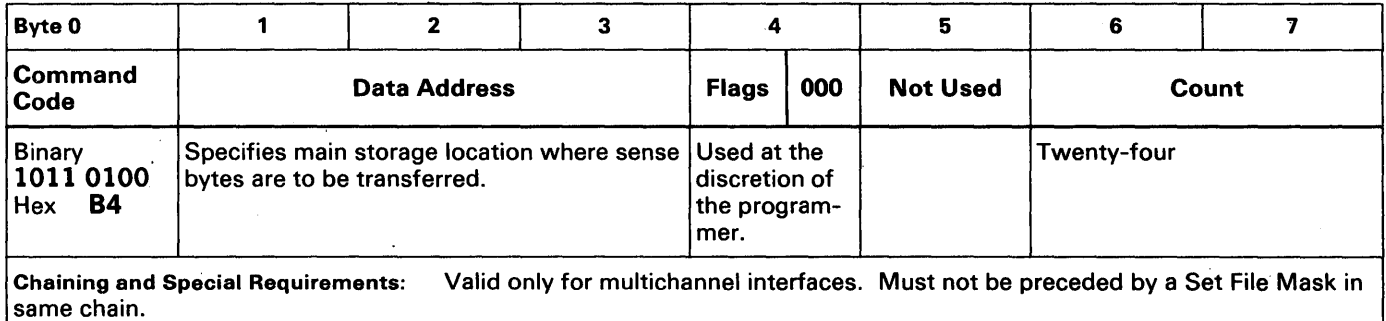

DEVICE RESERVE command includes all Sense I/O functions and reserves the addressed drive for the channel issuing the command.

INITIAL STATUS normally zero.

RESERVATION MAINTAINED until either a Device Release or a system reset is performed by the channel.

SENSE INFORMATION (24 bytes) transferred to the channel.

NORMAL BUSY CONDITIONS cause a command reject; busy bit set in the CSW.

ABNORMAL FILE STATUS conditions (file unsafe, offline, etc.) do not halt execution.

CHANNEL END/DEVICE END presented after sense byte transfer.

UNIT CHECK, causing command rejection, presented if:

- 1. Multichannel interface not installed on storage control.
- 2. Set File Mask precedes command in same chain.
- 3. Space Count precedes command in the same chain.

CONTINGENT CONNECTION in storage control makes all other drive addresses busy after channel accepts unit check, and they remain busy until terminated by command (not Test I/O or No-op) with zero status byte, system reset, or selective reset.

## DEVICE RELEASE

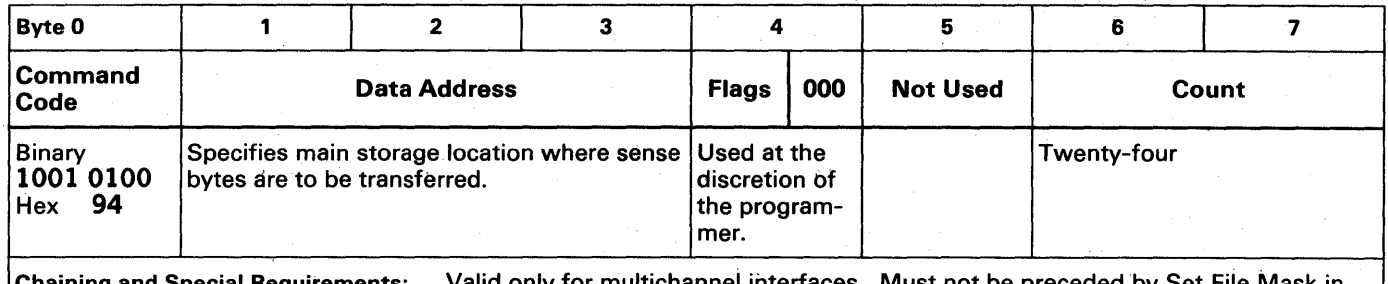

Chaining and Special Requirements: Valid only for multichannei interfaces. Must not be preceded by Set File Mask in the same chain.

DEVICE RELEASE terminates reservation of the addressed drive.

#### INITIAL STATUS normally zero.

SENSE I/O command functions are performed by a Device Release; 24 bytes of sense information are transferred to the channel.

NORMAL BUSY· conditions cause command rejections; busy bit set in the CSW.

ABNORMAL FILE status conditions (file unsafe, offline, etc.) do not halt execution.

CHANNEL END/DEVICE END presented after sense bytes transferred.

UNIT CHECK, causing command rejection, presented if:

- 1. Multichannel interface not installed on storage control.
- 2. Set File Mask precedes command in the same chain.
- 3. Space Count precedes command in the same chain.

## READ DIAGNOSTIC STATUS 1 (Diagnostic Sense)

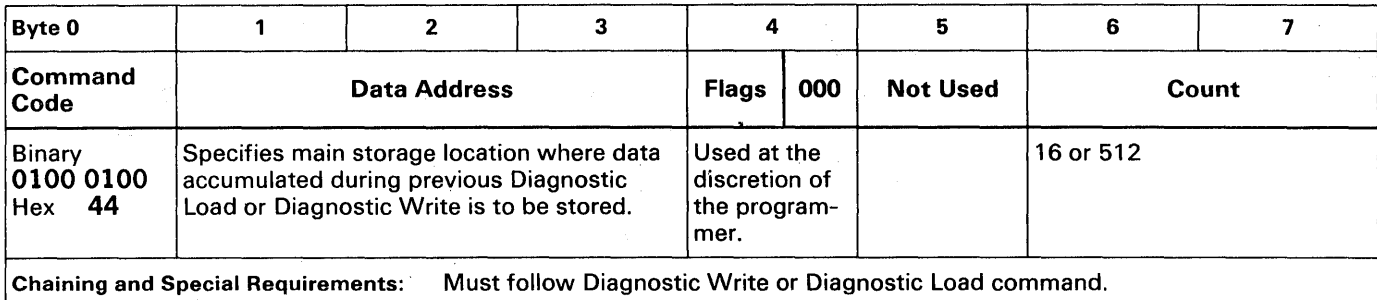

READ DIAGNOSTIC STATUS 1 performs one of two functions:

#### FOLLOWING A DIAGNOSTIC WRITE:

ERROR CODE MESSAGE (16 bytes) transferred from storage control to channel; the information accumulated during the previous command.

CCW COUNT FIELD should specify 16 bytes or less {if count is smaller).

CHANNEL END/DEVICE END presented after transfer.

FOLLOWING A DIAGNOSTIC LOAD:

DIAGNOSTIC TEST (512 bytes) transferred from storage control to channel; the information accumulated during the previous command.

CCW COUNT FIELD should specify 512 bytes, if less, unit check presented.

CHANNEL END/DEVICE END presented after data transfer.

INITIAL STATUS normally zero.

 $\left| \cdot \right|$ 

DIAGNOSTIC WRITE OR DIAGNOSTIC LOAD must precede the command, otherwise, 16 bytes of data are transferred from storage control area which normally contains error message.

CHANNEL END/DEVICE END presented after data transfer.

Caution: This command is intended for maintenance purposes only. Any other use than that provided by IBM diagnostic programs may yield unpredictable results.

## WRITE HOME ADDRESS

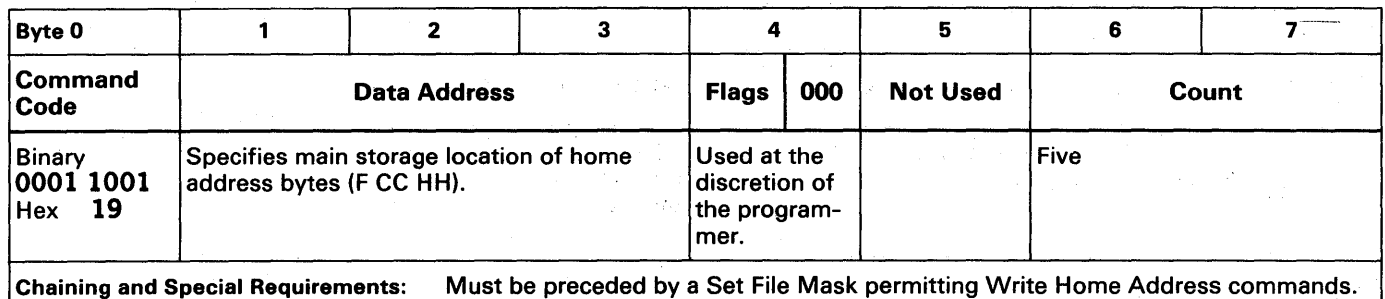

WRITE HOME ADDRESS establishes track identity, a requirement for data operations on that track.

INITIAL STATUS normally zero.

STORAGE CONTROL orients on index, writes gap 1, home address, and ECC bytes.

FLAG BYTE transferred from main storage, bit 5 must be zero.

CCW COUNT < FIVE, storage control records zeros until five bytes are written.

 $CCW$   $COWT$   $>$  FIVE, only first five bytes are written.

CHAINING REQUIREMENTS must be met; otherwise, unit check presented in initial status.

CHANNEL END/DEVICE END presented after ECC bytes are written.

Note: Home address is normally prewritten by the disk manufacturer. The use of this command should be limited to identifying defective tracks and assigning alternate tracks. Utility programs are available to perform this function.

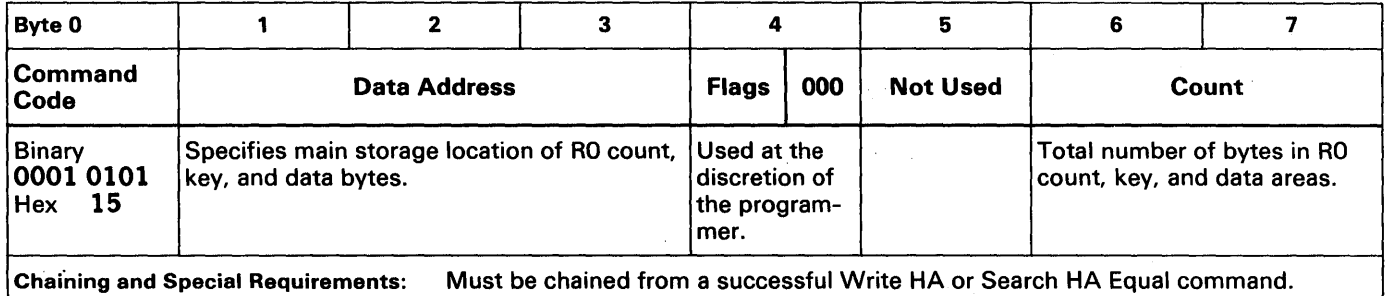

WRITE RO causes specified data in main storage to be written on selected drive in the area following home address.

INITIAL STATUS normally zero.

COUNT AREA made up of.first eight bytes from main storage.

Note: The flag byte is generated by the storage control; the remaining data is written in the key and data areas as specified by the KL and DL bytes in the count area.

ERROR CORRECTION CODE BYTES written by storage control following each record area.

CCW COUNT AREA specifies number of bytes  $(8 + KL + DL)$  to be transferred from main storage to the drive.

CCW COUNT  $\lt 8 + \text{KL} + \text{DL}$ : storage control writes zeros in remainder of record.

CHAINING REQUIREMENTS must be met; otnerwise, unit check presented in initial status.

CHANNEL END/DEVICE END signaled after ECC bytes written for data area.

Note: Record zero is normally written on the disk pack by the manufacturer. The use of this command should be limited to identifying defective tracks and assigning alternate tracks. Alternate and defective tracks are identified in the RO count area instead of the normal CC HH bytes. Utility programs are available to perform these functions. Proper operation with IBM supported operating systems require an eight-byte field in RO.

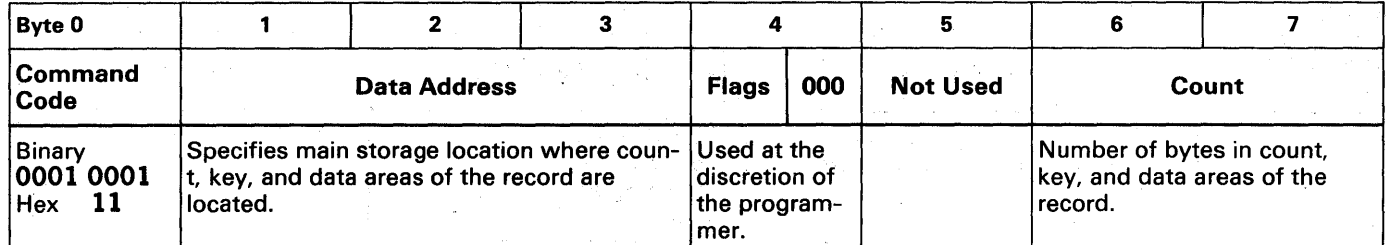

Chaining and Special Requirements: Must be chained from Write RO, Write CKD, Search 10 Equal, or Search Key Equal (Search commands must compare equal on all bytes). Read Data or Read Key and Data may be inserted between Search and Erase commands.

ERASE write zeros in count, key, and dafa areas on selected drive.

INITIAL STATUS normally zero.

CHANNEL END/DEV1CE END signaled following data area; remaining track padded with zeros.

ERASED RECORD and all records following on track are unrecoverable.

CHAiNING REQUIREMENTS must be met; otherwise, unit check presented in initial status.

FORMAT WRITE command must not be chained from an Erase command.

## WRITE COUNT, KEY, AND DATA

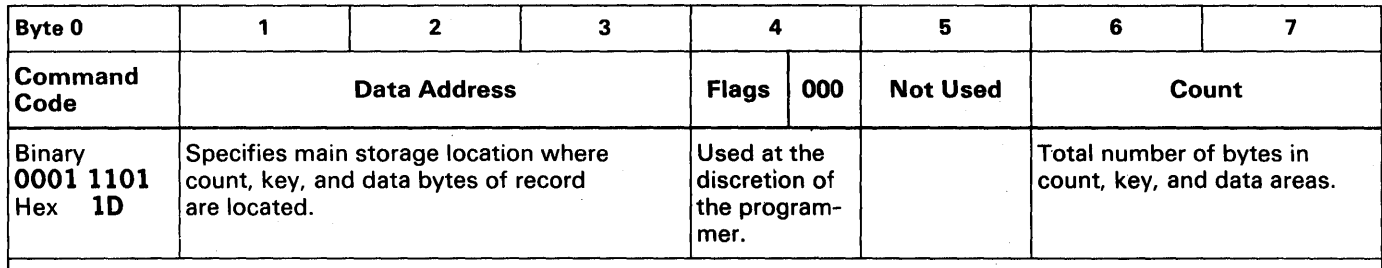

Chaining and Special Requirements: Must be chained from Write RO, Write CKD, Search 10 Equal, or Search Key Equal (Search commands must compare equal on all bytes). Read Data or Read Key and Data may be inserted between Search and Write CKD commands.

WRITE COUNT, KEY, AND DATA causes specified data in main storage to be written on selected drive.

INITIAL STATUS normally zero.

COUNT AREA made up of first eight bytes from main storage.

Note: The flag byte is generated by the storage control; the remaining data is written in the key and data areas as specified by the KL and DL bytes in the count area.

ERROR CORRECTION CODE BYTES written by the storage control following each record area.

CCW COUNT FIELD specifies number of bytes  $(8 + KL + DL)$  to be transferred from main storage to the drive.

CCW COUNT $\leq 8 + KL + DL$ : storage control writes zeros for remainder of record.

CHAINING REQUIREMENTS must be met; otherwise, unit check presented in initial status.

UNIT CHECK (command reject) presented if Write CKD attempted after Write RO on a defective track.

CHANNEL END/DEVICE END signaled to channel after ECC bytes written after data area.

## WRITE SPECIAL COUNT, KEY, AND DATA

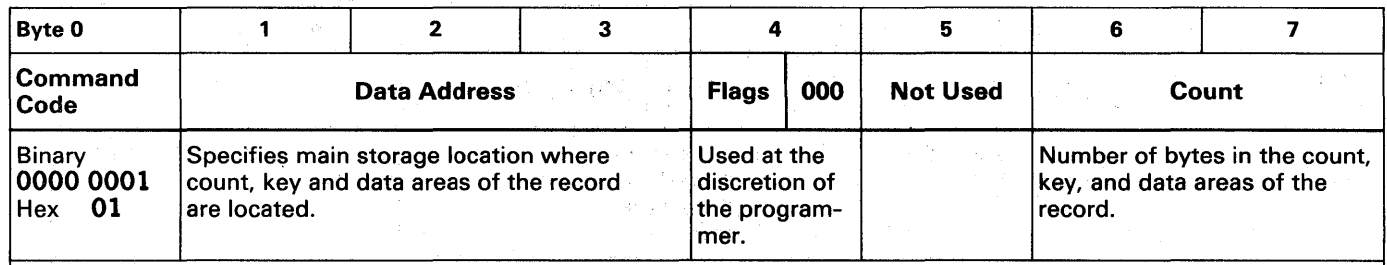

Chaining and Special Requirements: Must be chained from Write RO, Write CKD, Search ID Equal, or Search Key Equal (Search commands must compare equal on all bytes). Read Data or Read Key and Data may be inserted between Search and Write Special CKD commands.

WRITE SPECIAL COUNT, KEY, AND DATA formats a segment of an overflow record; the last segment is written by a normal Write CKD command.

INITIAL STATUS normally zero.

COUNT AREA made up of first eight bytes from main storage.

FLAG BYTE contains a 1 in bit 4; generated and written by storage control, this bit indicates that another part of the record is located on the next track.

ERROR CORRECTION CODE BYTES written by storage control following each record area.

CCW COUNT FIELD specifies number of bytes  $(8 + KL + DL)$  to be transferred from main storage to the drive.

CCW COUNT  $< 8 + KL + DL$ : storage control writes zeros in remainder of record.

CHAINING REQUIREMENTS must be met; otherwise, unit check presented in initial status.

UNIT CHECK (command reject) presented if Write Special CKD attempted after Write RO on a defective track.

CHANNEL END/DEVICE END signaled to channel after ECC bytes written for data area.

## WRITE DATA

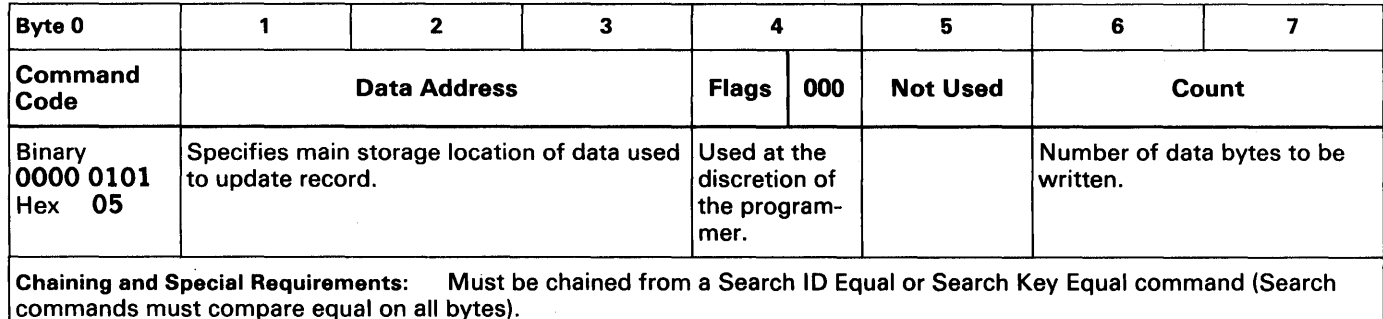

WRITE DATA performs normal record updating after track formatting.

### INITIAL STATUS normally zero.

COMMAND EXECUTION causes specified data in main storage to be written into data area of selected record.

#### NUMBER OF BYTES WRITTEN:

- 1. Specified in count area of the Write Data CCW.
- 2. May be less than data length specified in formatted record.

ERROR CORRECTION CODE BYTES written by storage control following data area.

CCW COUNT < COUNT AREA DL: Storage control writes zeros in remaining data area; writes ECC bytes and sends channel end and device end to channel.

CCW COUNT> COUNT AREA DL: Storage control writes only number of bytes indicated in the count area OL, then adds ECC bytes.

CHAINING REQUIREMENTS must be met; otherwise, unit check presented in initial status.

CHANNEL END/DEVICE END sent to channel after ECC bytes written following data area.

## WRITE KEY AND DATA

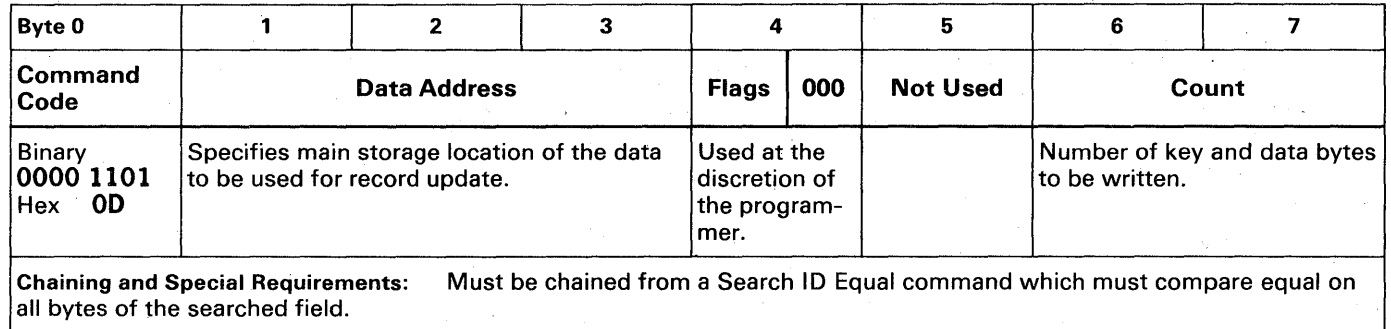

WRITE KEY AND DATA used for record updating after track formatting.

INITIAL STATUS normally zero.

COMMAND EXECUTION causes data from main storage to be written in key and data area of selected record.

#### NUMBER OF BYTES WRITTEN:

- 1. Specified in count field of Write Key and Data command.
- 2. May be less than key and data length specified in formatting record.

ERROR CORRECTION CODE BYTES written by storage control following each area.

CCW COUNT < KL/DL BYTE COUNT: Storage control writes zeros in remaining areas, adds ECC bytes, and sends channel end and device end to channel.

CCW COUNT> KL/DL BYTE COUNT: channel end and device end are sent to channel after indicated number of bytes are written and ECC bytes added.

CHAINING REQUIREMENTS must be met; otherwise, unit check presented in initial status.

CHANNEL END/DEVICE END presented after ECC bytes are written for data area.

Note: If  $KL = 0$ , command is same as Write Data.

The following channel programs are typical examples of how CCWs are arranged to format, read, and write records on the 3830/3330 facility. These examples do not include the CPU program used to start the channel program.

Unless otherwise noted, all numbers are hexadecimal.

## TRACK FORMATTING

Example: Format track 6A on head 08 with records R1, R2, and R3 for customer records. Assume that R0 has a key length (KL) of zero and a data length (DL) of eight bytes, and that R1, R2, and R3 have a key length of six bytes and a data length of 0064 (100 decimal) bytes.

The channel program is:

Seek Set File Mask Set Sector Search ID Equal (RO) TIC\*-8 Write CKD Write CKD Write CKD

Analyzing the commands:

#### SEEK

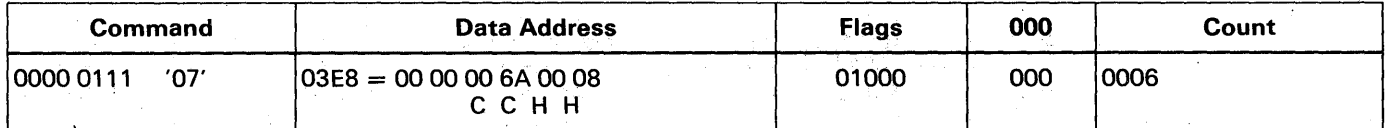

Comments: The Seek command positions the access at the required cylinder and selects the proper head. All seek commands transfer six bytes of data from main storage to the storage control (count  $= 6$ ). The first two seek address bytes are always Os, the cylinder number (6A) is specified in the third and fourth bytes, and bytes five and six indicate the required head (00 08 at 03EC and 03ED).

## SET FILE MASK

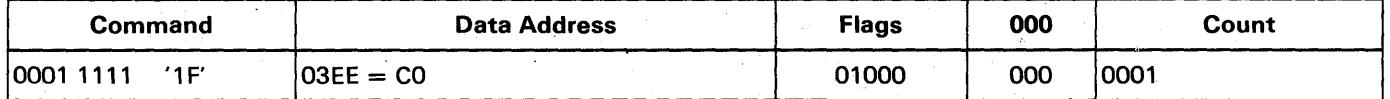

Comments: The Set File Mask command specifies the types of operations that can be performed in this channel program. The mask byte in this case (11000000 at address 03EE) permits all Write and Seek commands. The mask is reset to zero at the beginning of each command chain.

## SET SECTOR

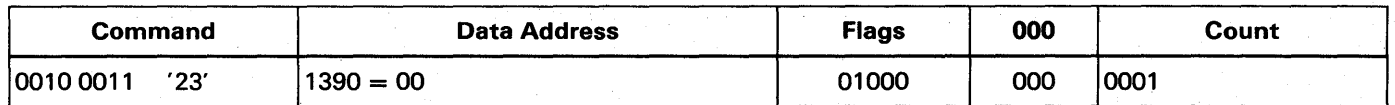

Comments: Execution of a Set Sector command with an argument at zero, orients the track to index. During the time that the storage control is waiting for index, the channel is available to perform other operations on other drives.

## **SEARCH ID EQUAL**

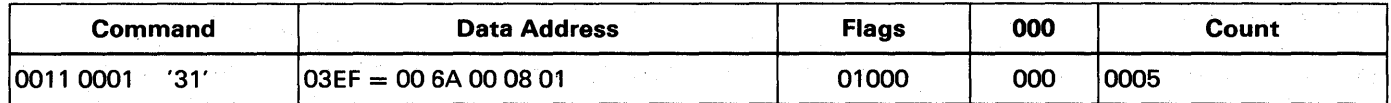

Comments: The Search 10 Equal command causes the first 10 found on the track to be compared with the argument. All unequal comparisons of IDs cause the 3830 to signal channel end and device end to the channel so the TIC command (back to Search 10 Equal) is executed. When an equal comparison is found (10 of record 0) the 3830 signals channel end, device end, and status modifier to the channel. The status modifier causes the next command (TIC) to be skipped and the first Write CKO command is executed.

# TRANSFER IN CHANNEL (TIC)

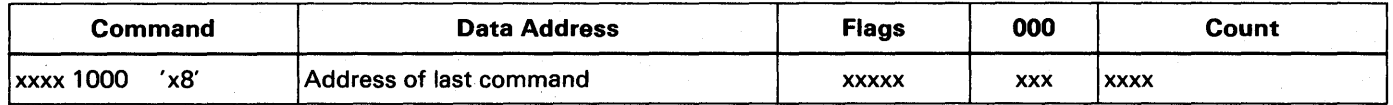

Comments: TIC\*-8 branches back to last command address.  $x =$  positions ignored.

#### WRITE CKD

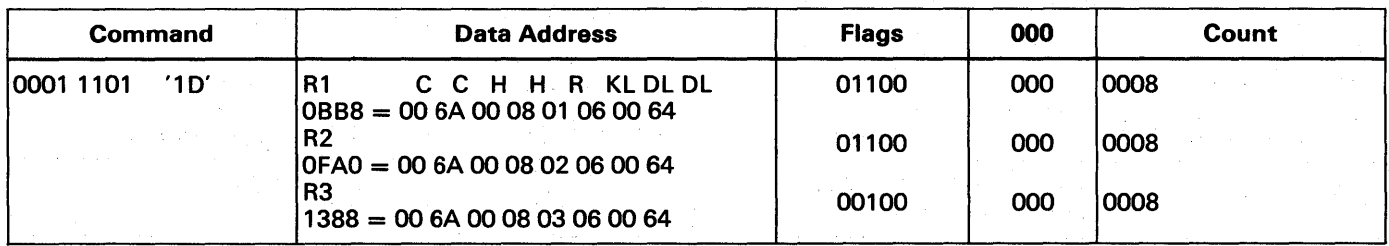

Comments: Execution of the Write CKO commands causes a count area, key area (if not zero), and the data area with the length specified by the OL bytes, to be written on the disk.

The main storage locations specified in the data address are coded with the cylinder number, head number, record number, key. length, and data length of each record. Since the KL = 6, a key area of six bytes is created. The data length specified is 0064 (100 decimal) bytes. Although the CCW byte count is only eight, and the channel byte count goes to zero after eight bytes are written, the storage control is committed to write a key area six bytes long and a data area 100 bytes long. Therefore, the storage control inserts zeros in the applicable track positions until the byte count reaches zero.

The difference in the channel byte count and the storage control byte count will cause an incorrect length indication, so the SLI flag (byte 4, bit 2) is set in the CCWs.

In this example, six bytes of zeros are recorded in the key area and followed by the ECC bytes, a gap, 100 bytes of Os, and more ECC bytes. The data that replaces the zeros can be recorded in the key and data areas at a later time with the following CCW sequence:

Set Sector Search ID Equal (R1) TIC\*-8 Write KO Search ID Equal (R2) etc.

# UPDATE PAYROLL RECORD

Example: Update Frank Smith's record. Assume: the disk is organized by key areas; each key area contains an employee number; Frank Smith's number is 656151; this number is located in cylinder OC, head 04; the key areas are six bytes long and the data areas 64 (100 decimal) bytes long.

The channel program is:

Seek

Search Key Equal TIC\*-8 Write Oata

Analyzing the commands:

#### SEEK

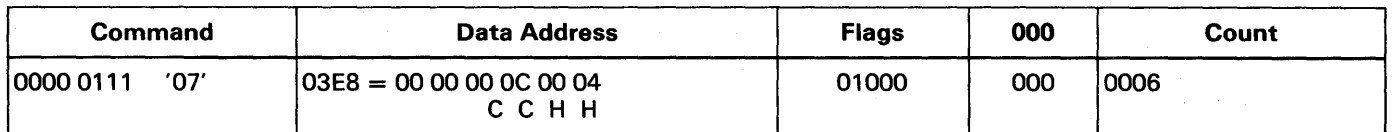

Comments: As explained in the first example, the Seek command transfers the track address to the storage control, moves the access mechanism, and selects the specified head.

## SEARCH KEY EQUAL

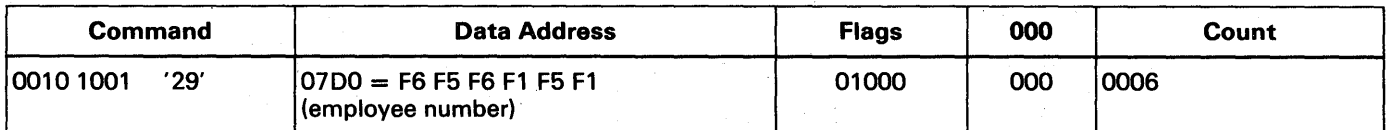

Comments: After locating the correct cylinder and track, Frank Smith's record must be found. Since the disk is organized by keys, a Search Key Equal is executed. This causes the storage control to search the key area of the next record on the track. If the key is not equal to Smith's number, (main storage locations 0700 to 0705) the storage control signals channel end and device end to the channel and the Tic (return to Search Key Equal) is executed. This continues until the correct ' record is found. The storage control then sends channel end, device end, and status modifier to the channel. The status modifier bit in the status byte causes the chanriel to skip the next command (TIC) and execute the Write Data command.

No and the state

### TRANSFER IN CHANNEL (TIC)

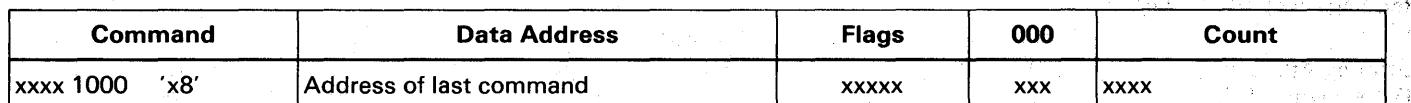

Comments: TIC\*-8 branches back to last command address.  $x =$  positions ignored.

Protection in Exchange to 2014

Albert Berlin

 $\mathcal{L}^{\pm}$ 

## WRITE DATA

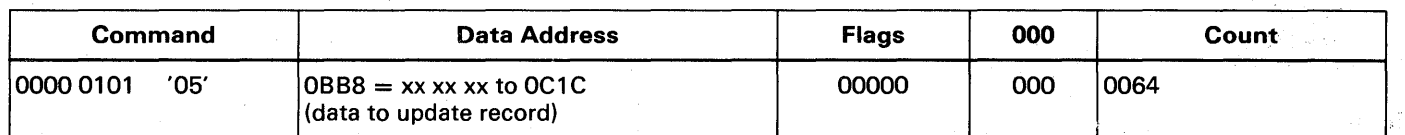

Comments: The Write Data command transfers the data to update Frank Smith's payroll record from main storage locations OBB8 to OC1C to the disk.

If Frank Smith's payroll record had not been in cylinder OC, head 04, the program would loop between the Search Key Equal and the TIC until every key on the track had been searched. The storage control would then signal unit check to the channel. A later Sense I/O command would indicate no record found.

The data just written could be verified by chaining the following CCWs to the Write Data command:

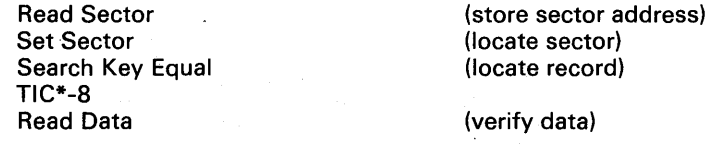

#### READ INSURANCE POLICY NUMBER

Example: Find and read Joe Brown's insurance policy number. Assume: The disk is organized by ID (no keys); Joe Brown's employee number is 12341; The data length of each record isOOAA (110 decimal) bytes; His policy number is in the data area; The data set begins on cylinder OA, track 00.

The record capacity chart shows that forty-three 170 byte records can be written on the track. Since the disk is organized by IDs (Joe Brown's  $= 12341$ ), the track and record location can be found by dividing the ID by the number of records per track. In this case:

 $12341 / 43 = 287$  (add 1 to the remainder to establish the address)

Thus Joe Brown's ID is 287 tracks from the beginning of the data set. There is no remainder so the first record on the track will be Joe Brown's.

he CC HH R for the Seek command is then determined by converting the 287 tracks to cylinders and adding the results to 1e beginning of the data set.

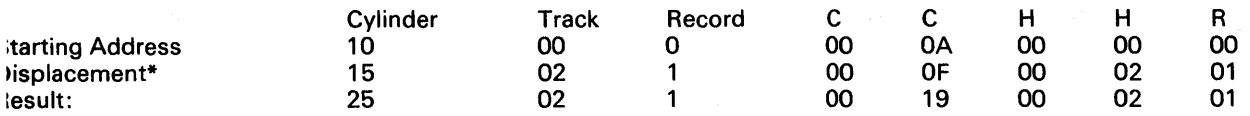

 $=$  Determined by dividing 287 by 19.

·he channel program is:

Seek Search ID Equal TIC\*-8 Read Data

## ~EEK

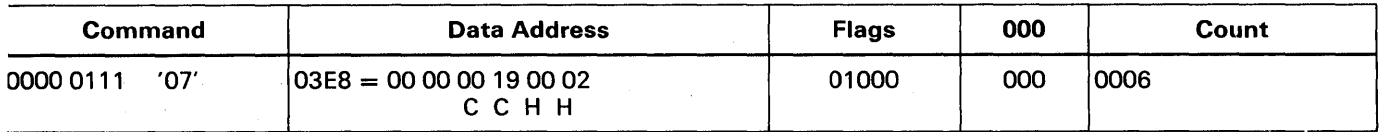

~omments: The Seek command is executed to place the access mechanism at cylinder 19 (25 decimal) and select head 02.

# **SEARCH ID EQUAL**

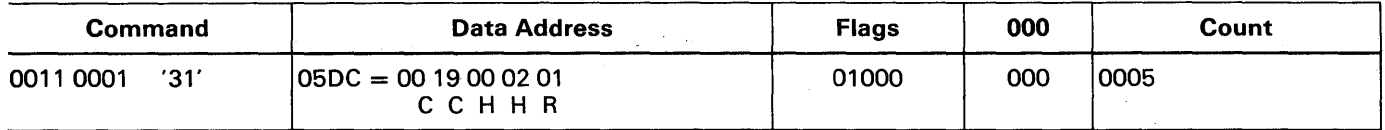

Comments: The Search ID Equal causes the first ID found on the track to be compared with Joe Brown's ID. All unequal :omparisons of I Ds cause the storage control to signal channel end and device end to the channel. The TIC (back to Search ID Equal) is then executed. When an equal compare is found (lD of record 1) the storage control signals channel end, device end, and status modifier to the channel. Status modifier causes the next command (TIC) to be skipped and the Read Data command is executed.

# TRANSFER IN CHANNEL (TIC)

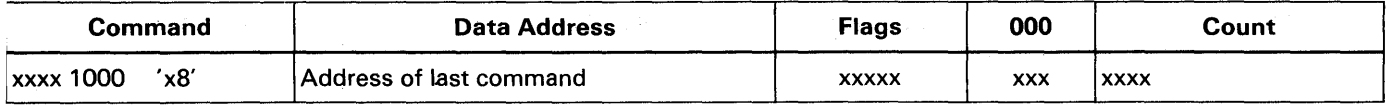

Comments: TIC\*-8 branches back to last command'address.  $x =$  positions ignored

## READ DATA,

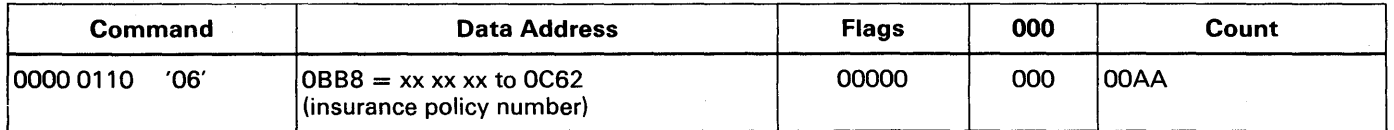

Comments: Execution of the Read Data command causes the data area, containing Joe Brown's insurance policy number, to be read into main storage at locations OBB8 to OC62.

# **Standard** Features

Standard features are included with all 3830/3330 facilities. Some features were used on earlier systems and some are new.

# MULTITRACK *(MIT)* OPERATION

Multitrack (multiple track) operation allows a Search command to check consecutive tracks until a specified area is found. On all Search (and most Read) commands, the storage control can automatically select the next sequential head in the cylinder. If the command code bit 0 is on (1) and the command data transfer has not started, the next sequential head is selected at index. This eliminates the need for Seak Head commands in a chain of Read or Search commands.

The M/T bit must be used with care. A starting point should be indicated before the M/T bit is used. If a multitrack search is started without a Read HA or Read RO, the required record may have passed the

head before the search is started. The head sequencing would continue on the next track and so on to the end of the cylinder without finding a comparison.

A Set Sector command with a value of zero might precede the multitrack command. Head switching could again occur before the record is reached. Correct use of a multitrack command is shown in Figure 13.

Multitrack operations are not used on Read IPL, Read Sector, or Read Diagnostic Status 1 commands. The Channel Command pages include the M/T code when multitrack operations can be used.

Note: *If the head switching. operation crosses a file-protected boundary or exceeds the cylinder limit, channel end, device end, and unit check are presented to the channel.* 

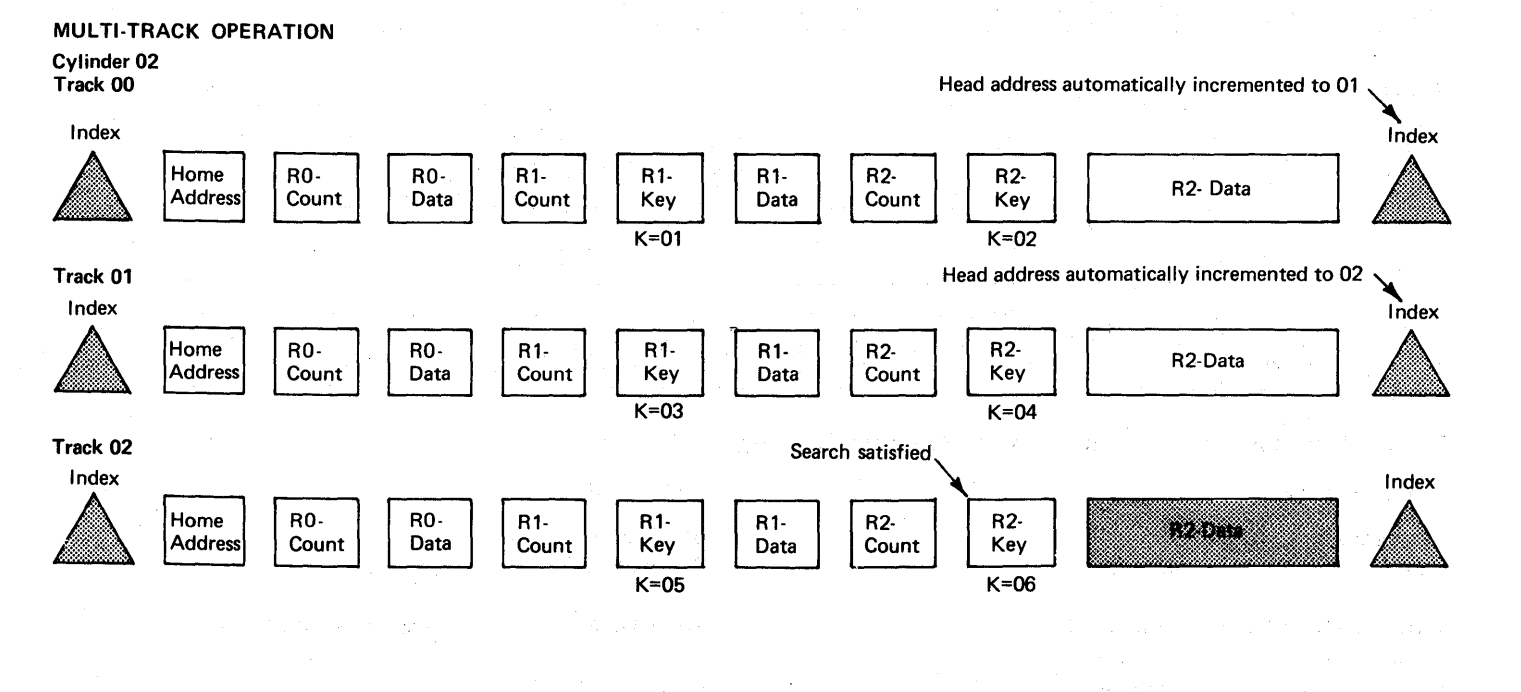

Channel program using multitrack search.

#### Object:

Update John Doe's payroll record.

#### Assume:

The disk is organized by keys, and the physical address of the record is unknown.

Figure 13. Multitrack Operation

Seek Read HA Search Key Equal TIC\*-8 Write Data

Set File Mask

(allow Write and Seek commands) (cylinder 02, head 00) (make sure all records are read)  $(M/T)$  bit on, argument = 06)

(updates shaded area)

66 3830/3330 Reference Manual

# RECORD OVERFLOW

The record overflow feature allows records that ~xceed the capacity of a track to be continued on the lext available track within the cylinder. Each part of m overflow record is called a segment. Each segment ~ontains count, Key (optional), and data areas. The (ey and data lengths specified by KL and DL in each ;ount area apply only to the record segment, not the entire record. Since the only significant key area is in the first segment, the remaining segments seldom have key areas.

# Overflow Record Formatting

All overflow records (except the last segment) are formatted by the Write Special Count, Key and Data command. The last segment uses a normal Write CKD

# OVERFLOW RECORD

command. An example of an overflow record is shown in Figure 14.

In the Write Special CKD command, bit 4 is on in the flag byte for the record segment being written. This bit, identifying an overflow segment, indicates to subsequent record processing commands in the chain that the record continues on the next track.

All head switching must be done by the formatting program. (See Figure 14.) Head switching will not occur in violation of the file mask, past the end-ofcylinder, or to a defective or alternate track.

Except for the first, all record segments must be written immediately following RO, and all segments but the last must be the last physical record on their tracks.

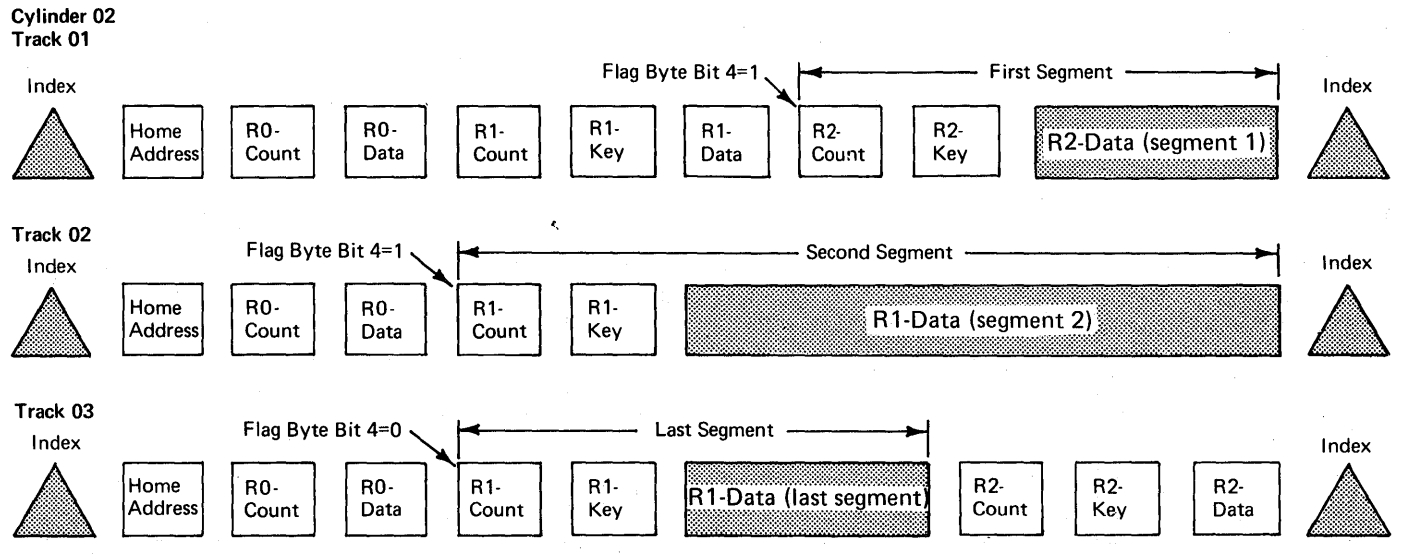

Typical channel programs for formatting, updating, and reading overflow records.

#### FORMATTING: UPDATING:

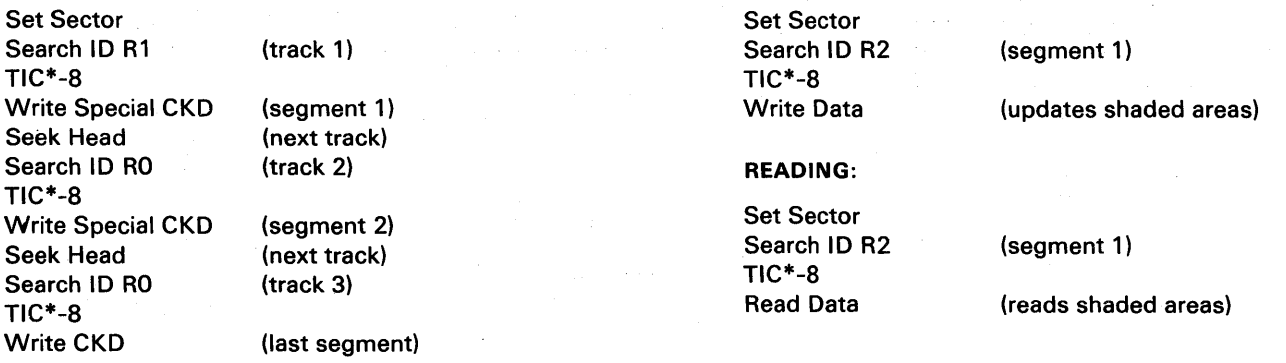

Figure 14. Overflow Record

Standard Features 67

## Overflow Record Processing

Overflow records can be read or updated with the following commands:

- Read Count, Key and Data
- Read Key and Data
- Read Data
- Write Key and Data
- Write Data

When any of the above commands are used to process an overflow record; the operation will not terminate at the end of a record segment when the segment is flagged with bit four (on) in the flag byte. Instead, the head address is incremented by 1 at index and the operation continues in the data area of record one on the next track. If this record segment is also flagged with bit four (on) in the flag byte, the operation continues on the next track. When a segment is found that is not flagged, the operation terminates at the end of the data area. The net effect of this procedure is that the data areas of all the record segmests appear as a single logical data area.

Should a data overrun occur during the first segment, the storage control attempts recovery through use of command retry. If a data overrun occurs during an operation involving the second (or subsequent) segments, unit check is signaled at the end of the associated segment.

If a data check or bus-out parity error occurs, unit check is signaled at the end of the associated area. Note: *Note: If a Write operation was in progress,* unit check is signaled at the end of the record *segment.* 

If the CCW count is less than the number of bytes in the logical record, the operation continues to the end of the logical record before presenting ending status.

Spacing over overflow records does not occur automatically. The channel program must be written so that the entire logical record is spaced over, not just the first segment. For example, in the sequence:

Set Sector Search ID (first segment)  $TIC*-8$ Read CKD (multitrack)

the Read CKD does NOT read the next logical record on the cylinder. It commences reading the overflow record at the count field of the second segment.

The sequence:

Set Sector Search ID (first segment) TIC\*-8 Read Key and Data (skip and SLI flags on) Read CKD (multitrack)

reads the count; key, and data of the next logical record.

Multitrack operations should not be confused with overflow record operations. Head switching, when processing overflow records, occurs regardless of whether the M/T bit is on or off.
### **END-OF-FILE**

END-OF-FILE

An end-of-file record is used to define the end of a logical group of records and is written by executing a Write CKD command with the DL bytes in the count area set to zero. When a Write CKD with a data length of zero is executed, the storage control writes a data area of one byte of zeros which is followed by the BCC bytes, see Figure 15.

The KL byte in the count area can be either zero or non-zero. If KL is zero, the end-of-file record contains only the contents of the count and data' areas. If the KL is not zero, the key area is written as specified by the KL byte.

Unit exception status is generated if a zero data length is found and no data from the data area is sent to the channel. A Read RO, Read CKD, or Read KD transfers the key area (if any) to the channel. The unit exception is generated during execution of Read IPL, Read RO, Read CKD, Read KD, Read Data, Write KD, and Write Data commands.

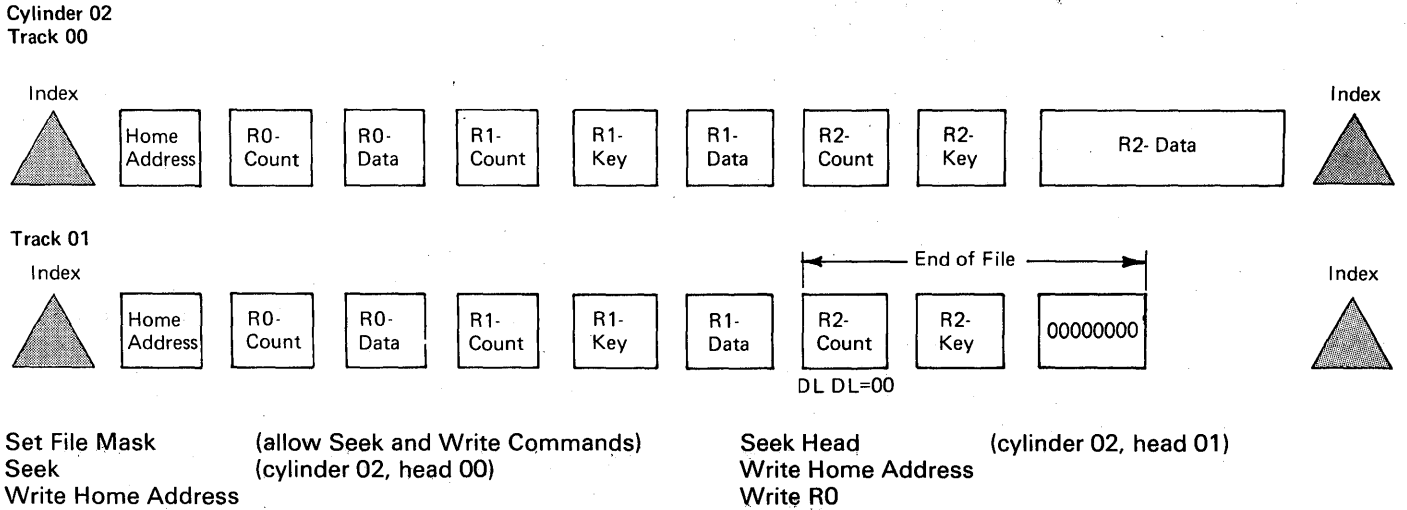

Write RO Write CKD R1 Write CKD R2 Write CKD R1 Write  $CKD$  R2 (data length = 00)

Figure 15. End of File

#### **ROTATIONAL POSITION SENSING**

Rotational position sensing reduces the time required for the channel to search for a record. This feature lets a Search command be started just before the required record comes under the read/write head.

Rotational position sensing is accomplished by dividing the storage disks into sectors. The tracks in each cylinder are divided into 128 equally spaced sectors and each track record has a sector location as well as a record address. Although not physically indicated on the tracks, the sector location is stored at the beginning of all Read, Write, and Search commands. When chained to a Read, Write, or Search CCW, the Read Sector command provides the sector location required to access the record that was processed by the previous command. A later Set Sector command fetches the sector location from CPU main storage and repositions the track at that record. This type of operation is particularly useful in Write verification and sequential disk processing operations, see Figure 16.

The sector location of a record is determined by the length of all records that are ahead of it and its sequential position on the track. The sector location can be calculated with the following formula. IBM access methods that support the 3330 calculate the correct sector number.

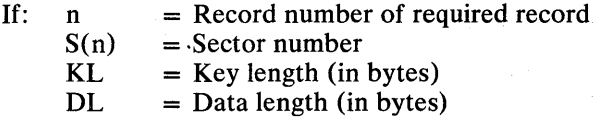

Then:

 $n = 0$ :  $S(n) = 0$  $n = 1$ :  $S(n) = 128/13440 (237)$ 

n>1:S(n) = 
$$
\frac{128}{13440}
$$
  
\nn - 1  
\n[237 +  $\Sigma$  (135 + KL<sub>i</sub> + DL<sub>i</sub> + C)]  
\ni = n

where:

 $C = 0$  if  $KL_i$  is zero.  $C = 56$  if  $KL_i$  is not zero.

A standard R0 key area  $(KL = 0, DL = 8)$  is assumed.

The following example shows some of the advantages of using rotational position sensing to locate and retrieve records.

#### **Without RPS**

Channel program 1.

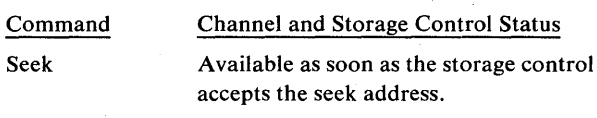

Channel program 2.

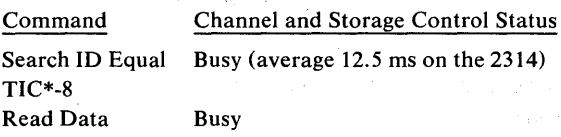

#### **With RPS**

When the sector address is known or can be calculated, the following channel program can be used.

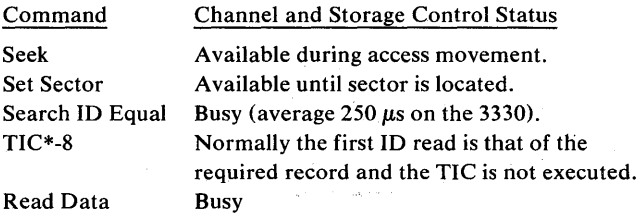

Notice that with RPS only one channel program is required to locate the record and transfer the data. This eliminates a Seek I/O interrupt and the I/O processing required to schedule a data transfer channel program.

The channel and disk storage are available during access motion and rotational positioning. This allows Seek and Set Sector operations to be overlapped with other I/O operations on the storage control and channel.

Seek: Transfers storage address to storage control which selects string, drive, cylinder, and head.

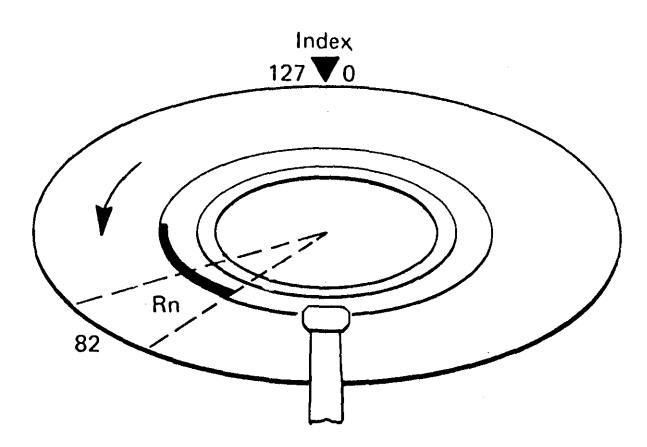

Search ID Equal Rn: Head reads address. If not equal to Rn, executes:

TIC\*-8: and returns to Search command. When Rn is found, executes:

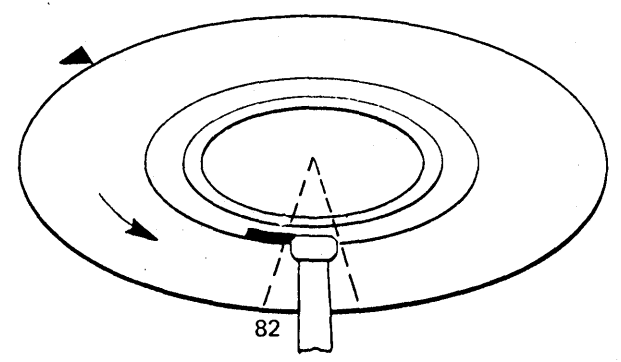

Write Data: Data transferred through channel. Then executes:

Read Sector: Reads sector number where Rn is located (82) using sector counter and stores pulse count, then executes:

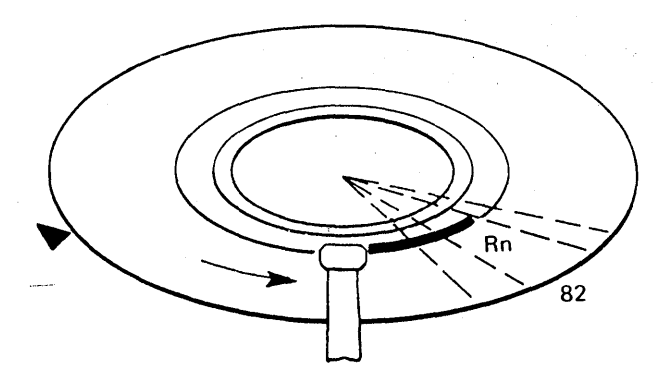

Set Sector (82): Channel disconnects until the sector three less than the one required is sensed (79). Channel is available for other activities during this period.

Figure 16. Use of Rotational Position Sensing

 $\sim$ 

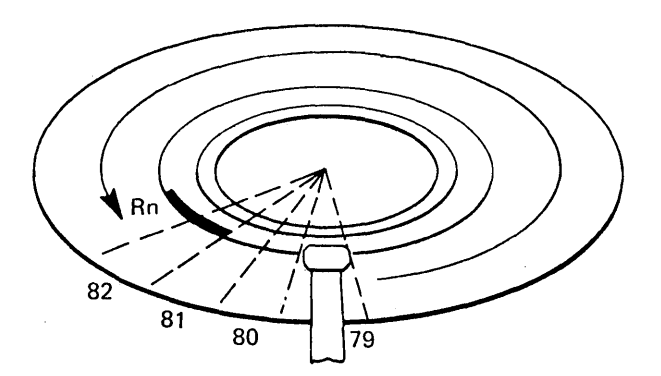

Channel reconnects when sector 79 is sensed by pulse counter. If channel not available, tries on next revolution.

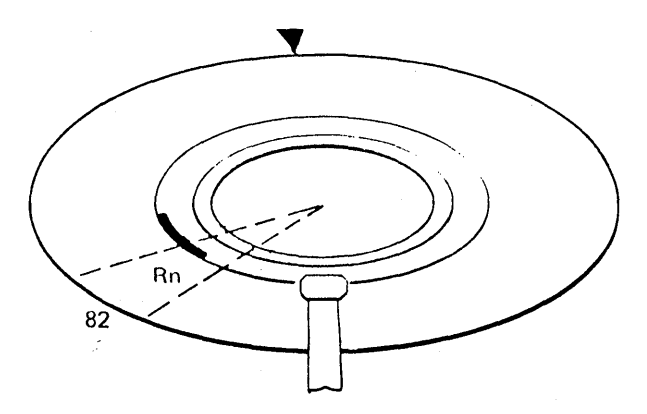

Search ID Equal Rn: Head reads address. If not equal to Rn, executes:

TIC\*-8: for address verification. When address is found, executes:

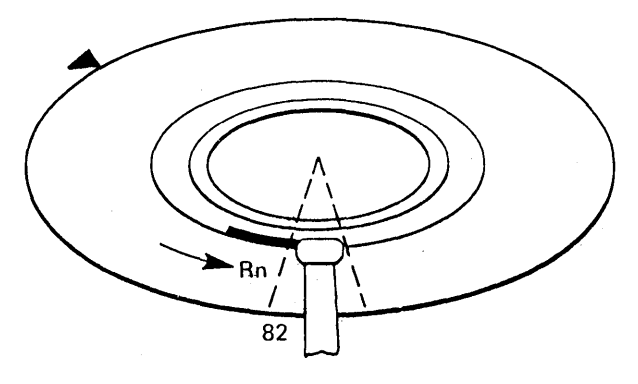

Read Data: Head reads back data from Rn and which is checked for validity by ECC bytes.

Write verification is complete.

#### MULTIPLE REQUESTING

Block multiplexer channels with rotational. position sensing allow the storage facility to disconnect from the channel during mechanical delays caused by arm positioning Seek or Set Sector commands. Reconnection is attempted just before the access mechanism is at the desired track or when the specified rotational position has been reached.

During the time the channel and storage control are disconnected, the CPU is free to start  $I/O$  operations on other drives attached to the storage control even though the disconnected channel program is incomplete. This allows separate channel programs to be operating on each drive attached to the storage control.

The storage control stores the Set File Mask, Seek, or Set Sector arguments required to complete the disconnected command chains.

### COMMAND RETRY

Command retry is a channel/storage control procedure that automatically retries a channel command without interrupting the control program so no CSW is . stored. When a command is improperly executed, the storage control signals the channel with a special combination of status bits (channel or device end, status modifier, and unit check). In response, the channel reissues the command for retry.

Command retry is used:

1. To recover from correctable data errors (11 bits or less) occurring during a Search or Read operation on a home address, count, or key area.

During a Search or Read operation, the new address, count, or key read from the disk is placed in a storage control buffer. If a correctable data error occurs, the storage control corrects the data in the buffer and requests the channel to reissue the command which caused the error. The storage control disconnects and frees the channel while the record is being reoriented. When the failing command is re-executed, the corrected data in the buffer is used instead of the actual data from the track.

2. When an uncorrectable data error (longer than 11 bits) is found in any record position during a Read or Search operation.

The failing command is reissued by the storage control. If retry is successful; the channel program continues normally. If retry is not successful, the operation is retried again.

After any retry, if the error becomes correctable, the procedure described in 1 (above) is used. If the error remains uncorrectable, the operation is ended and the program is interrupted.

3. When a Seek access error is detected.

The storage control retries the command and attempts to position the access mechanism correctly.

4. When an alternate or defective track is found before data transfer begins.

The storage control determines the alternate or defective track location (from RO on the track), initiates a Seek to this track, orients on index, and reissues the command.

5. When a command overrun (or late command chaining) occurs because of interference by another channel or the CPU;

The storage control initiates a retry of the late command.

6. When a data overrun occurs except: when the data overrun occurs during a record overflow operation in the second or subsequent segments; or the data overrun occurs during a Format Write.

#### Conditions Following Command Retry

Command retry execution may cause certain conditions to be detected by the initiating program:

- 1. A CCW containing a PCI may, if retried because of command retry, cause multiple PCI interruptions.
- 2. A channel program consisting of a single,  $un$ chained CCW specifying an immediate command may cause a condition code of a zero rather than a one to be set. This condition code setting occurs if the storage control signals command retry at the time that initial status is presented. The channel program then causes a later interrupt upon completion of the operation.
- 3. If an early stop to the channel program execution occurs during a command retry, the residual count and command address in the CSW may not necessarily indicate the amount of main storage used.
- 4. If a CCW used in an operation is changed before that operation has been successfully completed, the results are unpredictable.

### **;TATISTICAL USAGE AND ERROR lECORDING**

fhe storage control keeps a statistical data record of Isage and error information for each logical device in .he storage facility The usage information provides an lccumulated count of the total number of access notions and the total number of data bytes read.

fhe error information provides an accumulated count of the total number of seek errors, correctable data errors, and uncorrectable data errors recovered by the command retry procedure. Also included is the total number of command and data overrun conditions retried by the storage control.

Any time that the number of errors reaches a preset level, or the number of seeks or the number of data bytes processed reaches the preset level, the storage control generates a unit check signal. The unit check is presented to the channel when the next Start  $I/O$ instruction is addressed to the storage control.

The sense information associated with the unit check consists of: environmental data present, sense byte 2, bit 3; and usage and error statistics, sense byte 7. The usage and error information is reset after being , transferred to the channel by the Sense I/O command.

The Read and Reset Buffered Log command is used to retrieve the usage and error information after a pack change or at the end of a shift.

A system reset will reset the usage and error statistics for only those devices which have a pack change device end outstanding.

### **STORAGE CONTROL DIAGNOSTICS**

To provide maximum availability, the storage control can execute diagnostic tests on a drive concurrent with normal system operations on the other drives. This capability permits the customer engineer to diagnose and repair most drive failures while the subsystem continues to operate the other attached drives .. The storage control provides a transient block of 512 bytes (128 words) of storage for temporary residence of a specified diagnostic test.

的第三章

小村 クロマーム

The transient area is loaded by the system under control of the On-Line Test Executive Program (OLTEP). A special command (Diagnostic Write) loads a selected test into the storage control and instructs it to execute the test. This loading and execution may also be done from the CE panel.

After the test, error message information or test results are transferred to CPU main storage by a Read Diagnostic Status 1 command. If the CE panel is used, the results are displayed on the panel indicators.

### **STORAGE CONTROL USAGE METER**

If the Enable/Disable switch is set to Enable when a power-up sequence occurs, meter time is logged as long as the CPU meter is recording or until the usage meter and storage control are disabled from the channel.

The usage meter and storage control are disabled when all of the following conditions exist simultaneously:

- The Enable/Disable switch is set to Disable.
- The CPU is in a stop or wait state.
- Command chaining is not in effect.
- No channel is selected by the storage control channel selection switches (see Special Features).
- The storage control is not performing an operation.
- There is no pending status (see Pending Status).

The usage meter can then be enabled when:

The CPU is in the stop or wait state.

al live of the post of frished an orbital plan

 $\label{eq:3.1} \mathcal{F}(\mathcal{F}) = \mathcal{F}_{\mathcal{F}}(\mathcal{F}) = \mathcal{F}_{\mathcal{F}}(\mathcal{F}) = \mathcal{F}_{\mathcal{F}}(\mathcal{F}) = \mathcal{F}_{\mathcal{F}}(\mathcal{F}) = \mathcal{F}_{\mathcal{F}}(\mathcal{F}) = \mathcal{F}_{\mathcal{F}}(\mathcal{F})$  $\mathcal{F}(\mathcal{L})$  , and  $\mathcal{F}(\mathcal{L})$  and  $\mathcal{F}(\mathcal{L})$ 

 $\mathcal{O}(\mathcal{O}(\log^2(2\sqrt{\log n}))$ 

 $\label{eq:1} \mathcal{L} = \{ \mathcal{L}_{\mathcal{A}} \left( \mathcal{L}_{\mathcal{A}} \right) \in \mathbb{R}^d, \mathcal{L}_{\mathcal{A}} \left( \mathcal{L}_{\mathcal{A}} \right) \in \mathbb{R}^d \}$ 

The Enable/Disable switch is at Enable.

## Special Features

### TWO CHANNEL SWITCH AND TWO CHANNEL SWITCH ADDITIONAL

The two channel switch special feature allows the storage control to be shared by two channels. The combination of two special features, two channel switch and two channel switch additional, permits the storage control to be shared by four channels. The channels may be attached to either the same or different central processing units.

With appropriate programming or operator action, the individual drives attached to the storage control may be reserved for the exclusive use of any of the channels. Channel switching and device reservation are controlled by the channel program.

Two special commands are used with these features, Device Reserve and Device Release. Reservation of a device is made by executing the Device Reserve command. This same device reservation is ended by a Device Release command. Sense data is transferred to the channel when either command is executed.

### Channel Enable/Disable Toggle Switches

Channel access is determined by up to four toggle switches on the 3830 storage control. The four channels are identified as  $\overline{A}$ ,  $\overline{B}$ ,  $C$ , and  $D$ . Each toggle switch can be set to either Enable or Disable. When all four switches are in the Enable position, anyone of the four channels can select the storage control. Should more than one channel attempt to connect at the same time, tie-breaking logic selects one of the channels. If a switch is placed in the Disable position, the channel identified by the switch can not select the 3830.

Once the storage control has been selected by a channel, it remains connected until ending status has been presented. At that time the storage control becomes available to all other enabled channels unless:

- The ending status byte includes device end to indicate chaining.
- Chaining is indicated without device end and the channel does not disconnect.
- Chaining is indicated in the ending status byte, the channel disconnects, and the storage control becomes busy for: an error recovery procedure; execution of a Diagnostic Load or Write CCW; or completion of a Format Write operation.
- Chaining is indicated and a Format Write is in progress.
- The last status byte was part of a channel initiated signal sequence and was stacked by the channel.
- A contingent connection is established.
- $\bullet$  Ending status associated with an interface disconnect has not been accepted by the channel.

#### Device Status

The Multitag switch on the 3830 storage control panel determines how the device end generated by the drive is presented to the channel. The switch has two positions, Multitag and Off.

In the Multitag position, the device end (going from not-ready to ready) status is presented to each enabled channel. This status condition must be accepted by each individual enabled channel before the channel can use the device.

When the switch is in the Off position, the device end status is presented to one channel, the first channel to accept the status byte. The device then becomes available to all enabled channels for use as required.

A device has a "tagged" status when a Device Reserve command is issued by one specific channel. The device remains committed exclusively to that channel until a Device Release command is issued by that channel. An attempt at device connection by any other channel will result in a busy status condition. The storage control attempts to present device end after the busy condition has ended. The address byte used with this status byte is the same as that used with the busy status byte.

### Addressing

The base address (five high-order bits) of the storage control on one channel is independent of the base address on the other channels. However, the three low-order address bits for any attached device must be the same on all channels.

#### Resets

A system reset may be initiated by any channel at any time. It resets all reservations and status conditions stored in the storage control for the channel, ends all block multiplex command chains in progress on the . channel, and resets all device interrupts not involving the other channels. Reservations, status, and device interrupts for the other channels, as well as block multiplex chains in progress on the other channels, are not affected.

If a channel initiates a system reset while the selection switch is connected to the other channels, a machine reset is performed when the channel select switch goes to neutral. A selective reset has no effect on device reservations or status.

#### **WRITE INHIBIT**

The write inhibit special feature provides the means for protecting data disk packs from being rewritten or erased. This protection is controlled by the operator and is independent from the system control programs.

A toggle switch, one for each drive, is mounted on the operator panel. When in the down (READ) position, writing or erasing is not permitted. **In** the up (R/W) position, both read and write operations are allowed. The position of the switch is posted in the storage control.

With the write inhibit feature installed, the storage control checks the switch position before executing any Write command. If the switch is set to READ, the Write command is rejected and the storage control presents a unit check to the channel. The sense information posted consists of command reject (byte 0, bit 0) and write inhibited (byte 1, bit 6).

## **Error Recovery Procedures**

The error correction table (Figure 17) identifies all unique configurations of sense bits in sense bytes 0, 1, and 2 that are posted by the storage control. The table details the specific recovery action to be taken for each of these configurations. The recovery action table (Figure 18) specifies the procedure to be followed for recovery from the error.

#### **ERROR CORRECTION FUNCTION**

The device recovery action tables use an error correction function as one step in data error recovery. This function is used when the storage control posts the data check and correctable sense bits in the sense information. These·bits are posted if a correctable data error is found in any data area.

Correctable data errors in the home address, count, and key areas are corrected internally by the storage control using command retry. Data check and correctable sense bits are not posted nor do these errors cause a system interrupt.

When the correctable and data check sense bits are included in the sense information, sense bytes 18 through 22 provide the error pattern and displacement.

Error correction is done by aligning the error pattern provided in sense bytes 20 through 22 with the erroneous data in main storage, and comparing the patterns through use of an exclusive OR.

The data error location in CPU main storage is found by using the displacement information from the sense bytes and the counts provided in the interrupted CCW chain. The storage control shows the error location in relation to the first error byte transferred in the operation where the error was discovered.

The displacement between the first byte transferred and the first error byte is found by subtracting the error displacement in sense bytes 18 and 19 from the restart displacement found in sense bytes 15 through 17. The result gives the forward error displacement and is used with the count specified in the interrupt CCW to locate the erroneous data in main storage.

If data chaining was used in the operation that posted the correctable error, the forward displacement may reference data from the second (or subsequent) CCW in the data chain.

Before applying the error correction function, determine whether any error bytes were not transferred because the skip bit was on, a short count in the CCW, or if the error bytes are not in adjacent main storage locations because of data chaining between CCWs.

- If any of the error bytes are in data specified by a CCW with the skip bit on, the error correction function cannot be used for the bytes that were not transferred to main storage
- If any of the error bytes are in data not transferred to main storage because of a short CCW count, the error correction function cannot be used for the bytes that were not transferred to main storage.
- If no short CCW count is found and bit 7 of sense byte 23 indicates channel truncation, the error correction function cannot be applied correctly.
- If the error pattern scans non-adjacent main storage boundaries because of data chaining, the error correction function must be selectively applied to the separated storage locations.
- If the error displacment in sense bytes 18 and 19 is less than 3, the error is partially or totally contained in the error correction code bytes. The error pattern in sense bytes 20 through 22 is then constructed as follows:
	- 1. If the error displacement is zero, the error pattern must be set to zero by the error recovery programs (ERPs).
	- 2. Jf the error displacement is one, the two low-order error pattern bytes (bytes 21 and 22) must be set to zero by the ERP. The high-order bytes contain the correction syn-<br>drome.
	- 3. If the error displacement is two, the low-order pattern byte must be set to zero by the ERPs. The high-order bytes contain the correction syndrome.

Note: *Case 1 also occurs if the error is totally contained in the gap byte that immediately precedes the data area.* 

### **3330 Error Correction Table**

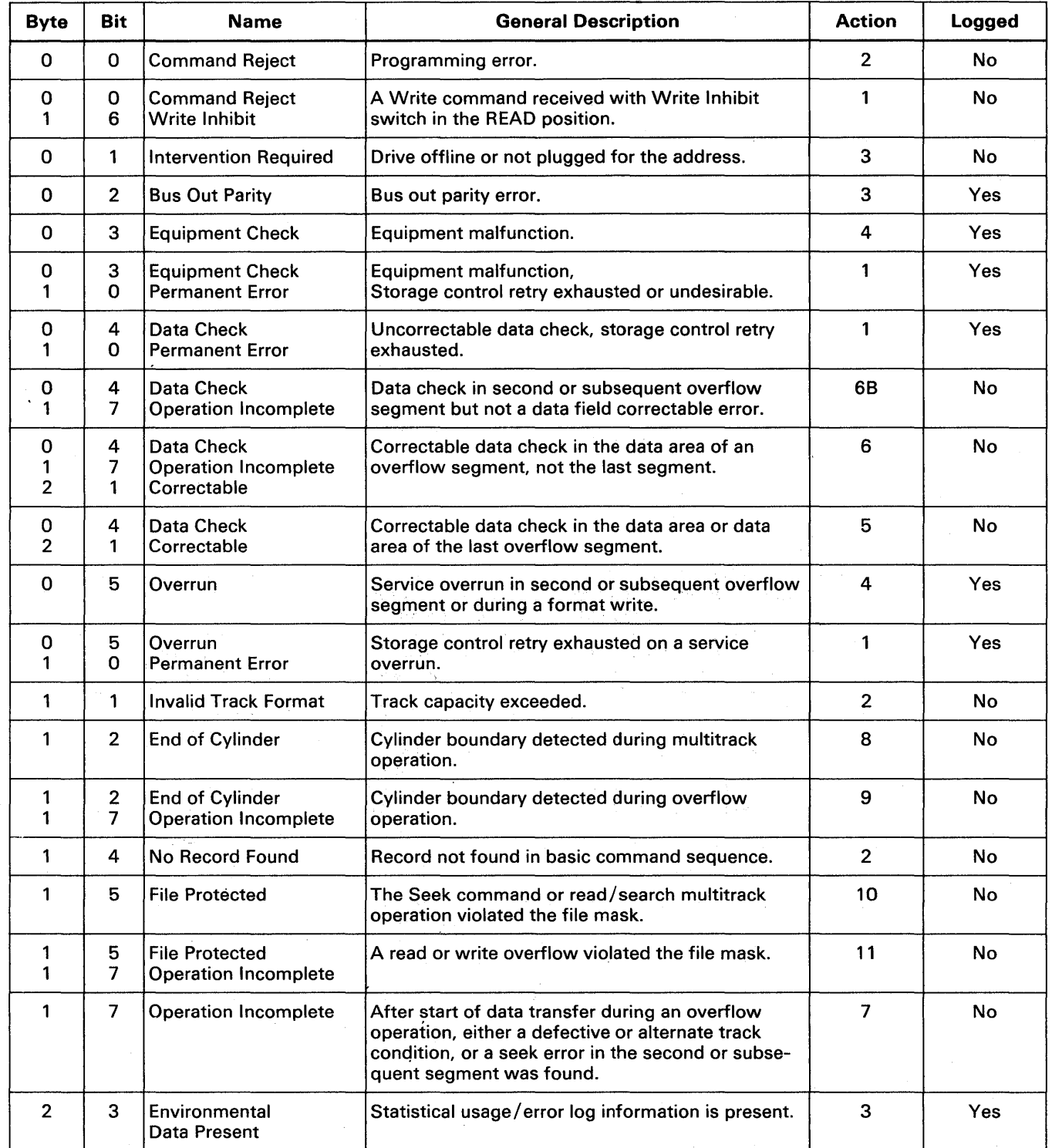

 $\mathcal{A}^{\mathcal{A}}$ 

 $\mathcal{L}^{\pm}$ 

Figure 17. Error Correction Table

 $\ddot{\phantom{a}}$ 

### 3330 Recovery Action Table

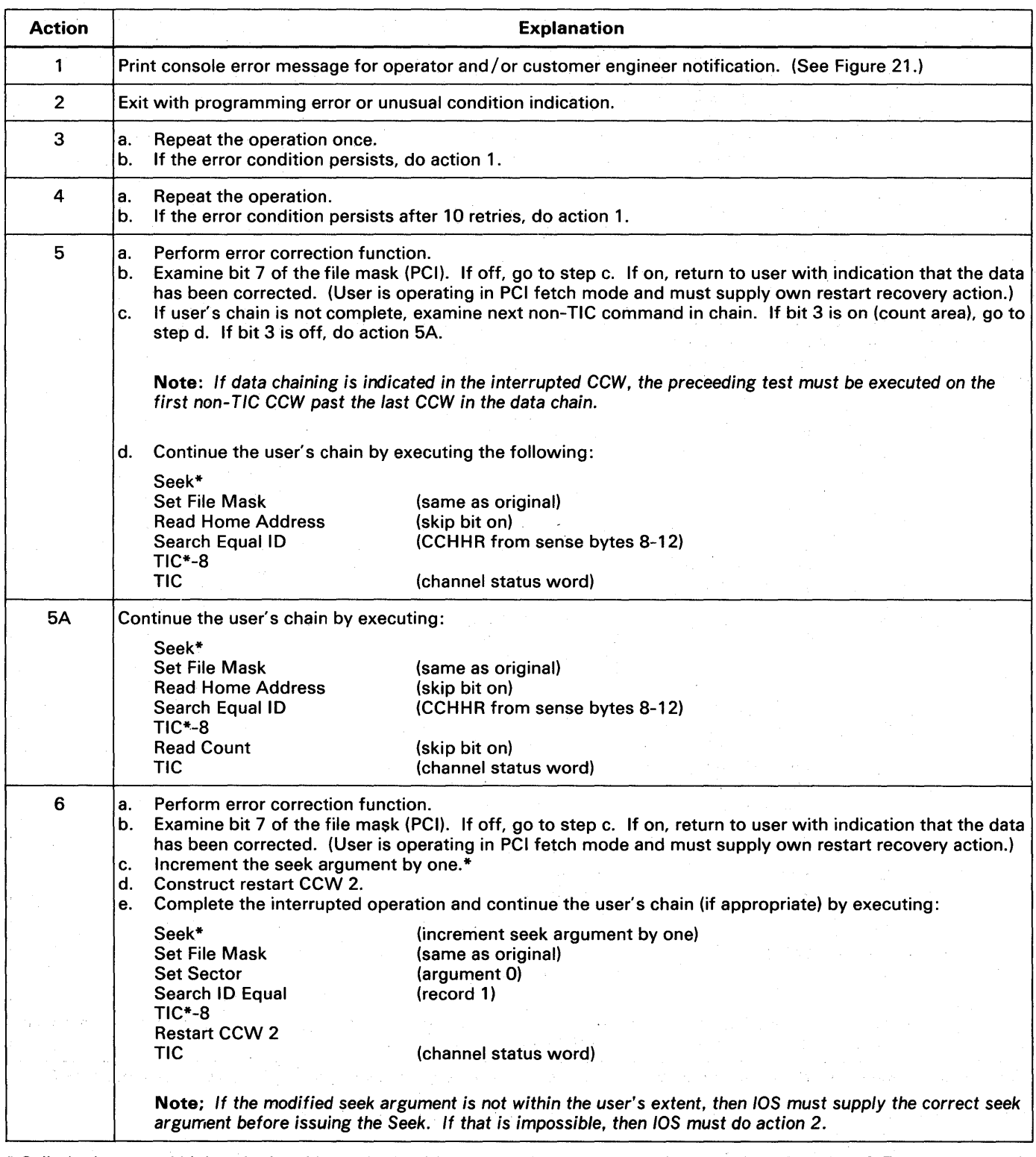

\* Cylinder bytes and high order head byte obtained from user. low order head byte obtained from bits 3-7 of sense byte 6.

 $\alpha$ 

Figure 18. Recovery Action Table (Part 1 of 3).

 $\mathbb{Z}_{p}$  ,  $\mathbb{Z}_{p}$ 

## 3330 Recovery Action Table (continued)

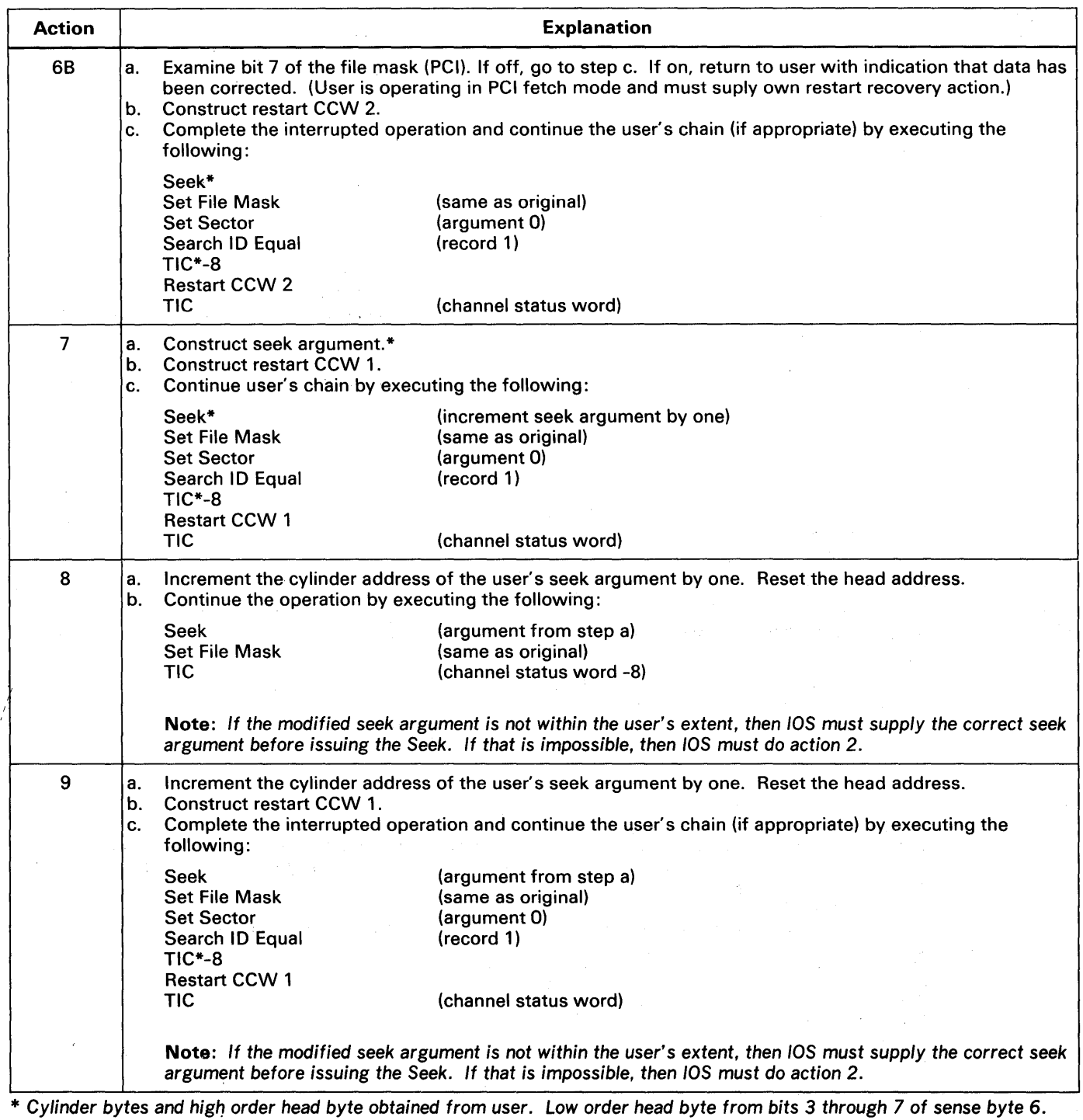

Figure 18. Recovery Action Table (Part 2 of 3).

 $\bar{z}$ 

# 3330 Recovery Action Table (continued)

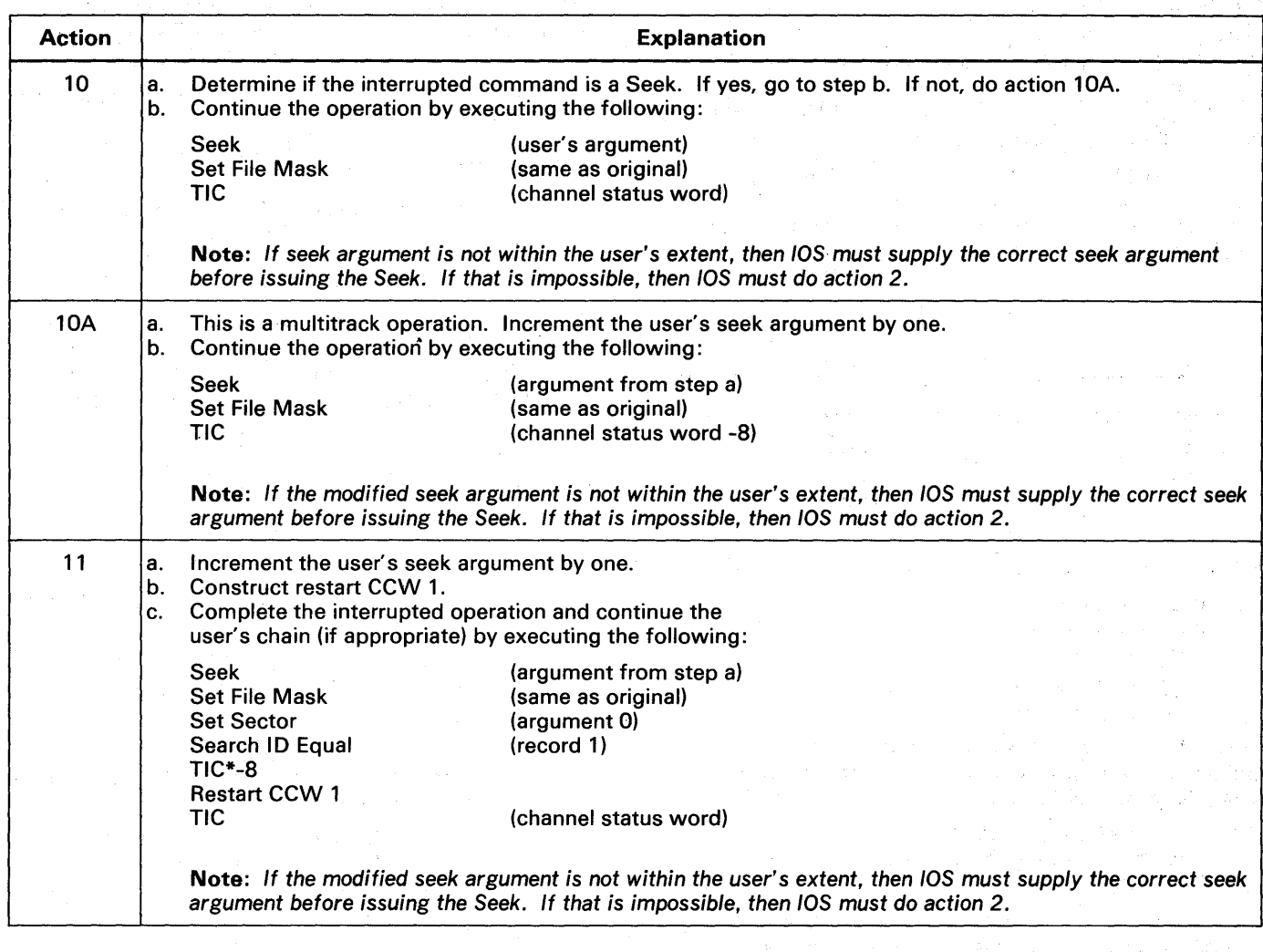

 $\label{eq:2} \mathcal{L} = \mathcal{L} \left( \mathcal{L} \right) \left( \mathcal{L} \right)$ 

Awall Co

 $\label{eq:1} \frac{1}{\left(1-\frac{1}{2}\right)}\sum_{i=1}^n\frac{1}{\left(1-\frac{1}{2}\right)}\left(\frac{1}{\left(1-\frac{1}{2}\right)}\right)^2\left(\frac{1}{\left(1-\frac{1}{2}\right)}\right)^2\left(\frac{1}{\left(1-\frac{1}{2}\right)}\right)^2.$ 

Figure 18. Recovery Action Table (Part 3 of 3).

### **Error Correction Example**

To clarify the correction procedure, examine the 'ollowing:

 $\text{Assume:}$  Key length = 2 bytes Data length  $= 10$  bytes

rhe CSW -8 points to CCW 1 in the following chain:

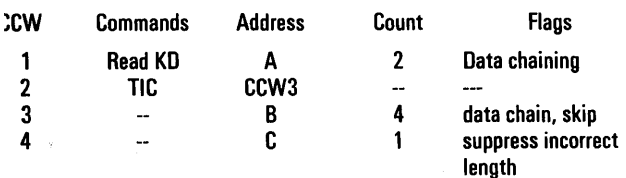

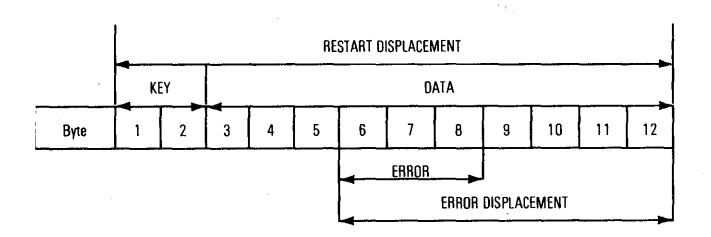

Suppose the error affected bytes 6, 7, and 8 as follows:

```
Byte 6 - - - - - - x xByte 7 \times \times \times - - - -Byte 8 x --- --- ---where - is the correct bitwhere (x) is the incorrect bit
```
This condition generates a restart displacement of 12 and an error displacement of 7. The error pattern would be generated as follows:

> Pattern byte 1 (Sense byte 20) 0000 0011 Pattern byte 2 (Sense byte 21) 1110 0000 Pattern byte 3 (Sense byte 22) 1000 0000

Applying the error correction algorithm, as previously described, results in the following system recovery action.

- 1. Pattern byte 1 could not be applied to data byte six as this byte was not transferred to main storage because of the skip flag in CCW 3.
- 2. Pattern byte 2 would be exclusively ORed with location B where data byte 7 resides.
- 3. Pattern byte 3 would not be applied to data byte 8 since this byte was not transferred to main storage because of the short count in CCW 4.

### CCW Restart Construction

If sense byte 1, bit 7 (operation incomplete) is on, an error occurred after data transfer had started. The error recovery procedures can correct the error and continue the operation normally. The recovery action table specifies the restart CCW required, either 1 or 2. The construction process details follow.

### RESTART CCW 1 CONSTRUCTION

- 1. Get command code byte from sense byte 3.
- 2. Data address equals interrupted CCW address plus the CCW count, minus CSW residual count.
- 3. Use interrupted CCW flags except for PCI flag.
- 4. Use CSW residual for count. If zero, use one. If command was a Write, specify a byte having '00'. If command was a Read, turn on the skip bit.

#### RESTART CCW 2 CONSTRUCTION

- 1. Get command code from sense byte 3.
- 2. Construct count as follows:
	- a. Get CCW count shown by CSW -8 and set a pointer to this CCW.
	- b. Subtract restart displacement from count in (a). If positive, skip to step f; otherwise, continue.
	- c. Check chain data flag of the CCW designated by the pointer. If flag not set, skip to step e; otherwise, continue.
	- d. Advance pointer to next non-TIC CCW in data chain. Add this CCW count to count or all previous non-TIC CCWs in the chain. Return to step b.
	- e. Truncation occurred. Set restart CCW 2 count to 1. Skip to step 3 and include skip bit in restart CCW flags.
	- f. Set restart CCW 2 count to step b result. Go to step 3.
- 3. Flags (except PCI) are same as those of CCW designated by pointer in step 2. Skip bit also set if step 2e was executed.
- 4. Data address equals that of CCW designated by pointer in step 2, plus the count of the CCW minus restart CCW count from step 2.

If another operation incomplete occurs, a new restart CCW can be generated. return to step 2 but don't destroy old restart CCW before generating a new one.

# **Operating Instructions**

### **DISK PACK LOADING**

- 1. Place the START/STOP switch on the 3330 operator panel in the STOP position.
- 2. Place the OPEN/CLOSE switch on the 3330 operator panel in the OPEN position.
- 3. Remove the bottom cover of the disk pack by pressing the two handles on the bottom cover together.
- 4. Place the disk pack (in its top cover) on the drive spindle. .
- 5. Turn the top cover in a clockwise direction until it comes to a full stop.
- 6. Lift the top cover from the disk pack.
- 7. Place the OPEN/CLOSE switch in the CLOSE position.
- 8. Place the START/STOP switch in the START position to return the drive to normal operation.
- 9. Reassemble the top and bottom covers.

With the pack identification label facing forward, place the reassembled cover in the recessed "well" on top of the.3330. The cover for the pack in the upper drive should be placed in the well on the left, and the cover for the pack in the lower drive in the well on the right. When stored in this manner, the pack identification is over the logical address plug associated with the drive in which the pack is mounted.

Do not store disk packs on top of the disk drives.

### **DISK PACK UNLOADING**

- 1. Place the START/STOP switch on the 3330 operator panel in the STOP position.
- 2. Place the OPEN/CLOSE switch on the 3330 operator panel in the OPEN position.
- 3. Place the top cover on the disk pack and turn the cover in a counter-clockwise direction for two full turns.
- 4. Lift the top cover, now containing the disk pack, from the spindle.
- 5. Immediately attach the bottom cover.
- 6. Unless another pack is being loaded, place the OPEN/CLOSE switch in the CLOSE position.
- 7. Store the removed disk pack in a clean cabinet or on a clean shelf.

#### **DRIVE ADDRESS CHANGING**

To change the address of a drive:

- 1. Make sure that the program controlling the 3830 is in a wait state, or that the existing conditions allow removal of the logical address plug.
- 2. Remove the logical address plug from the affected 3330 operator panel and perform any necessary pack changes.
- 3. Place the desired address plug in the socket on the operator panel.

The drive is now ready to resume normal (or CE) operation.

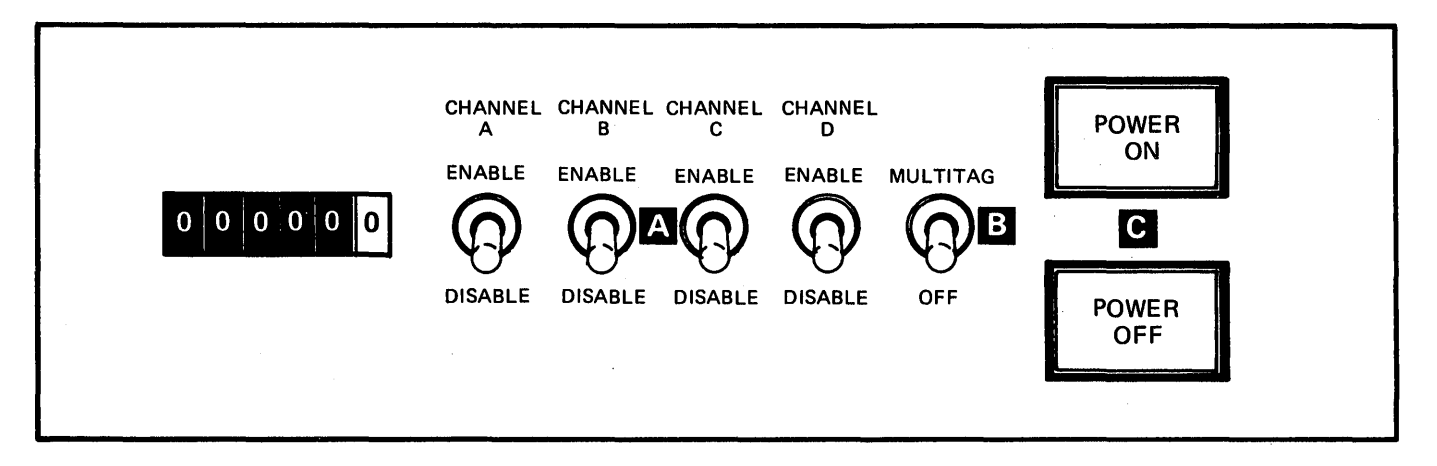

A

Toggle switch that must be in the Enable position before the 3830 Storage Control is available to the channel. If the two channel switch feature (and possibly the two channel switch additional feature) is installed, a separate switch is provided for each channel.

### $|B|$

Toggle switch that determines how the device end generated by the drive, in a not-ready-to-ready sequence, is presented to the channel.

Multitag Position: A drive is made available to a channel after it clears the device end generated by the drive in a not-ready-to-ready sequence. Before any other channel can use the drive, it must also accept the not-ready-to-ready sequence device end.

Off Position: A drive is made available to all channels after one of the channels clears the device end generated by the drive in a not-ready-to-ready sequence.

# I C

Power Off: A momentary pushbutton that can be used to remove ac power from the 3330 facility.

If system power is on when the pushbutton is pressed, ac power is removed from the 3330 facility. If system power is turned off later, then on, ac power is reapplied to the 3330 facility; operation of the Power On pushbutton is not required.

Power On: A momentary pushbutton that can be used to reverse the effect of the Power Off switch. If system power is on, and the Power Off switch is pressed to remove ac power from the 3330 facility, then pressing the Power On switch will restore ac power to the 3330 facility.

Whenever system power is brought up, ac power is applied to the 3330 facility, regardless of what was previously done to the two pushbuttons.

See 'Storage Control Usage Meter' for usage meter operation.

Figure 19. 3830 Storage Control Panel

#### **3330 DISK STORAGE PANEL**

There is one operator panel for each pair of disk drives attached to the 3330 facility. This panel contains switches and indicators associated with the individual drives.

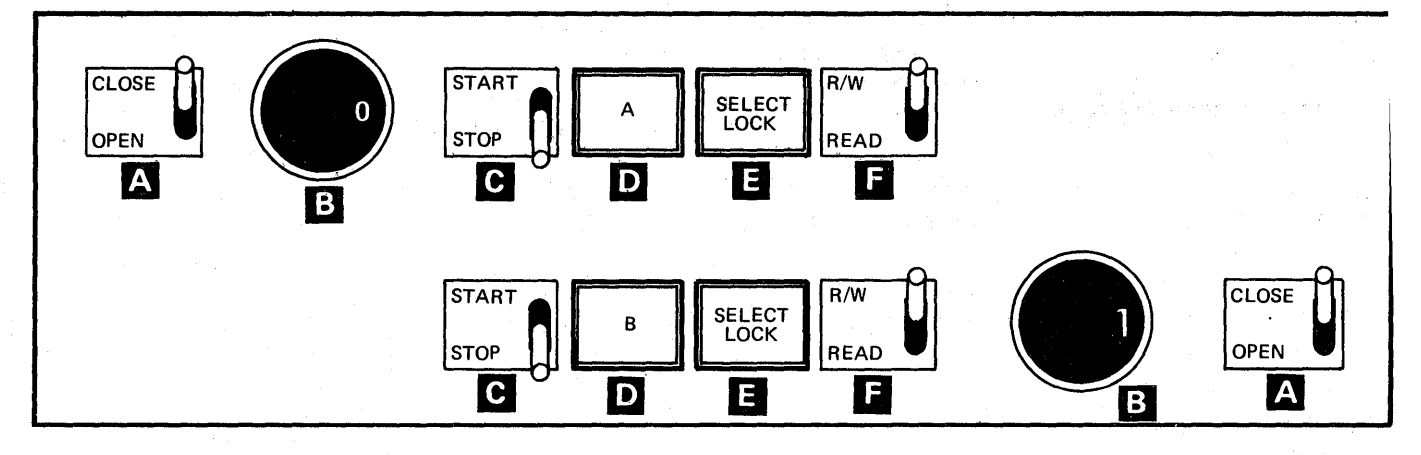

IA. Opens and closes the drawer of one disk drive to permit operator access.

A logical address plug with one unique address (0 through 7) must be inserted in the socket associated with each drive. B The plugs are interchangeable among drives; simply remove the plug and insert the desired one in its place.

Starts or stops one disk drive. When the switch is on START, the drive motor starts, a brush cycle is taken, and the  $\mathsf{C}$ read/write heads load. When the switch is on STOP, the heads unload and the drive motor stops.

aD Ready Indicator: On when the drive is running, track following, and ready for use.

**E** This indicator comes on if a red/write malfunction occurs in the drive.

iE. Write Inhibit: In READ position, only read operations can be performed on the disk. Note: Upper elements are for upper drive and lower elements are for lower drive.

Figure 20. 3330 Disk Storage Panel

When an error has been detected, the system console prints an error message. This message explains the error, identifies the device, and gives other pertinent information about the error.

The error message follows a specific format. All messages are subject to the following:

- The end of each field, except the last, is marked by a comma.
- Sometimes data fields are omitted, but consecutive commas indicate that a field is missing.
- Each line is printed in the basic format, but may contain different data fields.

The contents of some error messages is shown in Figure 21.

### ERROR MESSAGE ANALYSIS

Field  $\blacksquare$  is the channel/unit address (CUA). Check that this field refers to a 3830/3330 installed on the system. Three characters are used.

Field 2 contains the error description and can use up to twelve characters. The errors asscciated with the 3830/3330 are described in Error Descriptions.

Field  $\overline{\mathbf{S}}$  has the two hex digit code of the last channel command that was executed.

Field  $\overline{4}$  is the channel status word. The first two digits are the unit status and the last two digits are the channel status.

Field  $\overline{5}$  contains the sense bytes printed by hex digit pairs. This field can vary in length.

Field  $\overline{6}$  is the seek address, six bytes in the form: 00 CC HH (each byte uses two hex digits).

Field  $\mathbf{Z}$  is the serial number of the storage disk pack mounted on the drive, six digits.

Field  $\mathbf{B}$  is the job name, eight digits.

### ERROR DESCRIPTIONS

After the error has been identified as a 3830/3330 error (from field  $\blacksquare$ ), read the error description from field  $\mathbb{Z}$  and follow the instructions.

INTV REQD (INTERVENTION REQUIRED) This is a one-line message with the device specified in field D.

CMND REJ (COMMAND REJECT) This two-line message contains the hex digits of sense byte 7 in field  $\overline{5}$ .

OVERRUN This two-line message points to further details in the sense bytes of field  $\blacksquare$ 

EQUP CHECK (EQUIPMENT CHECK) A two-line message. The symptom code is the four hex digits of sense bytes 22 and 23 at the end of field  $\blacksquare$ .

WRITE INHIB (WRITE INHIBITED) Check that the write inhibit switch on the drive operator panel is set to  $R/W$ .

DATA CHECK This two-line message is written for permanent, ECC-uncorrectable read errors described in sense byte format 4. Check the EREP history printouts and look for an invalid track format indication for the disk pack and seek address. If this condition is recorded, suspect a programming problem with a count area too large for the track (writing into index).

Make sure that the error is not due to a disk pack surface defect by moving the pack to another drive. If a surface defect is suspected, use the ATLAS or DASDI/DASDR utilitites to attempt data recovery and assign an alternate track for the one that is defective.

The symptom code will be found in sense bytes 22 and 23 at the end of field  $\overline{5}$  in the form of four hex digits.

INTERFACE CONTROL CHECK This is an abnormal condition and no error message is produced.

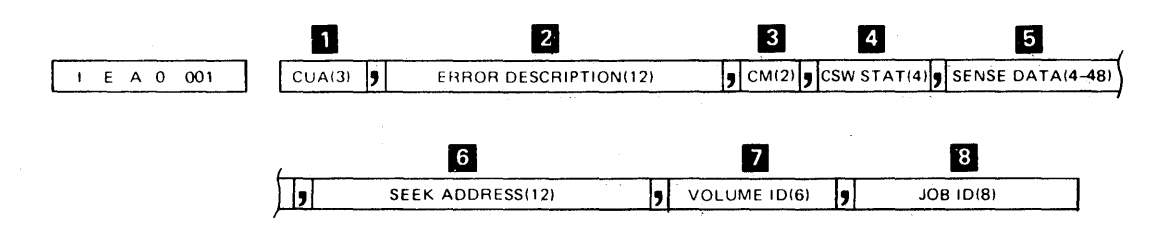

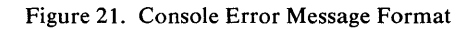

## **Sense Data**

The status and condition of the 3330 and 3830 are reported by the sense bytes. Twenty-four bytes of sense data are available and seven different formats are used. The first eight bytes (0 through 7) are the same for all formats. The remaining sixteen bytes contain different information depending on the format used. Formats 1,4,5, and 6 describe the disk storage condition; and formats 0, 2, and 3 are used for the storage control condition.

#### SENSE BYTE SUMMARY

In all formats the first eight bytes (0 through 7) contain high-level sense and error condition data. Sense byte 7 identifies the format of the remaining sixteen bytes. The first four bits of byte 7 indicate the format (in binary notation) and the last four bits (in binary) define a message if one is appropriate.

Each of the formats is summarized on the following pages. Figure 26 contains the applicable messages for each of the formats.

## SENSE BYTE 0 through 7 SUMMARY

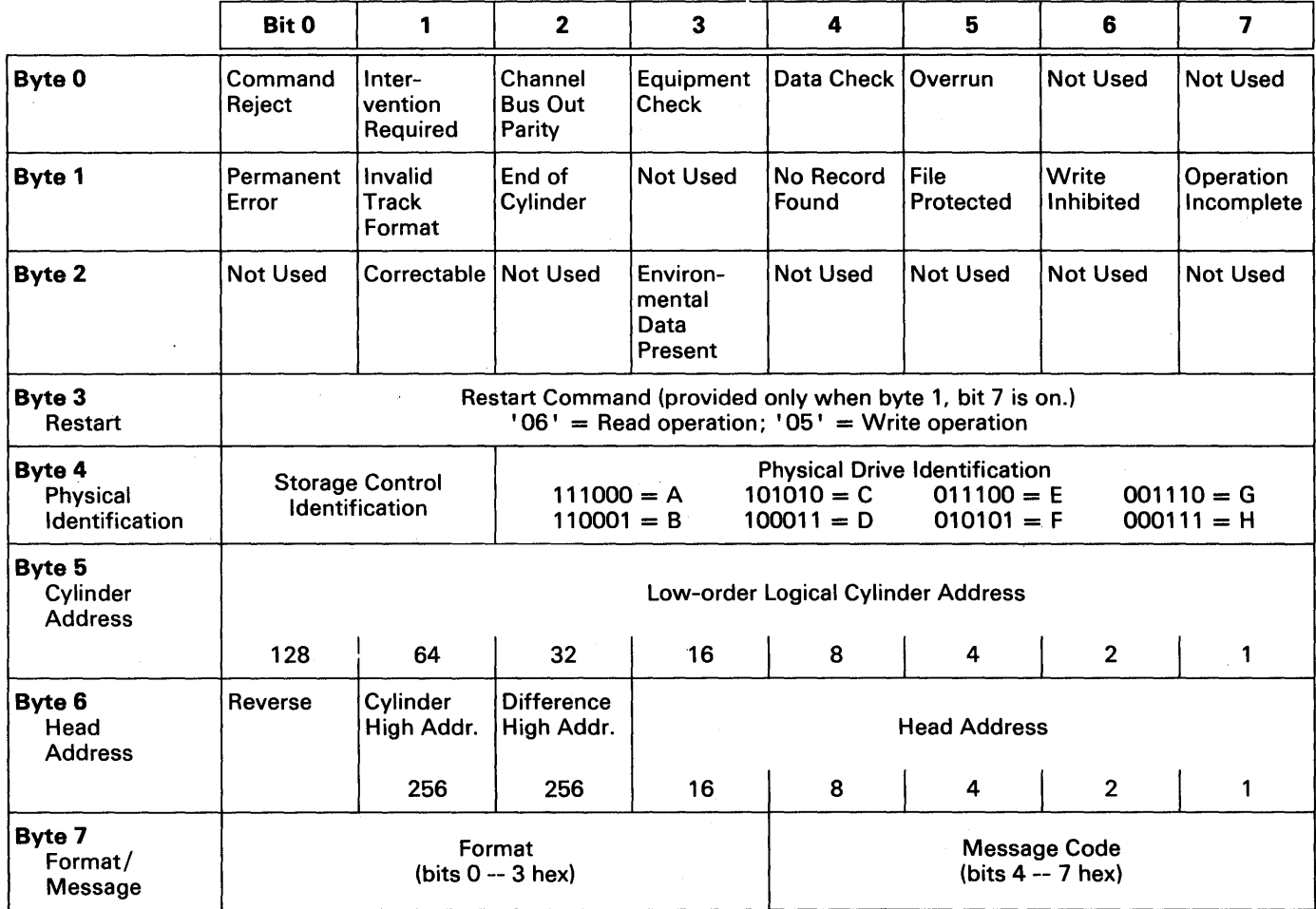

Figure 22. Sense Byte 0 through 7 Summary.

. . . . . . . . . *.* 

### 3830/3330 SENSE BYTES

SENSE BYTE 0

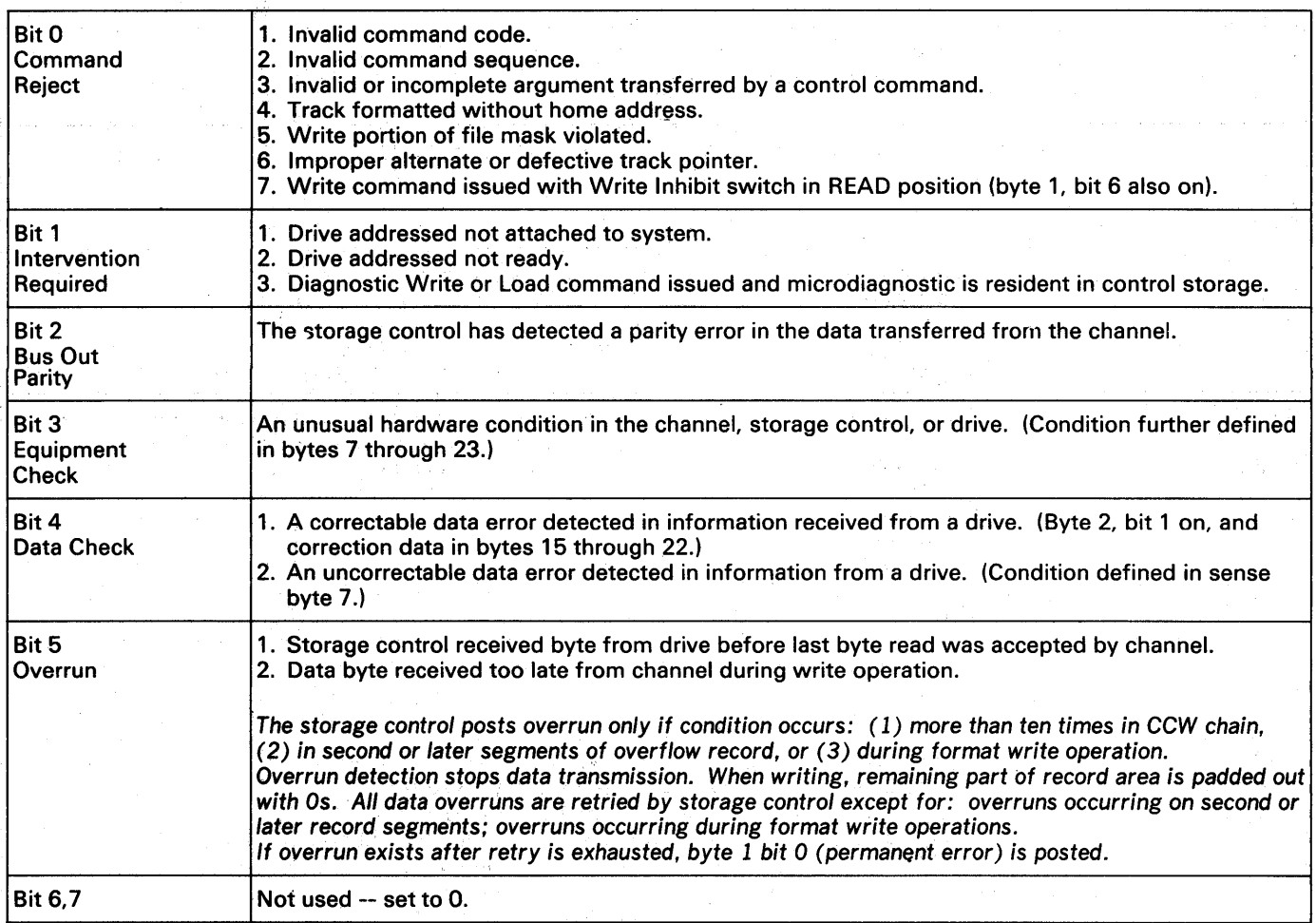

Figure 23. Sense Byte 0 Description

 $\sim$ 

Λ.

## 3830/3330 SENSE BYTES

### **SENSE BYTE 1**

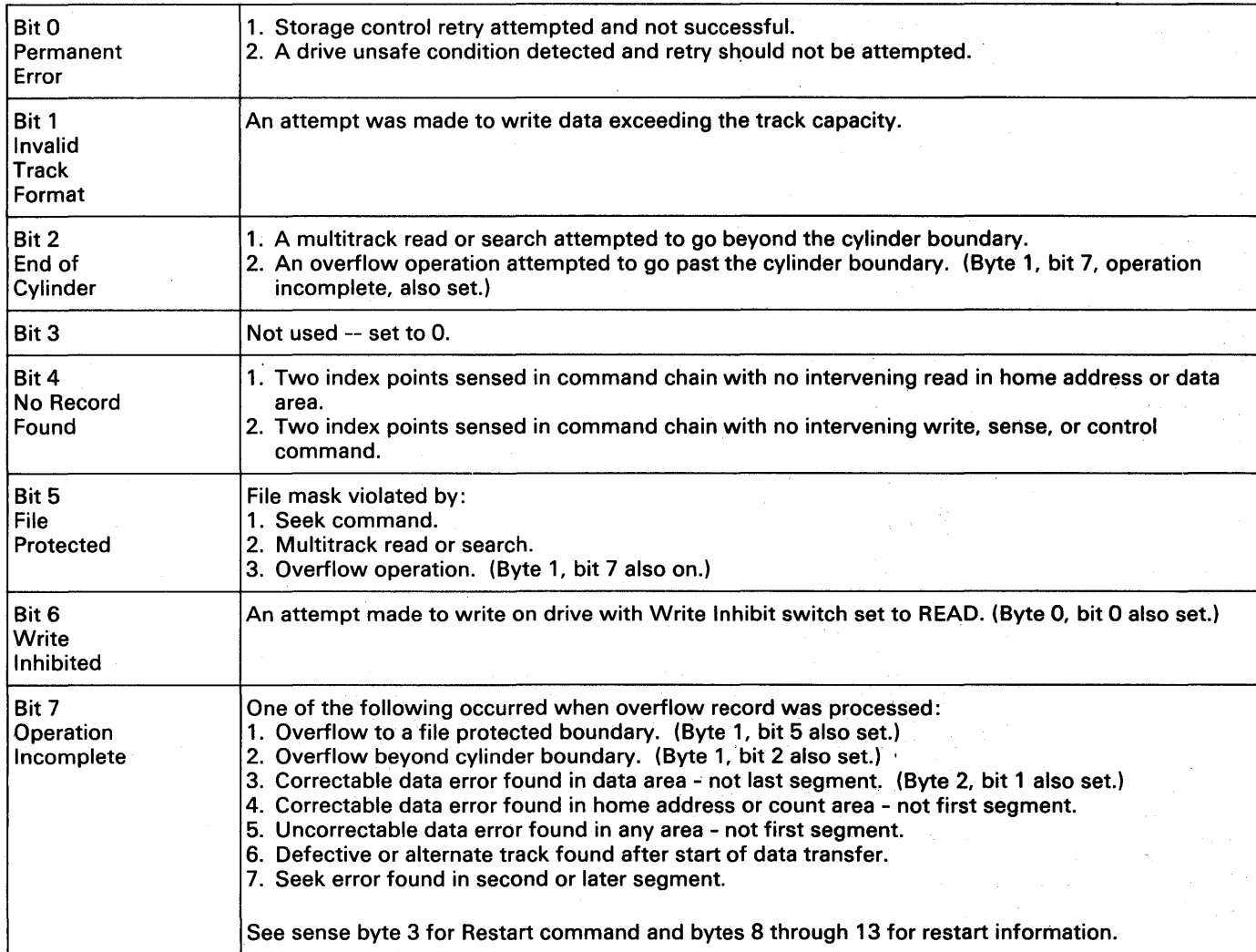

Figure 24. Sense Byte 1 Description

### 3830/3330 SENSE BYTES

### SENSE BYTE 2

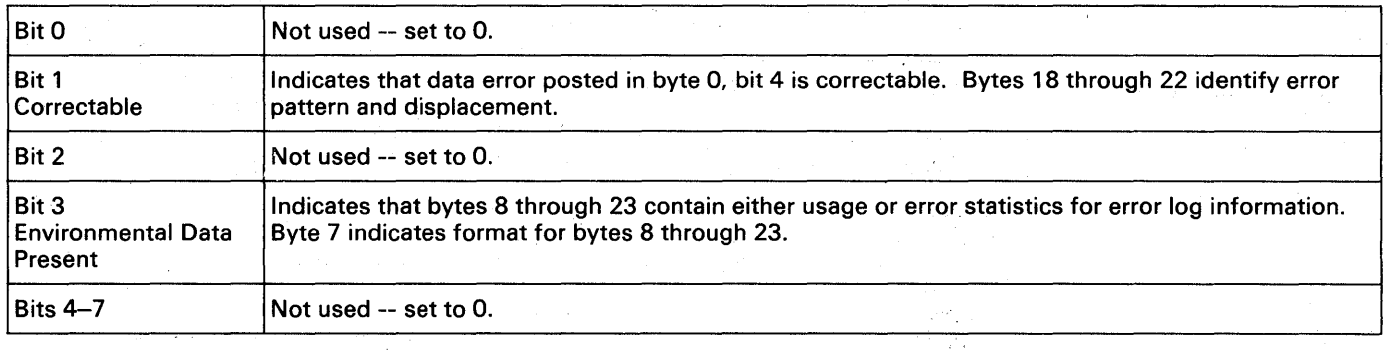

#### SENSE BYTE 3

 $\sim$   $\mu$ 

 $\mathcal{Z}(\mathcal{X},\mathcal{Z},\mathcal{Z}',\mathcal{Z})$ 

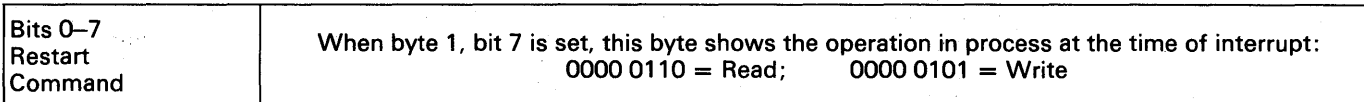

#### SENSE BYTE 4

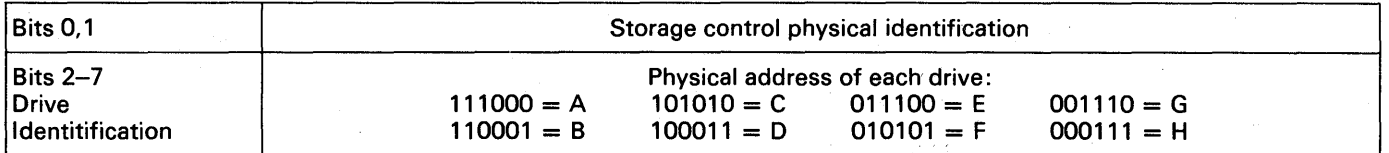

#### SENSE BYTE 5

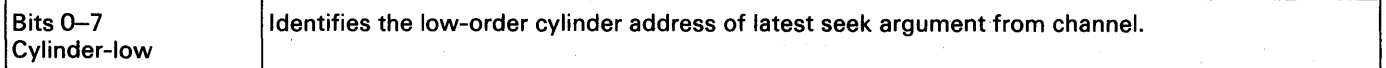

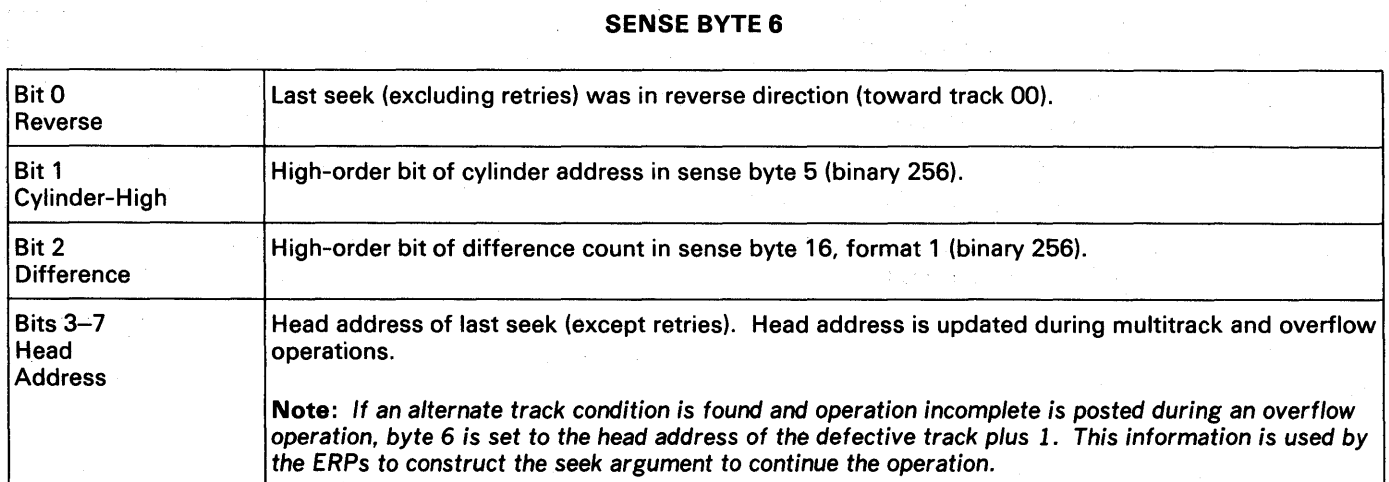

Figure 25. Sense Bytes 2 through 6 Descriptions.

## 3830/3330 FORMAT MESSAGES (Sense Byte 7)

#### FORMAT

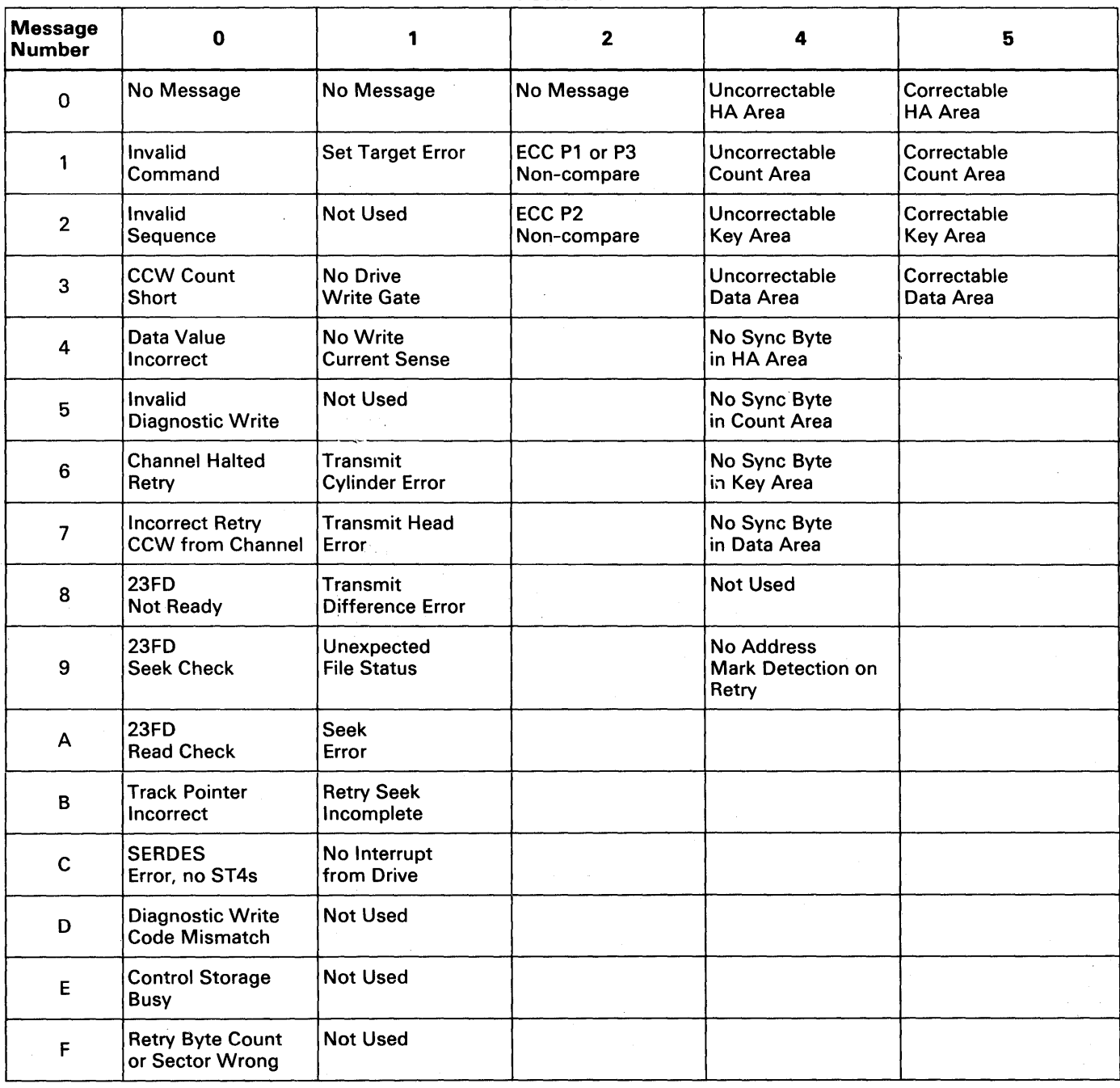

Figure 26. Format Messages.

# FORMAT 1 SENSE BYTE SUMMARY (3330 Equipment Checks)

./'

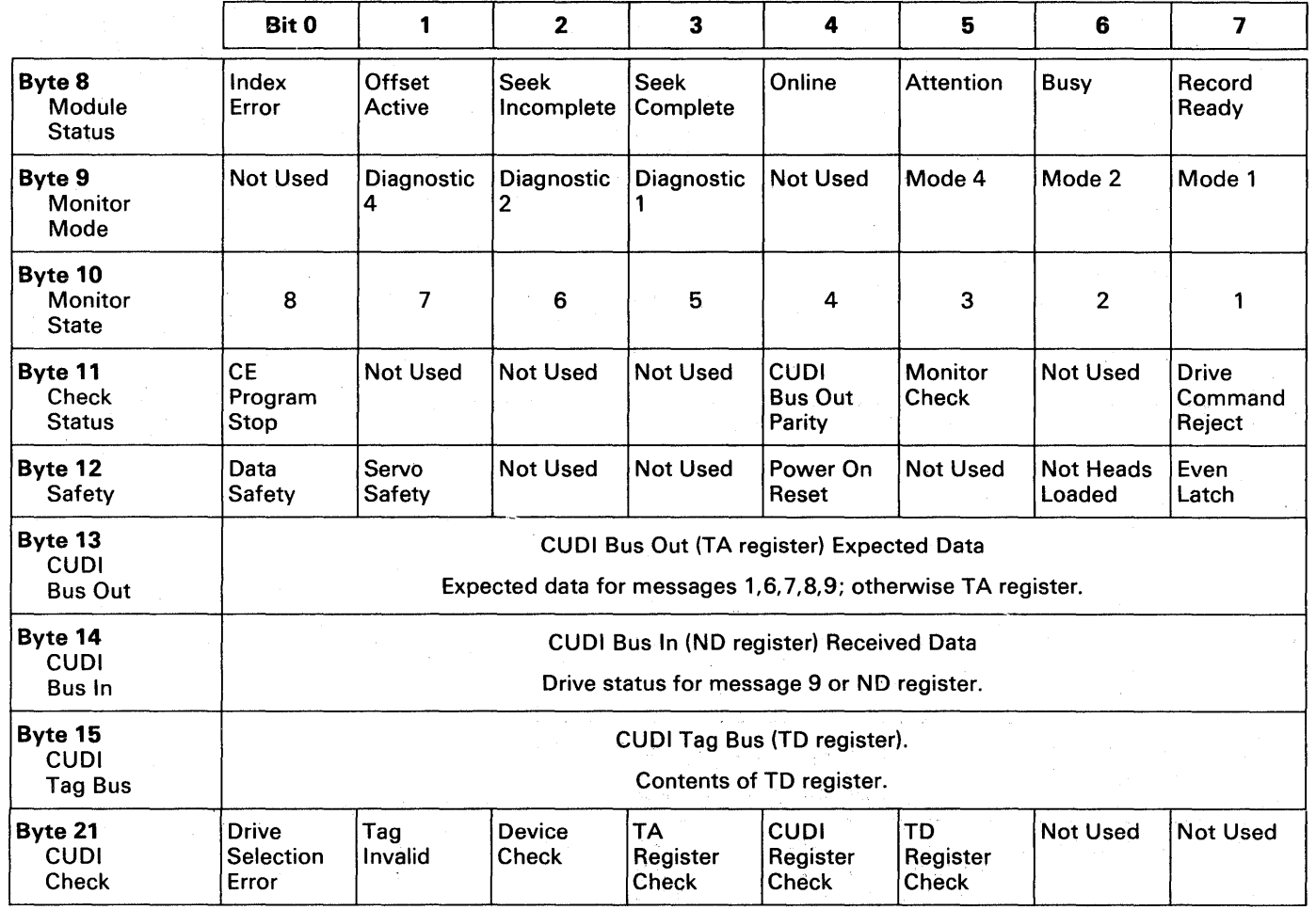

Figure 27. Format 1 Summary.

# FORMAT 2 SENSE BYTE SUMMARY (3830 Equipment Checks)

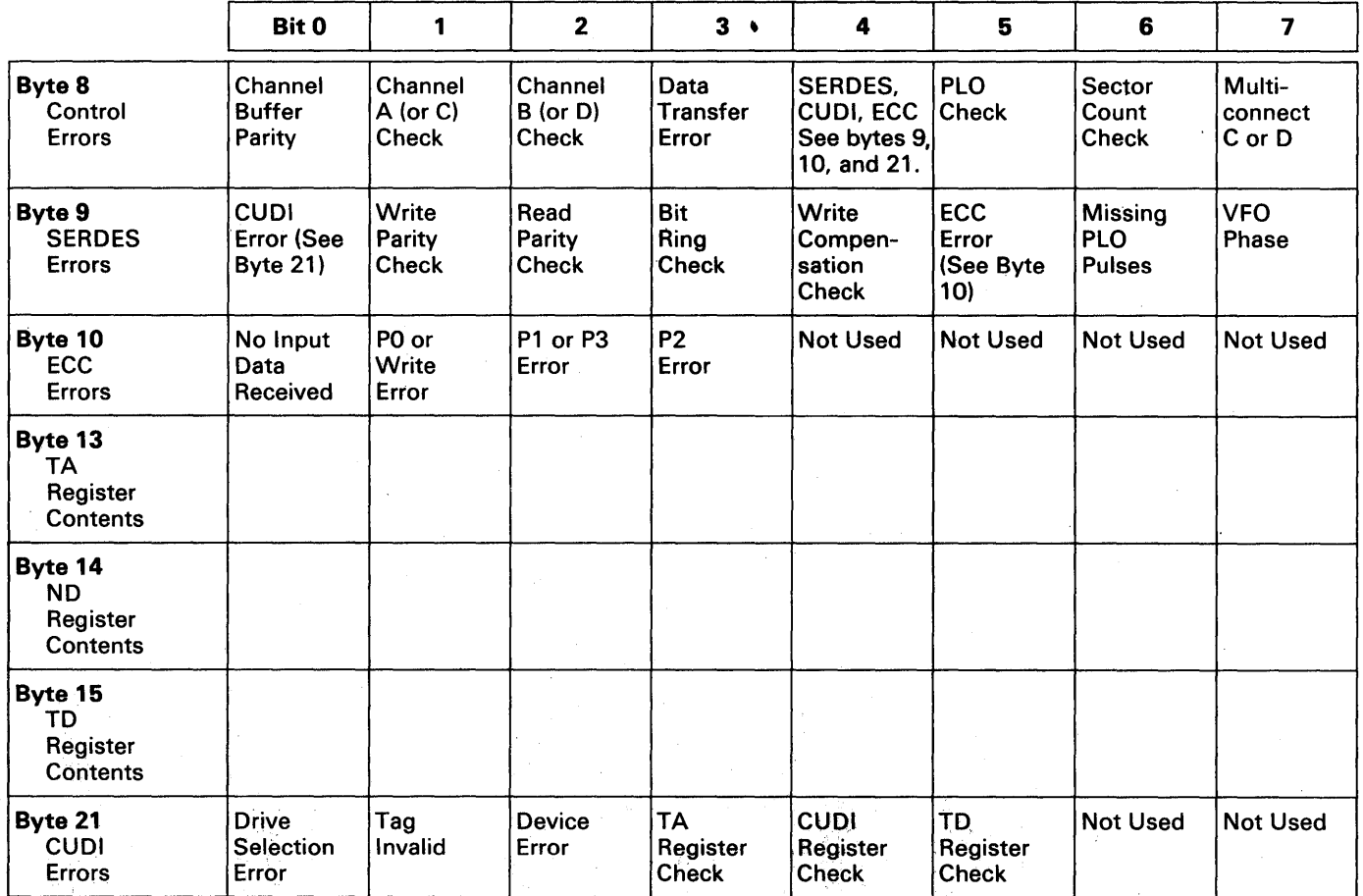

Figure 28. Format 2 Summary.

## FORMAT 3 SENSE BYTE SUMMARY (3830 Control Checks)

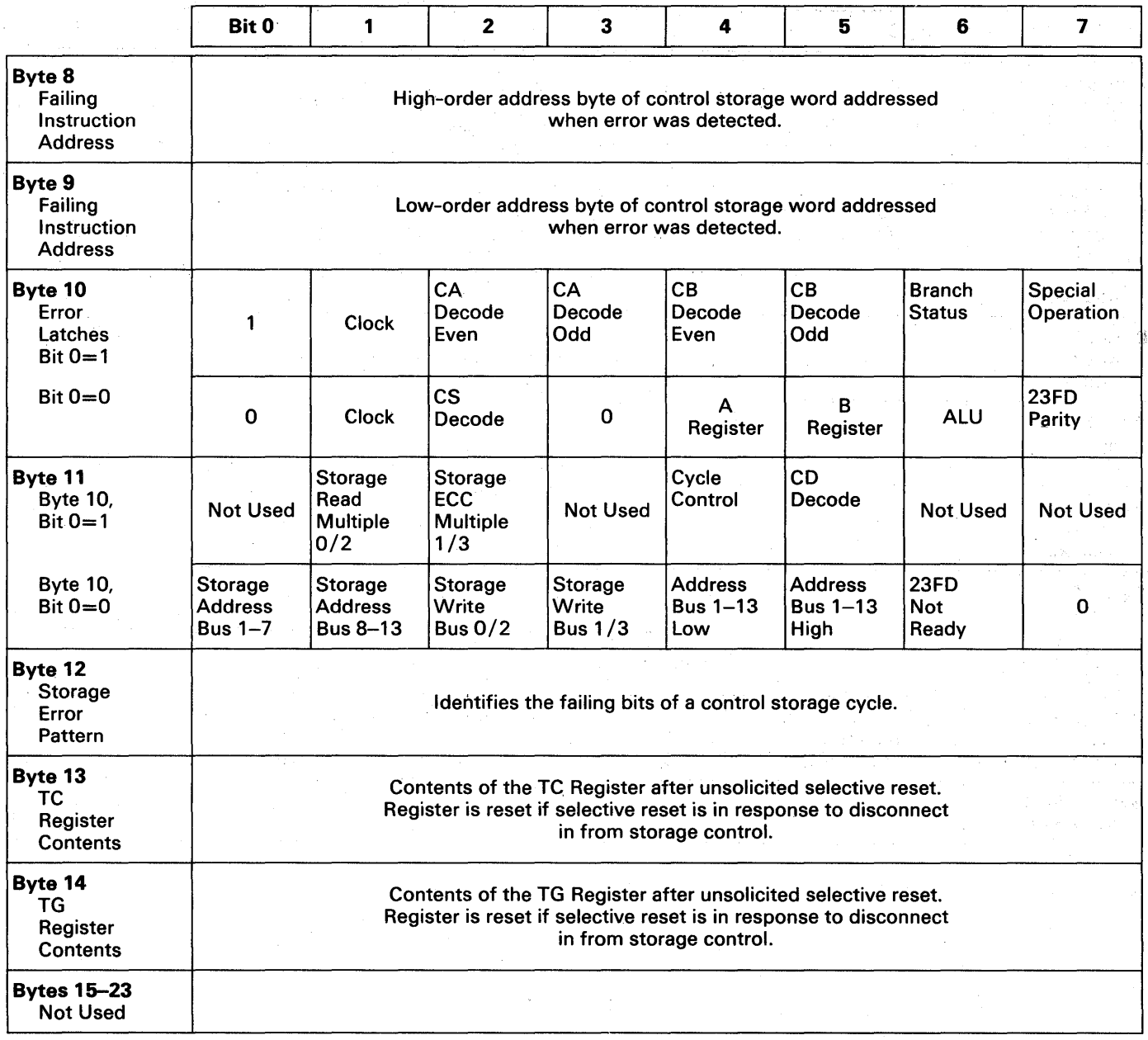

Figure 29. Format 3 Summary.

# FORMAT 4 SENSE BYTE SUMMARY (ECC Uncorrectable Data Checks)

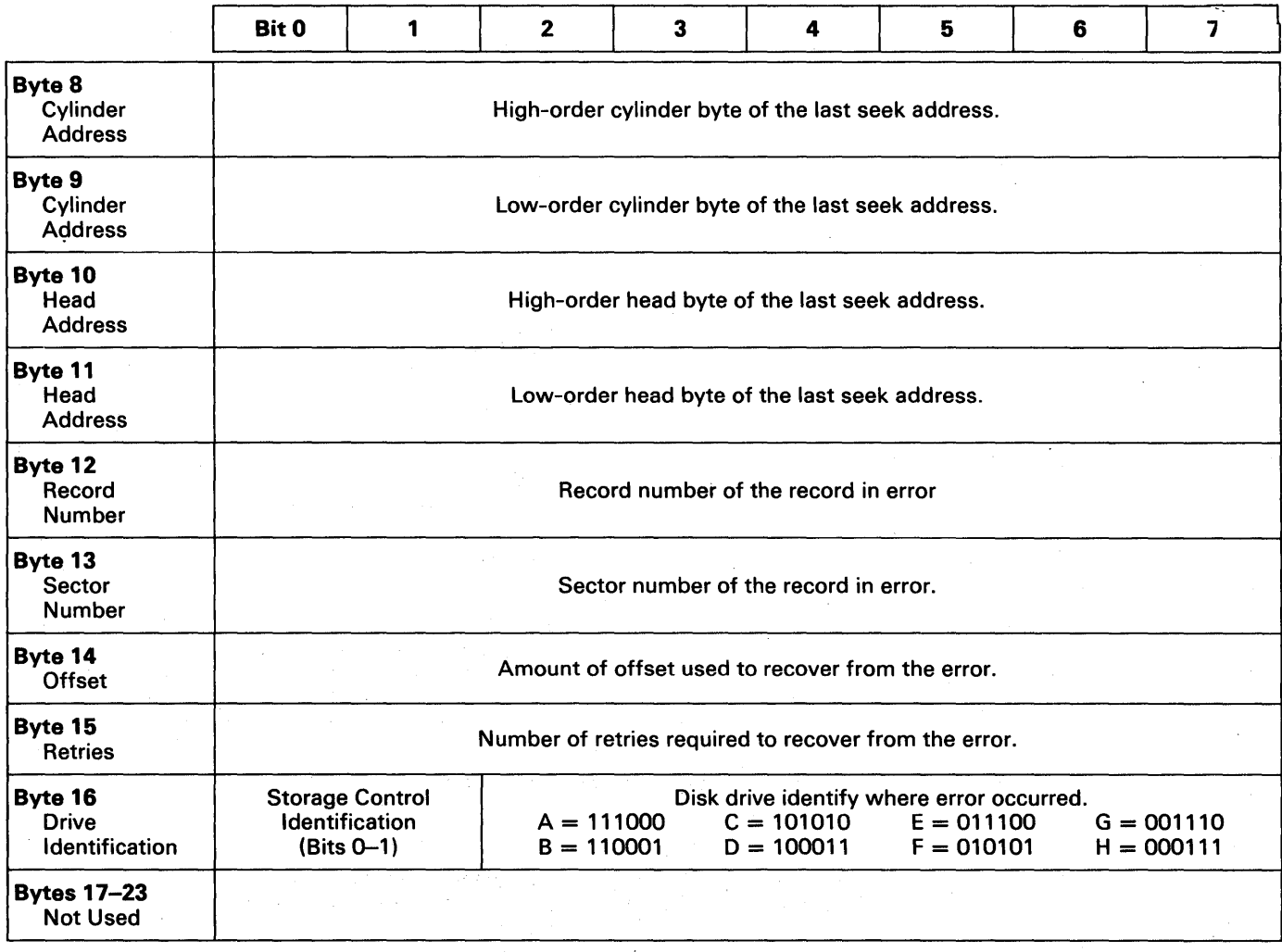

Figure 30. Format 4 Summary.

 $\bar{\alpha}$ 

# **FORMAT 5 SENSE BYTE SUMMARY (ECC Correctable Data Checks)**

了下去准备行为

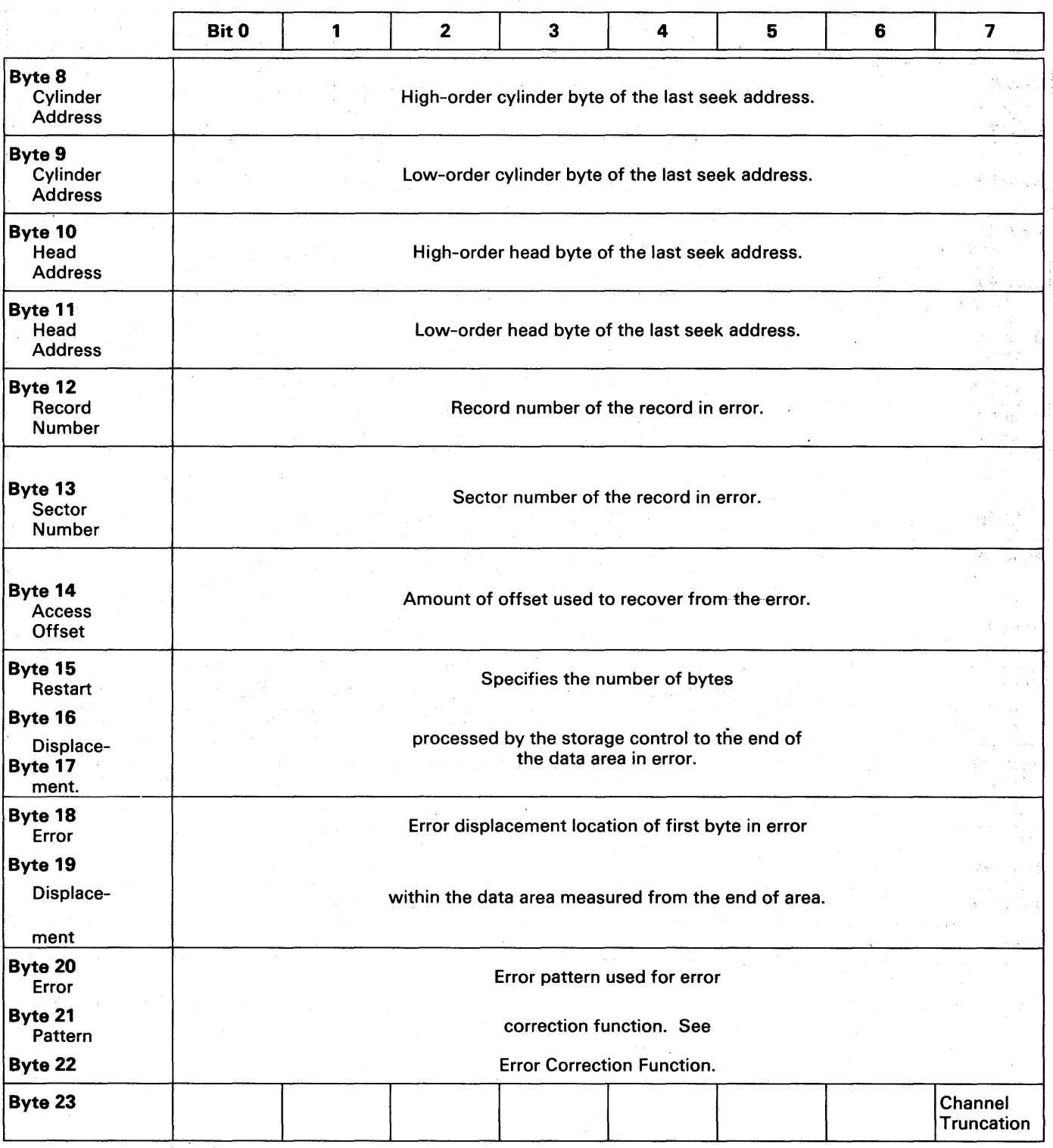

Figure 31. Format 5 Summary.

 $\bar{\lambda}$ 

## FORMAT 6 SENSE BYTE SUMMARY (Usage and Error Statistics)

a kera

 $\sim$ 

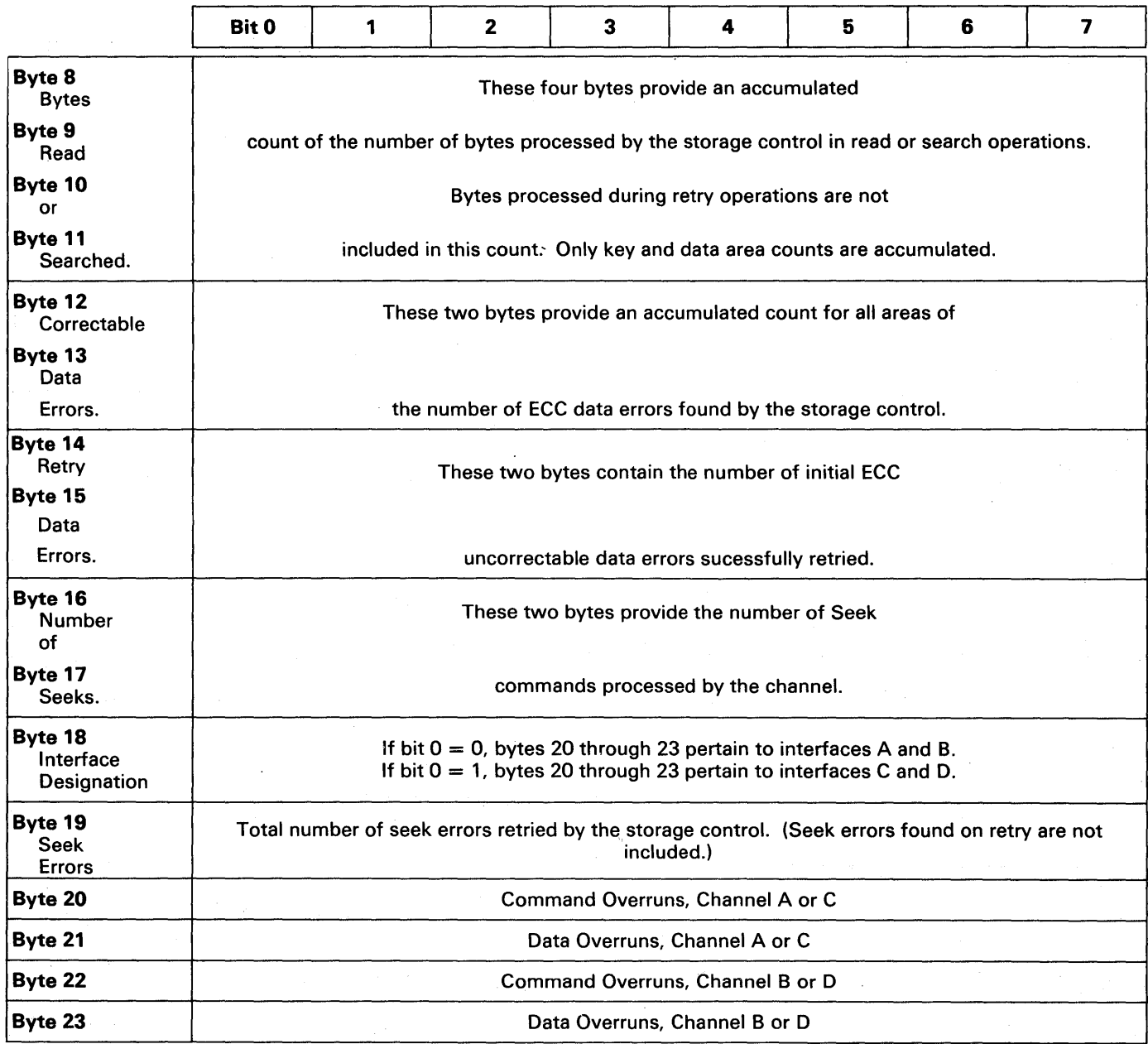

 $\mathcal{C}^{\mathcal{A}}$  ,  $f(\mathcal{C})$  ,

Figure 32. Format 6 Summary.

Ĵ

 $\mathcal{L}_{\text{max}}$  ,  $\mathcal{L}_{\text{max}}$ 

 $\frac{1}{\lambda}$ 

# **Index**

### A

Access time 1 Address channel 12 command 13 data 14 device 12 home 4, 6 instruction 17 physical 6 storage control 12 Address byte 18 Address changing, drive 82 Address plugs 1 Address register location 12 Addressing, drive 18 Analysis, error message 85 Area count 4,6 data 4,6 key 4,6 Attention 15

## B

Block multiplexing 18 Branching, channel program 17 Bus in byte . 92 Bus out byte 92 Bus out parity 77, 88 Busy bit 16 Byte address 18 flag 13

# c

**Capacities** track with keys 9 track without keys 10 Capacity storage 1 track 8 CC (Cylinder Number) 6 CCW Functions 13 CCW restart construction 81 Chain command flag 13 data flag 13 scan commands 1 Chaining command 16 data 17 Channel address 12, 74 address word 13 block multiplexer 1 command summary 20 command word 13 commands 19. end 16 integrated system operation 12 program branching 17 program examples 61

reset 74 status word 14 Channel Enable/Disable Switches 74 Check Correction Code 8 Full Readback 8 unit 16 Check byte 92 Check mark, machine 17 Check status 92 Code, interrupt 17 Command address 13 chaining 16 reject bit 88 message 85 with write inhibit 77 retry 1, 72 Commands, channel 19 Condition code 17 Console error messages 85 Contingent connection 15 Control checks errors 93 3830 94 Control commands 19 Control unit end 15 Correctable 77, 90 Correctable data checks 96 Correction code check 8 Correction Code, Error 6 Correction, error 1 Count area 4 CPU parity 8 CSWFunctions 15 CUDI error byte 93 Cylinder address byte 87 low 90

## D

seek 95 end error 77

Data address 14 area 4 chaining 17 check 77,88 integrity 8 rate 1 records 4 Delay, rotational 1 Decimal overflow mask 17 Description, 3830/3330 1 Descriptions, error 85 Detection and correction, error 8 Device address 12 end 16 release 52 reserve 51 status 15, 74 Diagnostic load 32

sense 53 write 33 'iagnostics, storage control 73 lifference count 90 iisk pack loading 82 unloading 82 3336 1,3  $v$ isplacement 12 ~L (Data Length) 6 )rive address changing 82 addressing 18 identification 90, 95

### E

~CC (Error Correction Code) 6,7,8 ~CC error byte 93 ~nd channel 16 device 16 End of cylinder 89 End-of-file record 69 Ending status 14 Environmental data present 77, 90 Equipment check bit 88 error 77 message 85 Equipment checks 3330 92 3830 93 Erase 56 Error correction 1, 76 correction example 81 correction table 77 descriptions 85 detection and correction 8 latches 94 message analysis 85 messages, console 85 offset 95 recording 73 recovery 76 Example, error correction 81 Exception, unit 16 Exponent underflow mask 17

### F

F (Flag) 6 Failing instruction address 94 Features special 3, 74 standard 1, 66 Fixed-point overflow mask 17 Flag chain command 13 chain data 13 program control interrupt 13 protected 77, 89 skip 13 Format byte 87 I/O Instruction 12 messages 91 Write commands 19 Formats record 4

track 4 Formatting, overflow record 67 Full readback check 8 Function, error correction 76

# G

Gaps 5, 6

## H

Halt Device 12 I/O 12 Head address byte 87 byte description 90 last seek 95 HH (Head number) 6 Home address 4, 6

### I

Index (point) 6 Indicator, suppress length 13 Initial status 14 Initialization, pack 3 Input/Output instructions 12 operations 12 Instruction address 17 length code (ILC) 17 Instructions, operating 82 Interface control check 85 Interrupt code 17 Intervention required error 77 description 88 message 85 Invalid track format 77, 89

# K

Key area 4 storage protection 13 KL (Key Length) 6

## L

Length Data (DL) 6 Key (KL) 6 Loading, disk pack 82

### M

Machine check mark 17 Message byte 87 Messages console error 85 error analysis 85 Meter, usage 1, 73 Models, 3330 1 Modifier, status 15 Module status 92

Monitor mode 92 state 92 Multiple requesting 1, 72 Multiplexing, block 18 Multitag switch 74 Multitrack operation 66

## N

No-op 22 No record found 77, 89 Number cylinder 6 head 6 record 6

# o

Offset, error 95 Operating instructions 82 **Operation** channel 12 code 12 incomplete 77, 89 multitrack 66 Operations, I/O 12 Overflow record formatting 67 processing 68 Overflow, record 3, 67 Overrun error 77 description 88 message 85

## p

PA (physical address) 6 Pack initialization 3 Pack, disk 1, 3 Panel 3330 Disk Storage 84 3830 Storage Control 83 Parity, CPU 8 Pending status 14 Permanent error 77, 89 Physical identity 87 Plugs address 1 service (CE) 1 Presentation, status 14 Problem state 17 Procedure, error recovery 76 Processing, overflow record 68 Program control interrupt flag 13 examples  $\theta$ read policy number 64 track formatting 61 update payroll 63 mask 17 status word 16 Programs, utility 3

## R

R (Record number) 6 Rate, data 1

and reset buffered log 50 commands 19 count 42 count, key, and data 46 data 44 diagnostic status 1 53 home address 41 insurance policy program 64 IPL 47 key and data 45 record 0 43 sector 48 Recalibrate 23 Record format 4 number 95 overflow 3,67 o (track descriptor) 4 Recording, error 73 Records, data 4, 7 Recovery action table 78 Register contents byte 93,94 Requesting, multiple 1, 72 Reset, system 74 Restart 87, 90 Restore 30 Retries required 95 Retry, command 1, 72 Reverse seek 90 Rotational delay 1 Rotational position Illustration 71 sensing 1,70 RO (Record Zero) count area 6 data area 7 key area 6 RI-Rn count area 7 data area 7 key area 7

# s

Safety 92 Search byte summary 86 commands 19 data 86 \_ home address equal 34 ID equal 35 ID high 36 key equal 38 key equal or high 40 key high 39 Sector number 95 Seek 24 Seek cylinder 25 Seek head 26 Selection, unit 18 Sense I/O 49  $1/O$  command  $20$ Sensing, rotational position 70 SERDES errors 93 Service plugs 1 Set file mask 28 sector 29 Significance mask 17 Skip flag 13

Space count 27 Special features 3, 74 Speed and capacity 3 Standard features 1, 66 Start I/O 12 I/O Fast Release 12 State problem 17 wait 17 Statistical usage 73 **Status** ending 14 initial 14 modifier 15 presentation 14 sending 14 Storage capacity control address 12 control, 3830 1 error pattern 94 protection key 13 units, 3330 1 Storage control diagnostics 73 usage meter 73 Summary, channel command 20 Supervisor state 12 Suppress length indicator (SLI) 13 Switch, two channel 3 Switches, channel enable/disable 74 System mask 17

# T

Table error correction 77 recovery action 78 Tag bus byte 92 Test I/O command 20 operations 12 Time, Access 1 Track capacity 8 descriptor (R0) 4 descriptor record 43 format 4 formatting program 61 Track capacities with keys 9 Track capacities without keys 10 Transfer in channel (TIC) 31 Two channel switch 3, 74 Two channel switch additional 3, 74

# $\bf U$

Uncorrectable data checks 95 Unit checks 16, 87 exception 16 selection 18 Unloading, disk pack 82 Update payroll program 63 Update write commands 20 Usage error statistics 97 meter 1,73 statistical 73 Usage/ error recording 3

#### Utility programs 3

#### w

Wait state 17 Word channel address 13 channel command 13 channel status 14 program status 16 Write commands 19 count, key, and data 57 data 59 home address 54 inhibit bit 89 description 75 error 77 feature 3 message 85 key and data 60 record 0 55 special count, key, and data 58

### **Numeric**

2880 block multiplexer channel 3330 disk storage panel 84 3830 storage control· 1 3830 storage control panel 83 3830/3330 description 1

 $\sigma_{\rm e}^{2}$  )

÷.

 $\epsilon_{\perp}$  .

**international Business Machines Corporation** Data Processing Division 1133 Westchester Avenue. White Plains. N.Y. 10604

.IBM World Trade Americas/Far East Corporation Town of Mount Pleasant. Route 9. North Tarrytown. N.Y .• U.S.A. 10591

IBM World Trade Europe/Middle East/Africa Corporation 360 Hamilton Avenue. White Plains. N.Y .• U.S.A. 10601

#### **READER'S COMMENT FORM**

Reference Manual for IBM 3830 Storage Control Model 1 and IBM 3330 Disk Storage

• Your comments, accompanied by answers to the following questions, help us produce better publications for your use.<br>If your answer to a question is "no" or requires qualification, please explain in the space provided. Al suggestions become the property of IBM.

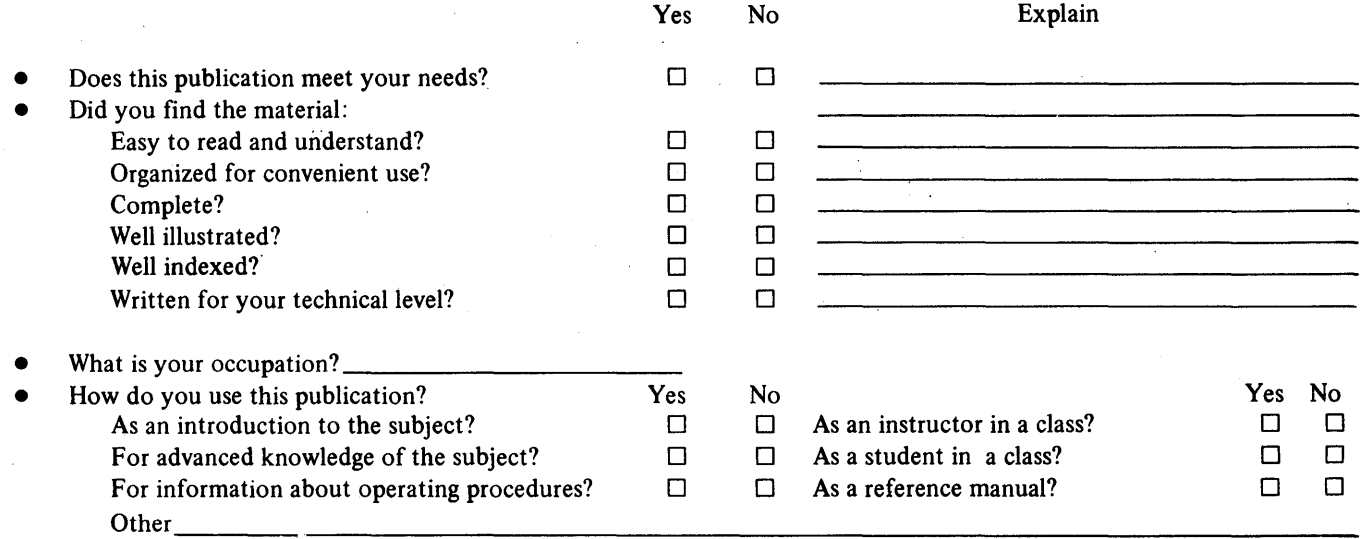

• We,would appreciate your other comments; please give specific page and line references where appropriate. If you wish a reply, be sure to include your name and address.

Reply Requested Yes  $\Box$  No  $\Box$ 

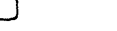

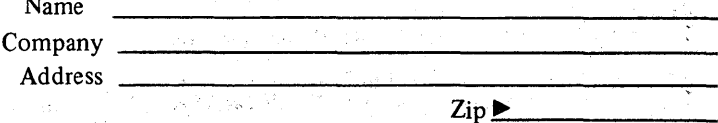

Thank you for your cooperation. No postage stamp necessary if mailed in the U.S.A.

### Your comments, please . . .

This manual is part of a library that serves as a reference source for systems analysts, programmers, and operators of IBM systems. Your comments on the other side of this form will be carefully reviewed by the persons responsible for writing and publishing this material. All comments and suggestions become the property of IBM.

 $\frac{1}{2} \left( \frac{1}{2} \right) \frac{1}{2} \left( \frac{1}{2} \right)$ 

 $\begin{array}{l} \mathcal{P}^{(1)}(0,1,2,1) = \mathcal{P}^{(1)}(0,1,1) = \mathcal{P}^{(1)}(0,1,1) = \mathcal{P}^{(1)}(0,1,1) = \mathcal{P}^{(1)}(0,1,1) = \mathcal{P}^{(1)}(0,1,1) = \mathcal{P}^{(1)}(0,1,1) = \mathcal{P}^{(1)}(0,1,1) = \mathcal{P}^{(1)}(0,1,1) = \mathcal{P}^{(1)}(0,1,1) = \mathcal{P}^{(1)}(0,1,1) = \mathcal{P}^{(1)}(0,$ 

医异性肾炎 医单位

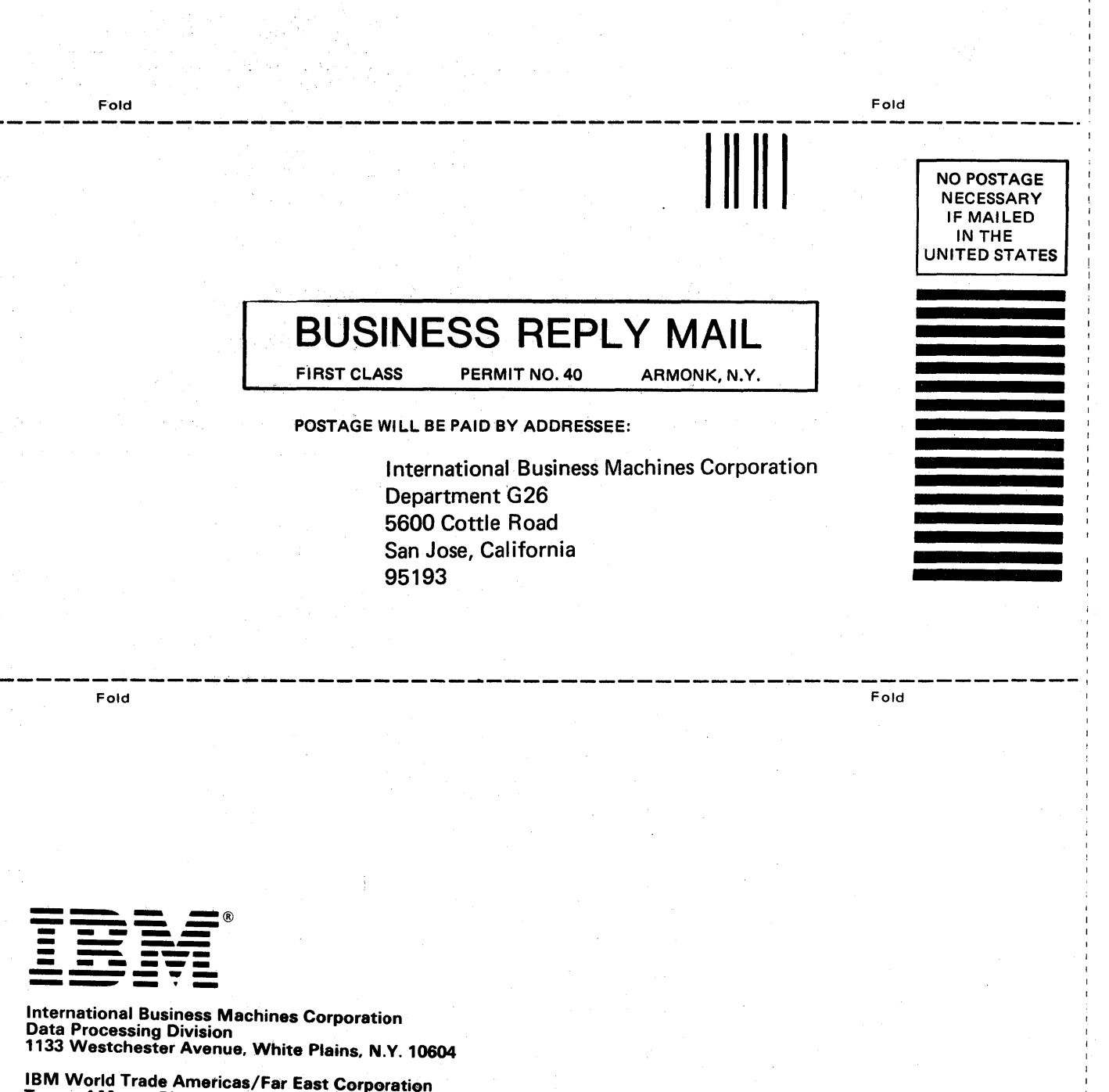

stant interview with the Paradicity of the

Cut or Fold Along Line

g<br>Due

BM 33

~ o en'

 $*$  Stol

<sup>~</sup>co CD

Printed

:l  $\mathsf{C}$ en ~

GA26-1592-5

IBM World Trade Europe/Middle East/Africa Corporation<br>360 Hamilton Avenue, White Plains, N.Y., U.S.A. 10601

Town of Mount Pleasant, Route 9, North Tarrytown, N.Y .• U.S.A. 10591/
Reference Manual for IBM 3830 Storage Control Model 1 and IBM 3330 Disk Storage

GA26-1592-5

• Your comments, accompanied by answers to the following questions, help us produce better publications for your use. If your answer to a question is "no" or requires qualification, please explain in the space provided. All comments and suggestions become the property of  $IBM$ ,

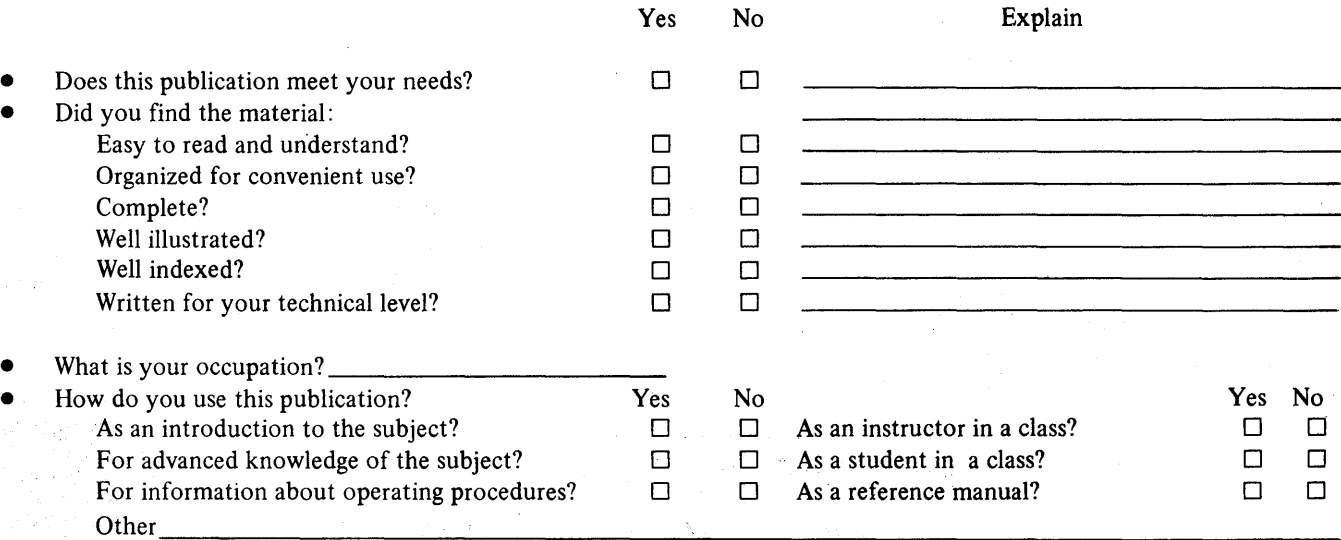

• We would appreciate your other comments; please give specific page and line references where appropriate. If you wish a reply, be sure to include your name and address.

 $\sim 10$ 

τĎ.

Reply Requested Yes  $\Box$  No  $\Box$ 

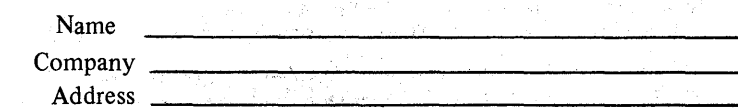

 $\mathrm{Zip} \, \blacktriangleright$ 

Thank you for your cooperation. No postage stamp necessary if mailed in the U.S.A.

 $\frac{1}{2}$ 

## Your comments, please . . .

This manual is part of a library that serves as a reference source for systems analysts, programmers, and operators of IBM systems. Your comments on the other side of this form will be carefully reviewed by the persons responsible for writing and publishing this material. All comments and suggestions become the property of IBM.

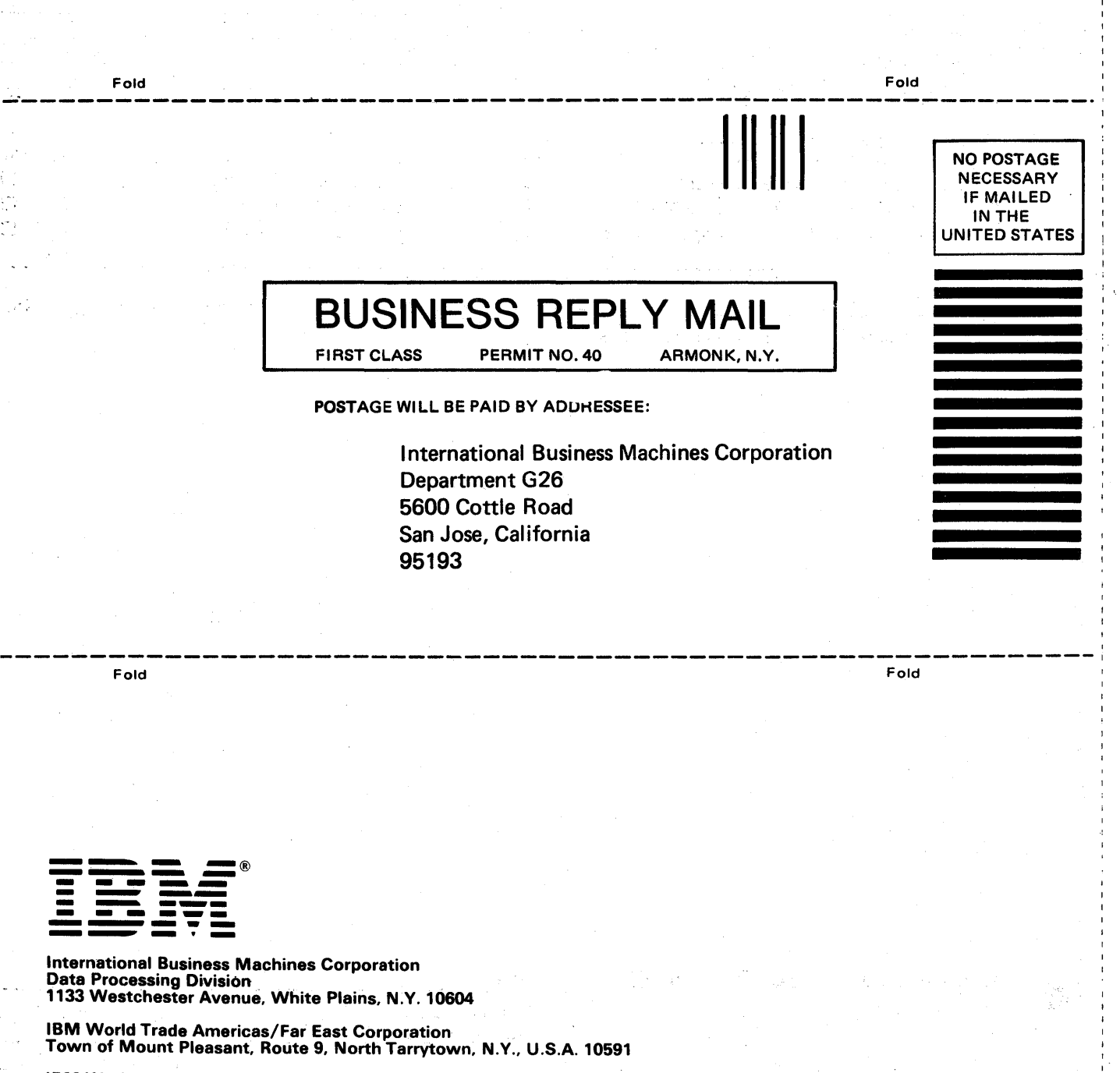

Cut or Fold Along Line

**File N** 

? en w 0)

**2370-07** 

Printed in U.S.A.

GA26-1592-5

IBM World Trade Europe/Middle East/Africa Corporation 360 Hamilton Avenue. White Plains. N.Y., U.S.A~ 10601

## **READER'S COMMENT FORM**

## Reference Manual for IBM 3830 Storage Control Model 1 and IBM 3330 Disk Storage

• Your comments, accompanied by answers to the following questions, help us produce better publications for your use.<br>If your answer to a question is "no" or requires qualification, please explain in the space provided. Al suggestions become the property of IBM.

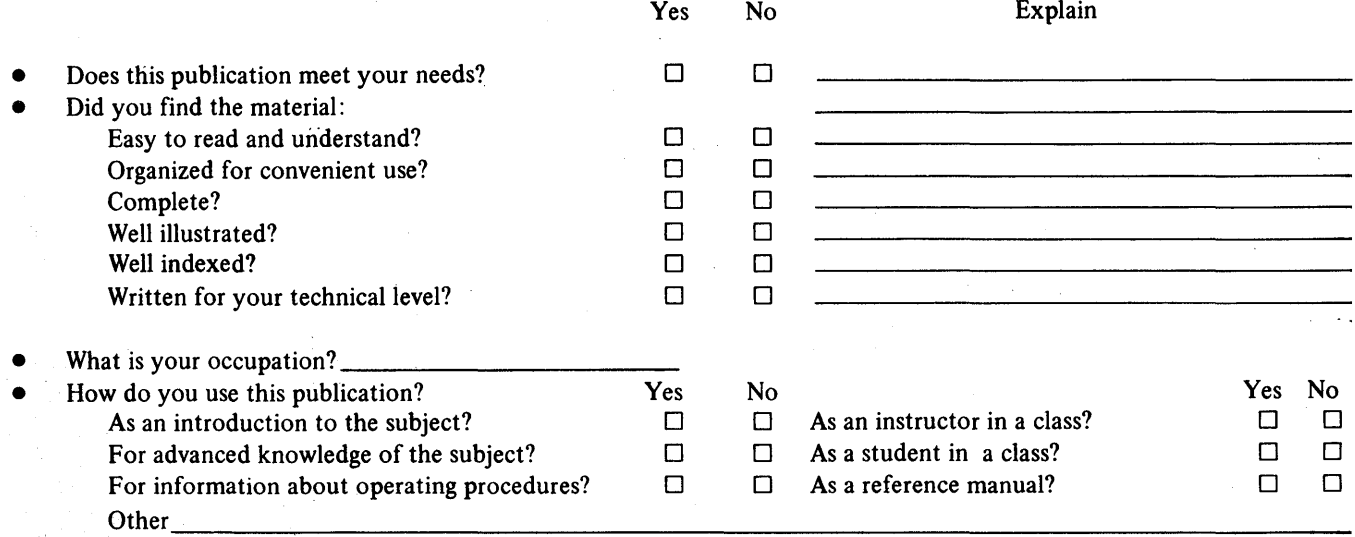

• We would appreciate your other comments; please give specific page and line references where appropriate. If you wish a reply, be sure to include your name and address.

Reply Requested Yes  $\Box$  No  $\Box$ 

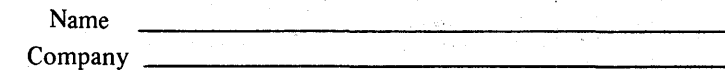

Thank you for your cooperation. No postage stamp necessary if mailed in the U.S.A.

Address<sub>2</sub>

 $\mathrm{Zip} \, \blacktriangleright$ 

## Your comments, please . . .

This manual is part of a library that serves as a reference source for systems analysts, programmers, and operators of IBM systems. Your comments on the other side of this form will be carefully reviewed by the persons responsible for writing and publishing this material. All comments and suggestions become the property of IBM.

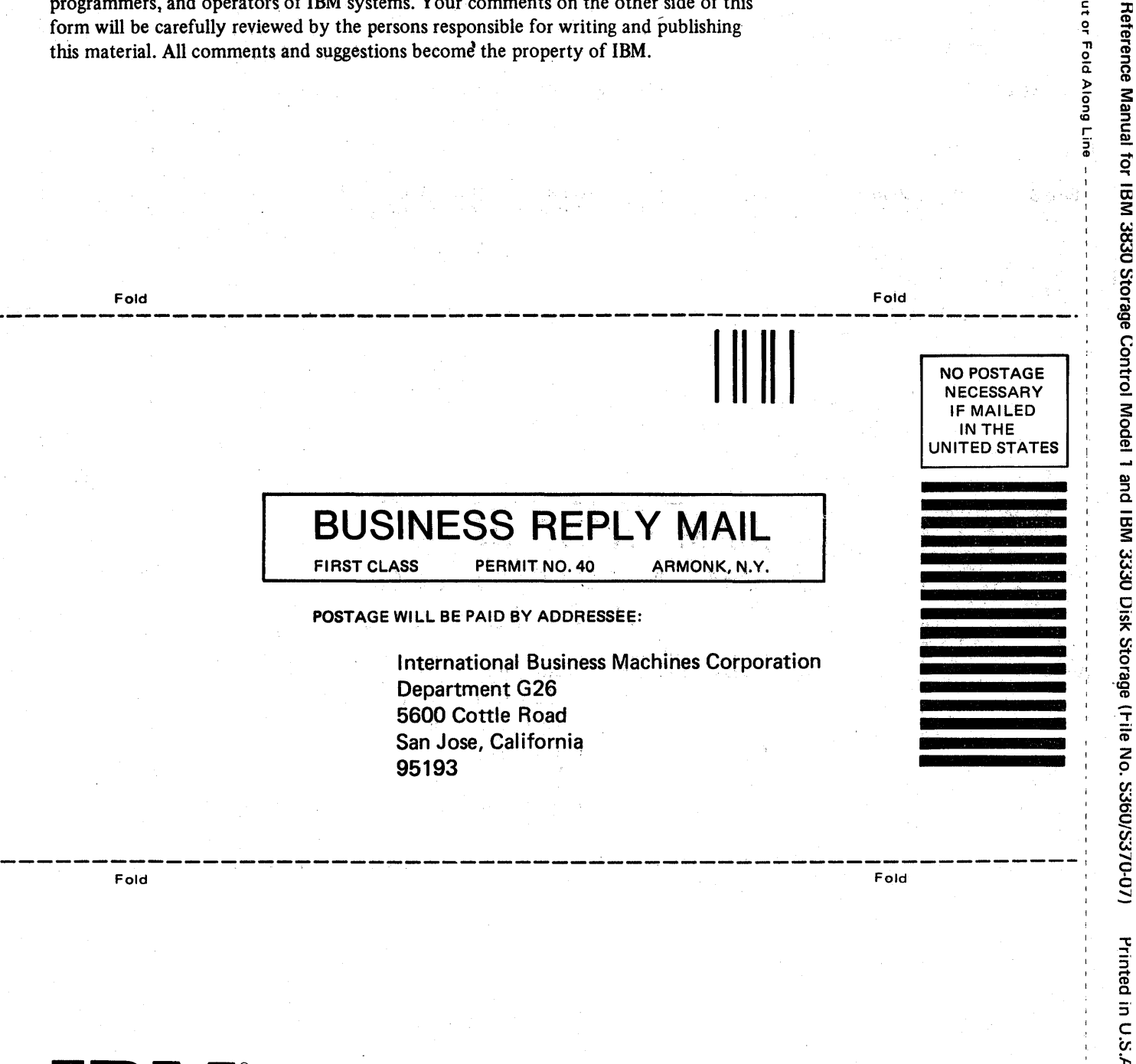

o S

Printed in U.S.A.

G-769-1287-D

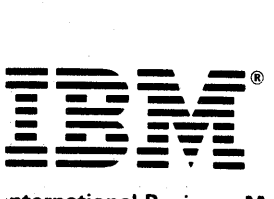

International Business Machines Corporation **Data Processing Division** 1133 Westchester Avenue, White Plains, N.Y. 10604

IBM World Trade Americas/Far East Corporation Town of Mount Pleasant, Route 9, North Tarrytown, N.Y., U.S.A. 10591

IBM World Trade Europe/Middle East/Africa Corporation 360 Hamilton Avenue, White Plains, N.Y., U.S.A. 10601